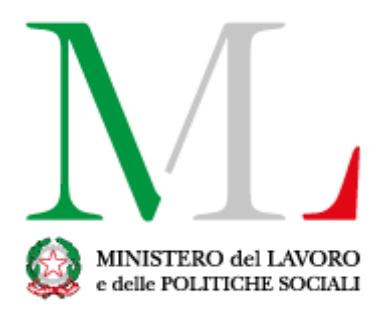

# **COMUNICAZIONI OBBLIGATORIE**

# Modelli e regole

**Aprile 2022 v.1.0**

## **Sommario**

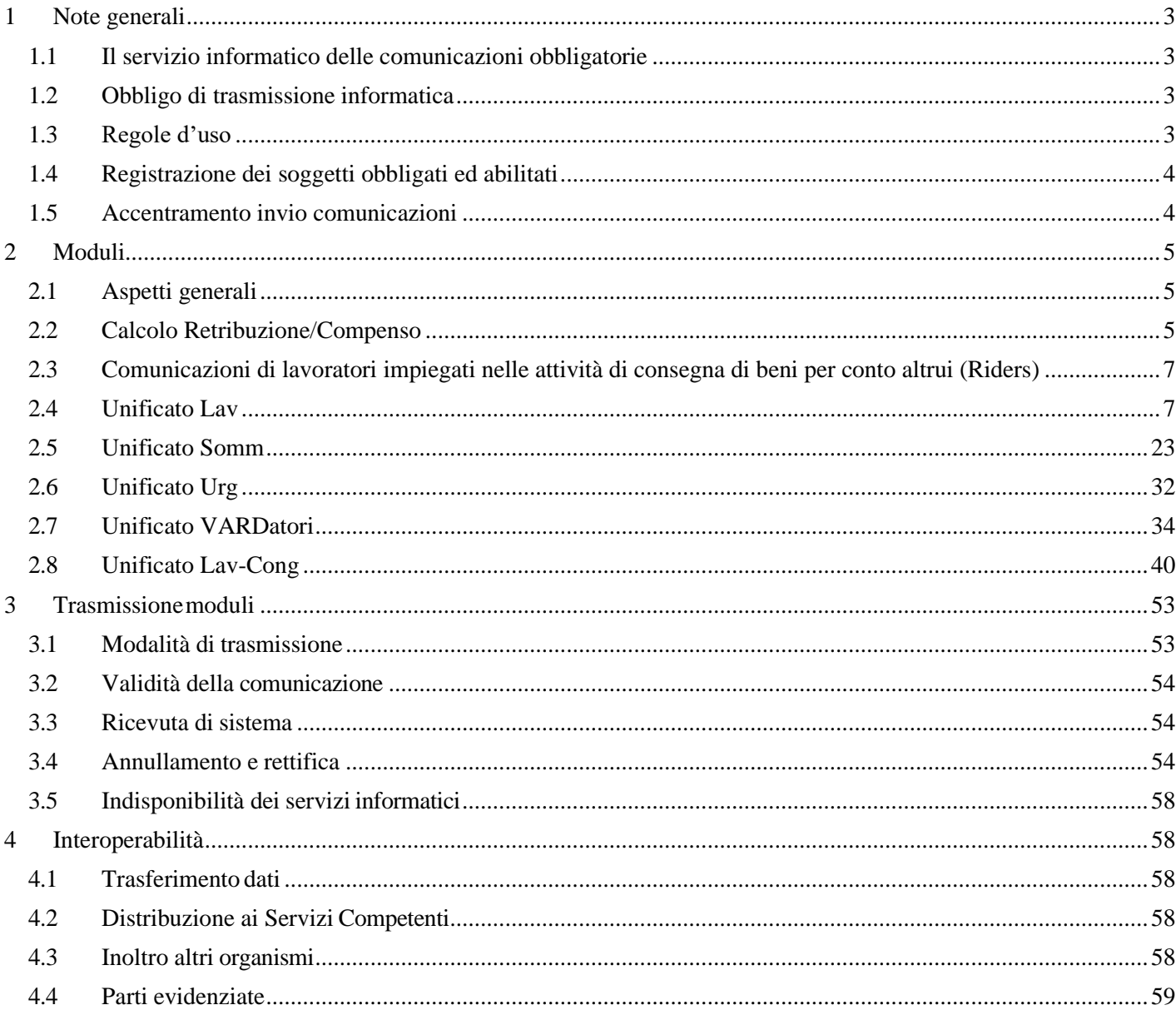

# <span id="page-2-0"></span>**1 Note generali**

### <span id="page-2-1"></span>**1.1 Il servizio informatico delle comunicazioni obbligatorie**

L'articolo 4-*bis* del D.Lgs. n. 181/2000, così come modificato dall'art. 1, comma 1184 della L. 296/2006, prevede che i datori di lavoro pubblici e privati effettuino le comunicazioni di instaurazione, proroga, trasformazione e cessazione dei rapporti di lavoro, avvalendosi dei servizi informatici messi a disposizione dai servizi competenti.

Viene, pertanto, istituito il "*Servizio informatico C.O."*, che si basa sulla interoperabilità dei sistemi locali realizzati dalle Regioni e dalle Province Autonome di Trento e Bolzano, secondo gli standard tecnologici definiti con il decreto previsto dal citato art. 1 comma 1184, della Legge Finanziaria 2007.

Il Decreto Interministeriale 30 ottobre 2007 introduce una regolamentazione organica, definendo i moduli di comunicazione, i dizionari terminologici, le modalità di trasmissione e di trasferimento dei dati.

Recentemente la normativa è stata parzialmente modificata in quanto, con l'entrata in vigore dell'art. 16 bis, commi 11 e 12 del D.L. n. 185 del 29 novembre, convertito, con modificazioni nella legge 29 gennaio 2009, n. 2, il rapporto di lavoro domestico va comunicato all'INPS e i servizi informatici riceveranno le informazioni per il tramite del nodo di coordinamentonazionale.

Scopo del presente documento è quello di specificare in forma analitica e sistematica le regole d'uso del sistema, con riguardo ai singoli aspetti procedurali, tecnici e gestionali.

### <span id="page-2-2"></span>**1.2 Obbligo di trasmissione informatica**

La trasmissione dei dati avviene per via telematica, attraverso i servizi informatici messi a disposizione dai servizi competenti secondo le modalità stabilite da ciascuna Regione e Provincia Autonoma.

Le Regioni e Province Autonome devono in ogni caso assicurare che i soggetti obbligati ed abilitati accedano ai servizi informatici da un unico punto di accesso in ciascuna regione.

Per i soli lavoratori domestici le comunicazioni di assunzione, trasformazione, proroga e cessazione vanno effettuate tramite l'apposito sistema predisposto dall'INPS.

In via transitoria, così come previsto dall'art. 8 del citato DI, il Ministero del Lavoro e delle Politiche Sociali mette a disposizione dei soggetti obbligati ed abilitati un dominio per consentire l'invio informatico nel caso di mancata attivazione dei sistemi informatici regionali.

Il Ministero del Lavoro e delle Politiche Sociali pubblica sul proprio sito [www.cliclavoro.gov.it](http://www.lavoro.gov.it/) l'elenco ufficiale e l'indirizzo dei servizi informatici.

Nel caso di malfunzionamento di un servizio informatico regionale, ovvero del servizio informatico dell'utente, la comunicazione può essere inviata in forma sintetica al servizio fax server messo, compilando il modulo Unificato Urg attraverso l'applicazione COUniURG messa a disposizione dal Ministero del Lavoro e delle Politiche Sociali o dalle Regioni, fermo restando l'obbligo di effettuare la comunicazione informatica nel primo giorno utile.

### <span id="page-2-3"></span>**1.3 Regole d'uso**

I capitoli seguenti contengono le disposizioni cui i servizi competenti, i soggetti obbligati e i soggetti abilitati devono attenersi per utilizzare in modo corretto il *"Servizio Informatico C.O.".* **Per tutte le definizioni si fa rinvio all'articolo 1 del DI citato**.

In particolare, sono esplicitati i processi di registrazione ed accreditamento, le regole per la compilazione dei moduli, le procedure di trasmissione, le ipotesi di indisponibilità dei servizi informatici, le regole di interoperabilità interne ed esterne al sistema.

### <span id="page-3-0"></span>**1.4 Registrazione dei soggetti obbligati ed abilitati**

I principali utenti del "Servizio Informatico C.O." sono i soggetti obbligati e i soggetti abilitati. Per la loro puntuale identificazione si rinvia alle Note Circolari del Ministero del Lavoro e della previdenza sociale n. 13/SEGR/0000440 del 4.01.2007 e n. 13/SEGR/0004746 del 14.02.2007, nonché al DI in parola.

Per usufruire dei servizi informatici, tali soggetti devono registrarsi ai fini del riconoscimento, con le modalità indicate da ciascuna Regione e Provincia Autonoma ove è ubicata la sede di lavoro.

La registrazione è necessaria per poter adempiere agli obblighi di comunicazione.

Il portale del Ministero del Lavoro e delle Politiche Sociali [www.cliclavoro.gov.it c](http://www.lavoro.gov.it/)ontiene una sezione specifica nella quale sono pubblicati gli indirizzi dei servizi informatici di C.O., nonché ogni informazione utile sulle diverse modalità di accreditamento ai servizi medesimi. Le informazioni sulle modalità di accreditamento saranno rese note altresì dai servizi delle Regioni e Province Autonome.

Le agenzie di somministrazione devono adempiere agli obblighi di comunicazione relativi ai lavoratori assunti e impiegati con contratto di somministrazione attraverso i servizi informatici dove sono ubicate le loro sedi operative.

Fermo restando le specifiche modalità di registrazione, ogni Regione e Provincia Autonoma deve provvedere ad identificare, ai sensi della normativa vigente, i soggetti obbligati ed abilitati ed acquisire il seguente set minimo di dati:

- codice fiscale, ragione sociale, sede legale del datore di lavoro o del soggetto abilitato;
- autocertificazione dei titoli che autorizzano il soggetto abilitato ad agire per conto del datore di lavoro;
- informativa sul trattamento dei dati personali.

L'utente risponde della veridicità dei dati e si impegna a comunicare tempestivamente ogni variazione intervenuta.

### <span id="page-3-1"></span>**1.5 Accentramento invio comunicazioni**

I datori di lavoro, che hanno la sede legale e le sedi di lavoro ubicate in due o più Regioni, hanno facoltà di accentrare l'invio delle comunicazioni presso uno dei servizi informatici ove è ubicata una delle sedi, sia se lo effettuano direttamente (soggetti obbligati) sia per il tramite di un intermediario (soggetti abilitati). I soggetti abilitati che rientrano nel quadro normativo della legge n. 12/79, possano effettuare tutte le comunicazioni attraverso il servizio informatico regionale ove è ubicata la sede legale.

Le agenzie di somministrazione possono accentrare l'invio delle comunicazioni attraverso un unico servizio informatico regionale, individuato tra quelli ove è ubicata una delle loro sedi operative.

I datori di lavoro che intendono avvalersi di questa facoltà devono farne comunicazione al Ministero del Lavoro e delle Politiche Sociali all'indirizzo di posta elettronica, specificando il servizio informatico regionale prescelto. L'elenco dei datori di lavoro che accentrano l'invio delle comunicazioni sarà disponibile in una sezione del portale [www.cliclavoro.gov.it.](http://www.lavoro.gov.it/)

Il datore di lavoro che ha scelto l'accentramento è tenuto ad inviare le comunicazioni, ai fini dell'adempimento degli obblighi di legge, esclusivamente attraverso il nodo regionale prescelto.

# <span id="page-4-0"></span>**2 Moduli**

### <span id="page-4-1"></span>**2.1 Aspetti generali**

L'invio dei dati al Servizio Informatico C.O, per il tramite dei servizi informatici resi disponibili dai servizi competenti, avviene secondo gli standard definiti ed allegati al citato DM.

Il decreto, infatti, ha adottato specifici moduli, secondo predefiniti sistemi di classificazione e formato di trasmissione, che gli utenti sono tenuti a compilare.

Premesso che per "modulo" si intende il modello in base al quale devono essere redatti i documenti di comunicazione, ad integrazione della disciplina regolamentare e per garantire comportamenti uniformi, si rende, tuttavia, necessario fornire una descrizione dei contenuti e delle funzioni dei singoli moduli, unitamente alle regole di compilazione.

### <span id="page-4-2"></span>**2.2 Calcolo Retribuzione/Compenso**

Per i modelli UNILAV, UNILAV cong e UNISOMM sarà previsto un controllo di congruità rispetto al minimo retributivo previsto dal Contratto collettivo applicato e dal Livello di inquadramento inseriti all'interno della comunicazione obbligatoria. In particolare, all'atto di inserimento dei dati, selezionato il Contratto collettivo applicato, si dovrà obbligatoriamente selezionare il Livello di inquadramento fra quelli previsti per il relativo Contratto. A seguito della selezione della coppia di valori relativi al Contratto collettivo applicato ed al Livello di inquadramento, il campo Retribuzione/Compenso sarà automaticamente popolato con il valore della Retribuzione annuale lorda minima. Tale valore corrisponde alla somma del Minimo contrattuale, della Contingenza e dell'Elemento distinto della retribuzione, relativi a Livello di inquadramento e Contratto collettivo selezionati. Il campo Retribuzione/Compenso può, ad ogni modo, essere modificato con un importo anche inferiore a quello proposto. L'azienda/soggetto abilitato che effettua la comunicazione si assume la responsabilità che quanto comunicato corrisponde al vero.

Il controllo sarà effettuato per tutte le azioni possibili sulle comunicazioni obbligatorie, di seguito esplicitate:

- Assunzione
- Cessazione
- Proroga
- Trasformazione

Di seguito gli algoritmi di calcolo del minimo retributivo in funzione del CCNL e del livello scelti e del tipo orario e ore settimanale medie.

In caso di selezione del campo Tipo Orario con il valore Tempo Pieno, il campo Retribuzione/Compenso sarà valorizzato con l'importo risultante dal seguente calcolo, senza i decimali (troncato alla parte intera):

*Retribuzione/Compenso (Tempo Pieno*) = *Lordo mensile* × *Mensilità*

dove *Lordo Mensile* e *Mensilità* sono i valori presenti nella tabella degli standard ST-LIVELLI RETRIBUZIONI relativamente al CCNL e al livello contrattuale selezionati.

In caso di selezione del campo Tipo Orario con uno dei possibili valori relativi a rapporti di lavoro a Tempo Parziale (orizzontale, verticale o misto), è obbligatorio inserire il valore relativo Ore settimanali medie di lavoro, arrotondando gli eventuali decimali sempre per eccesso. Sulla base di questo dato, il campo Retribuzione/Compenso sarà valorizzato con l'importo risultante dal seguente calcolo, senza i decimali (troncato alla parte intera):

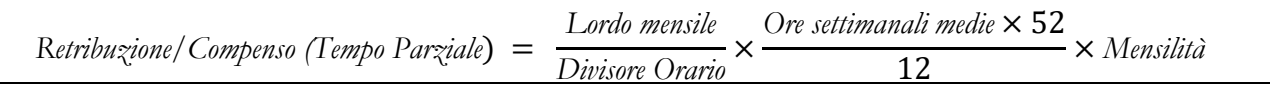

dove *Lordo Mensile*, *Divisore Orario* e *Mensilità* sono i valori presenti nella tabella degli standard ST-LIVELLI RETRIBUZIONI relativamente al CCNL e al livello contrattuale selezionati, e le *Ore settimanali medie* sono quelle inserite nel rispettivo campo.

La selezione del campo Tipo Orario con il valore Non definito è equiparata alla tipologia del Tempo pieno.

Per queste casistiche, quindi, il campo Retribuzione/Compenso sarà valorizzato con l'importo risultante dal seguente calcolo, senza i decimali (troncato alla parte intera):

*Retribuzione/Compenso (Tempo Pieno*) = *Lordo mensile* × *Mensilità*

dove *Lordo Mensile* e *Mensilità* sono i valori presenti nella tabella degli standard ST-LIVELLI RETRIBUZIONI relativamente al CCNL e al livello contrattuale selezionati.

Nella tabella che segue sono elencate le casistiche rappresentanti le eccezioni per le quali è possibile usare i CCNL generici "**ND**" e "**CD**" e il livello di inquadramento generico "**ND**".

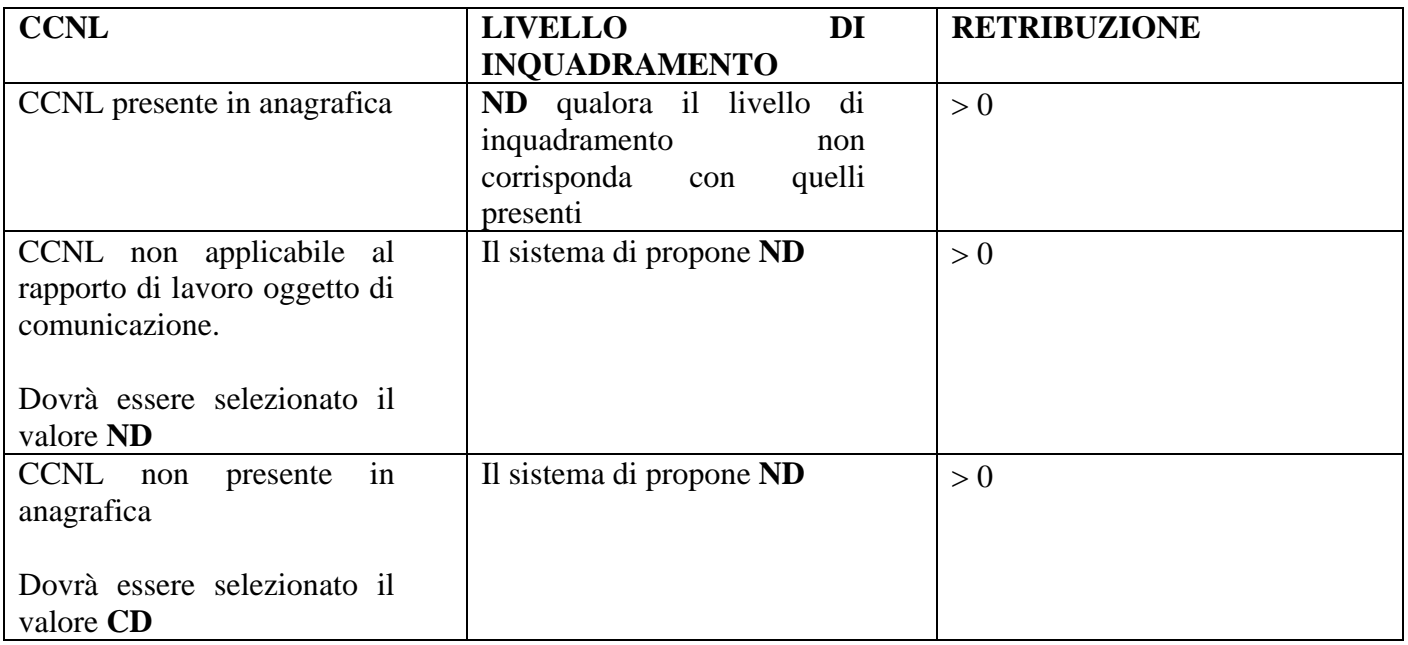

### <span id="page-6-0"></span>**2.3 Comunicazioni di lavoratori impiegati nelle attività di consegna di beni per conto altrui (Riders)**

Al fine di assicurare il monitoraggio e la valutazione indipendente delle disposizioni del Art. 47 octies (Osservatorio) del decreto legislativo n. 81 del 2015 così come modificato dal Decreto Legge 3 settembre 2019 n. 101, nei modelli UNILAV sono introdotte le informazioni per la raccolta dei dati sui rapporti di lavoro dei soggetti impiegati nelle attività di consegna di beni per conto altrui, in ambito urbano e con l'ausilio di velocipedi e veicoli a motore di cui all'articolo 47, comma 2 , lettera a) del decreto legislativo 30 aprile 1992, n. 285 attraverso piattaforma anche digitali.

Pertanto il datore di lavoro/soggetto obbligato ha modo di inviare comunicazioni di assunzione, trasformazione e cessazione di rapporti di lavoro attraverso i modelli UNILAV specificando una delle seguenti tipologie contrattuali:

- N.01.00 Lavoro a tempo indeterminato con piattaforma
- N.02.00 Lavoro a tempo determinato con piattaforma
- N.03.00 Lavoro a tempo determinato per sostituzione con piattaforma

Le regole di compilazione dei quadri Datore di lavoro, lavoratore, Inizio, Proroga, Trasformazione e Cessazione rimangono invariate e conformi a quanto definito nel presente documento, così come le regole di cooperazione applicativa e pluriefficacia verso gli enti coinvolti.

### <span id="page-6-1"></span>**2.4 Unificato Lav**

E' il modulo mediante il quale tutti i datori di lavoro pubblici e privati, di qualsiasi settore (ad eccezione delle agenzie per il lavoro, relativamente ai rapporti di somministrazione) adempiono all'obbligo di comunicazione dell'assunzione dei lavoratori, della proroga, trasformazione e cessazione dei relativi rapporti di lavoro, direttamente o tramite i soggetti abilitati.

Nel dettaglio, il modulo Unificato *Lav* consente la gestione delle comunicazioni inerenti:

- instaurazione di rapporto di lavoro;
- proroga di rapporto di lavoro;
- trasformazione di rapporto di lavoro;
- distacco:
- trasferimento del lavoratore:
- cessazione del rapporto di lavoro.

Le sezioni:

- 2. Datore di lavoro
- 3. Lavoratore
- 9. Dati invio

#### **vengono sempre compilate**, indipendentemente dal tipo di comunicazione.

Ulteriori specificazioni per i lavoratori agricoli a tempo determinato. Ai sensi dell'art.18 della Legge 35/2012 i datori di lavoro agricoli devono essere messi nella condizione di poter fare un'unica comunicazione in caso di contestuale assunzione di due o più operai agricoli. Nel sistema delle CO questa modalità si traduce nella possibilità di far inserire una molteplicità di lavoratori compilando i campi del rapporto di lavoro una sola volta. Sarà cura del servizio informatico riprodurre le singole comunicazioni (con proprio codice di comunicazione) per il Sistema Informatico C.O.

Questa modalità può essere prevista per tutti i rapporti di lavoro, anche se diversi da quelli agricoli.

### **Struttura del Modulo**

Il modulo è composto da otto sezioni (quadri).

### **2.4.1 Quadro datore di lavoro**

In questa sezione vengono indicati i dati identificativi del datore di lavoro obbligato e della sede di lavoro.

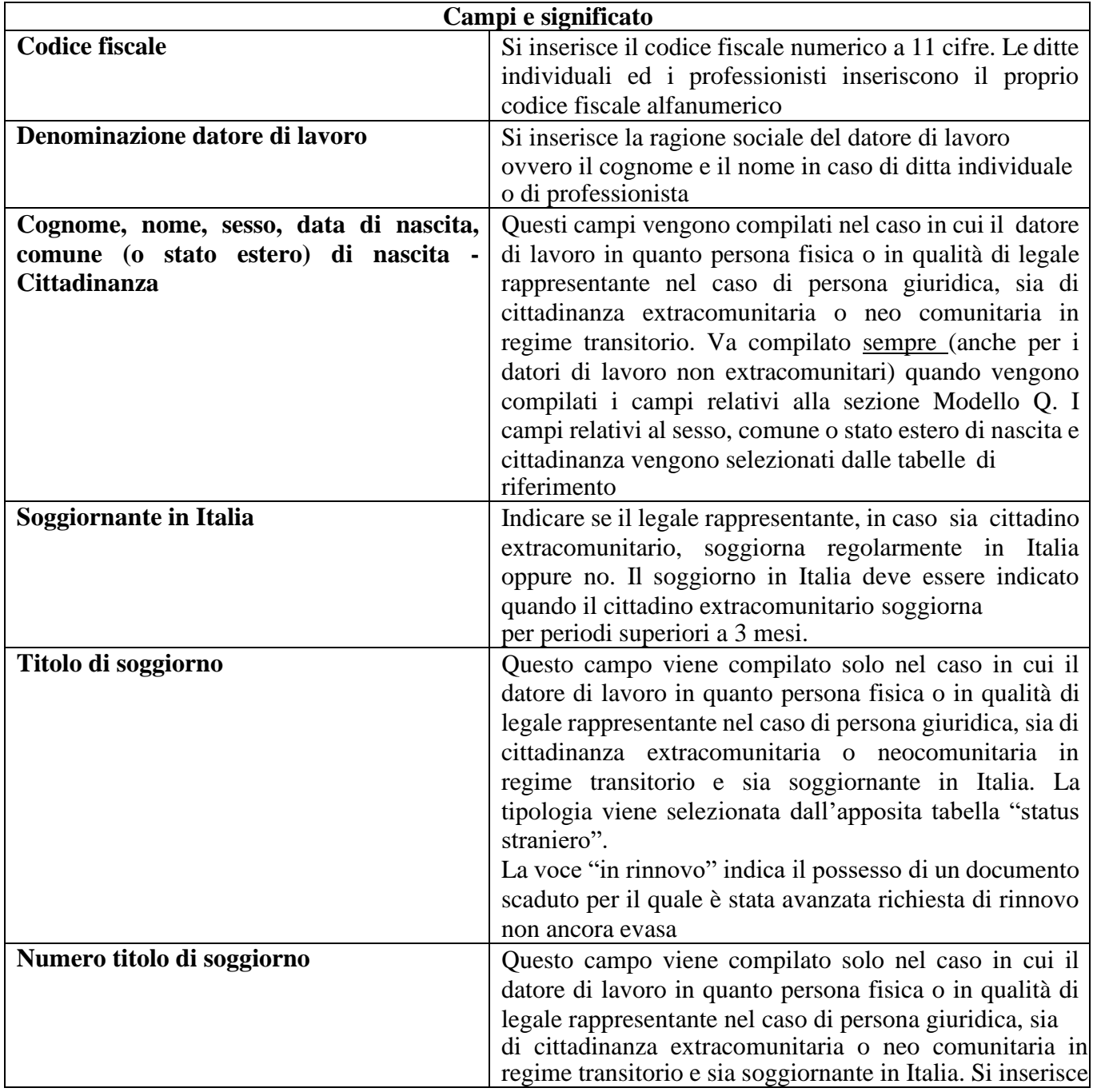

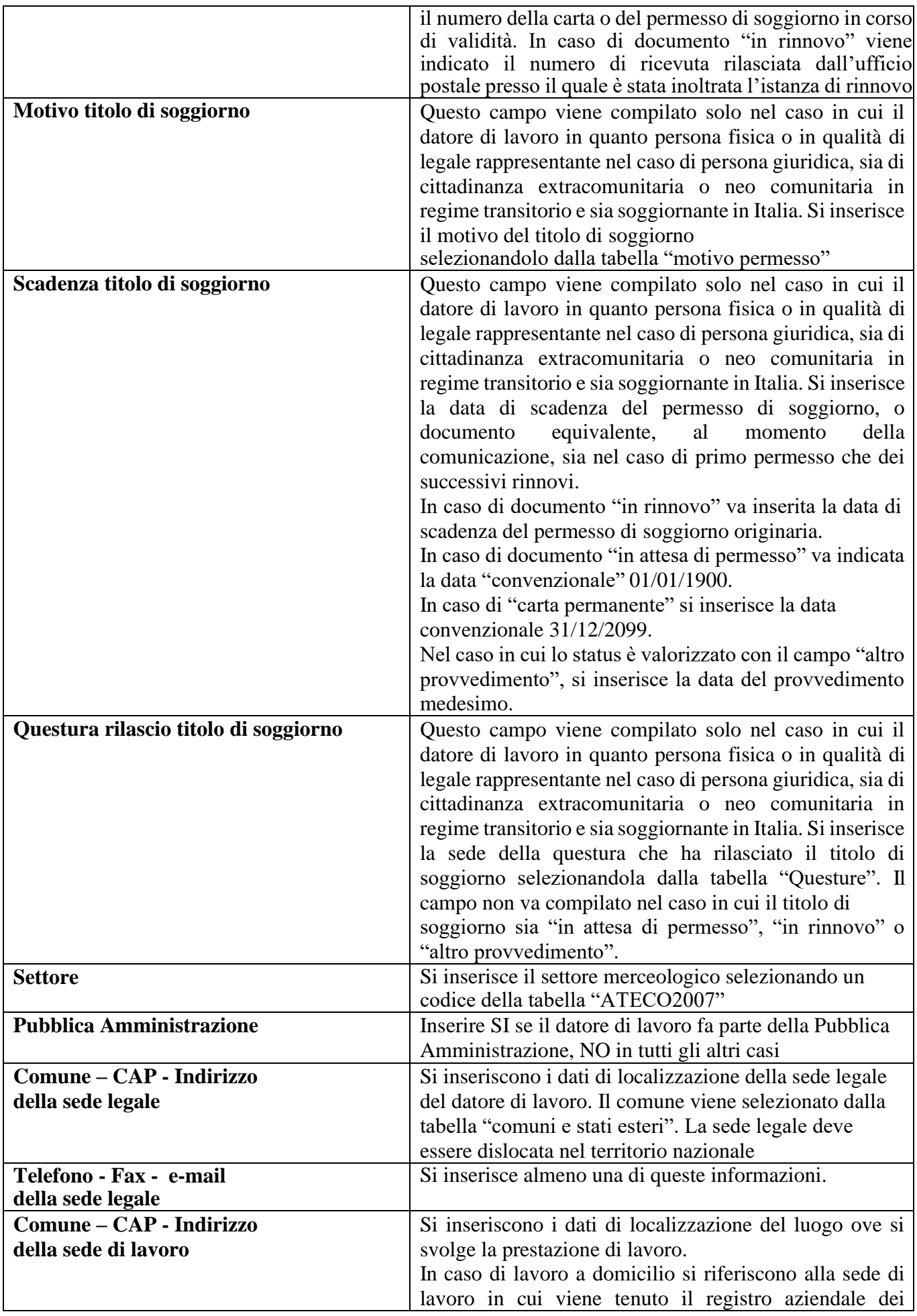

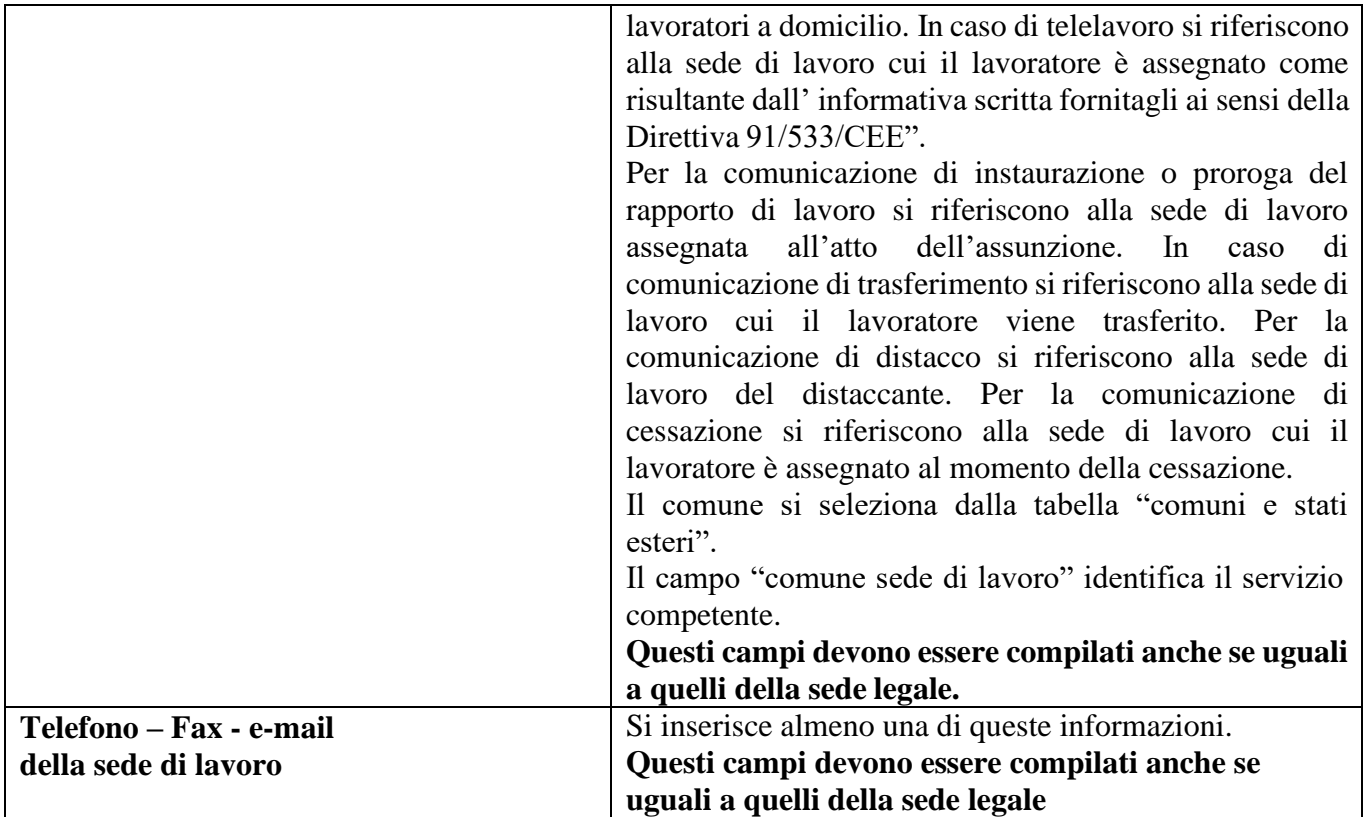

### **2.4.2 Quadro lavoratore**

In questa sezione vengono indicati i dati identificativi del lavoratore

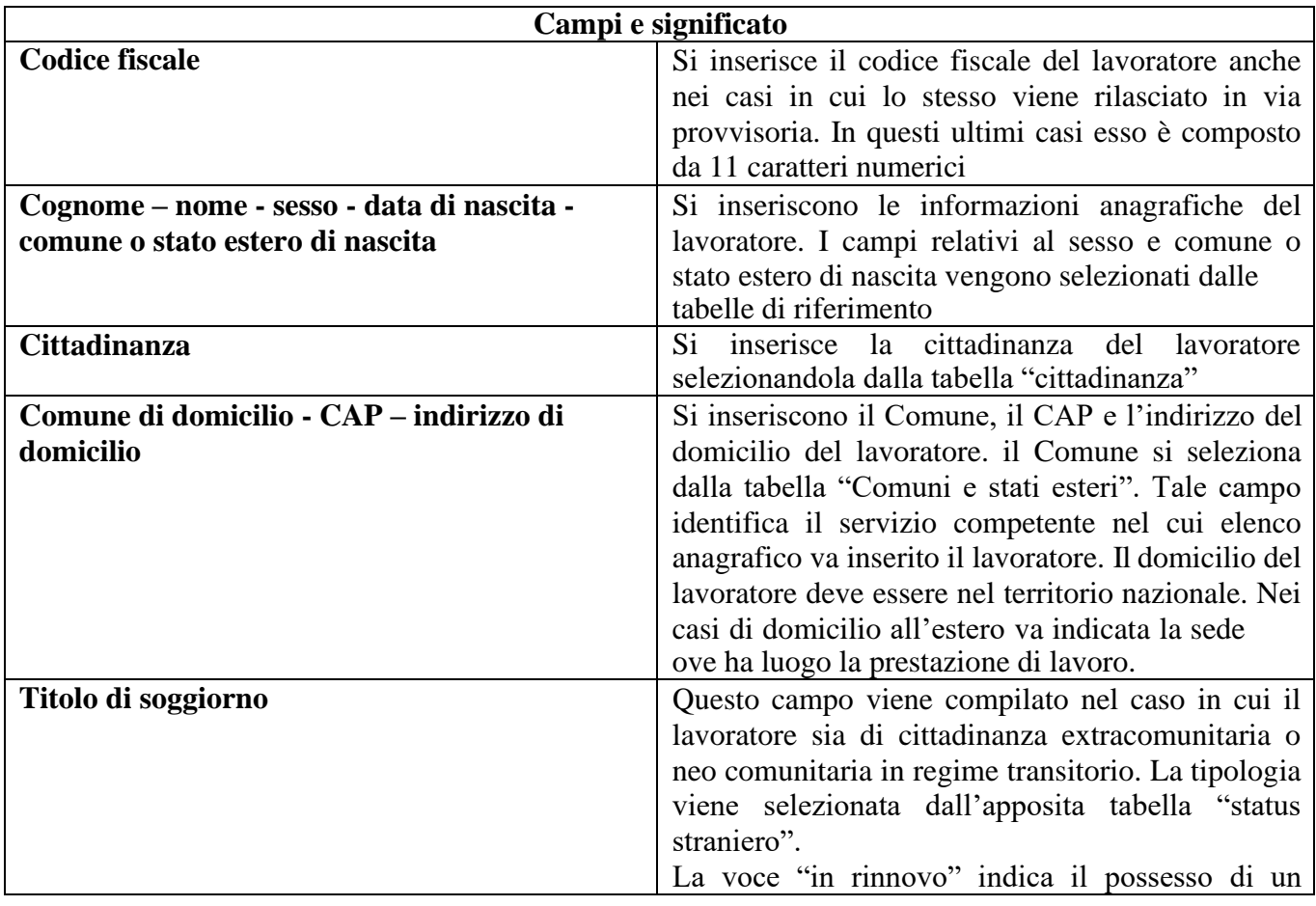

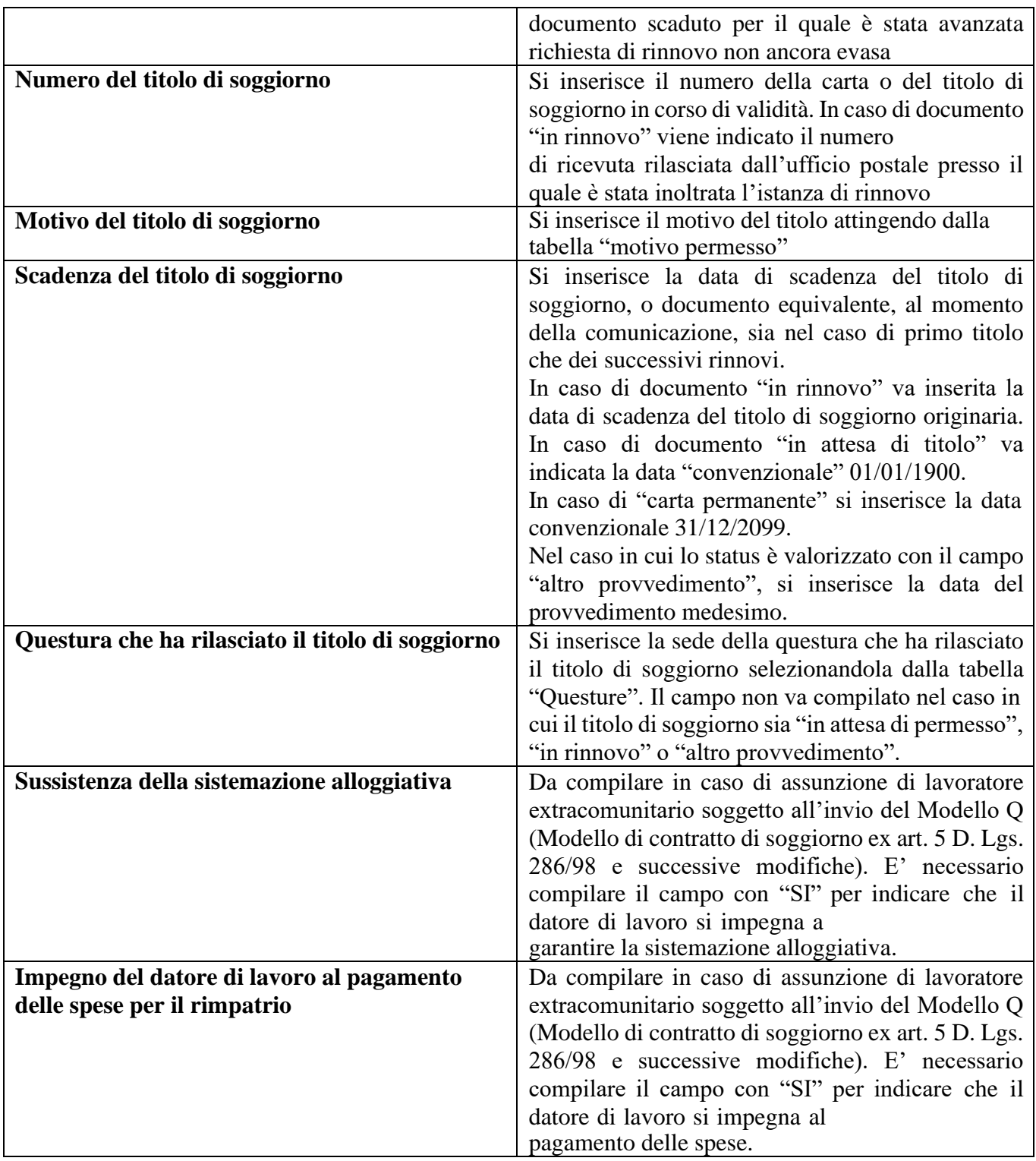

### **2.4.3 Quadro lavoratore coobbligato**

In questa sezione vengono indicati i dati identificativi del lavoratore coobbligato, in caso di contratto di lavoro ripartito (art. 41 d.lgs 276/2003).

I campi ed il loro significato sono gli stessi del quadro "lavoratore".

### **2.4.4 Quadro Inizio**

In questa sezione vengono indicati i dati identificativi del rapporto di lavoro da instaurare.

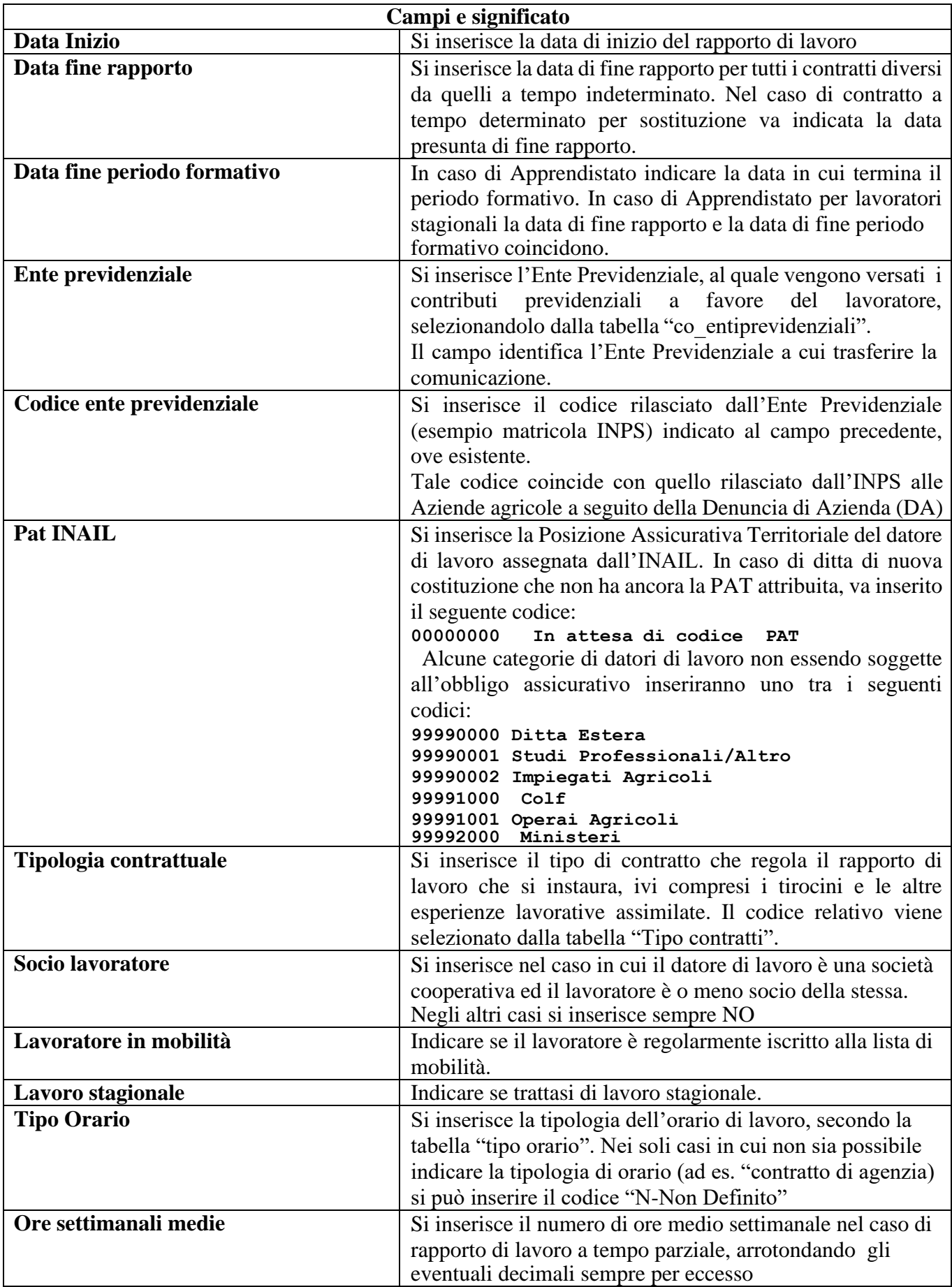

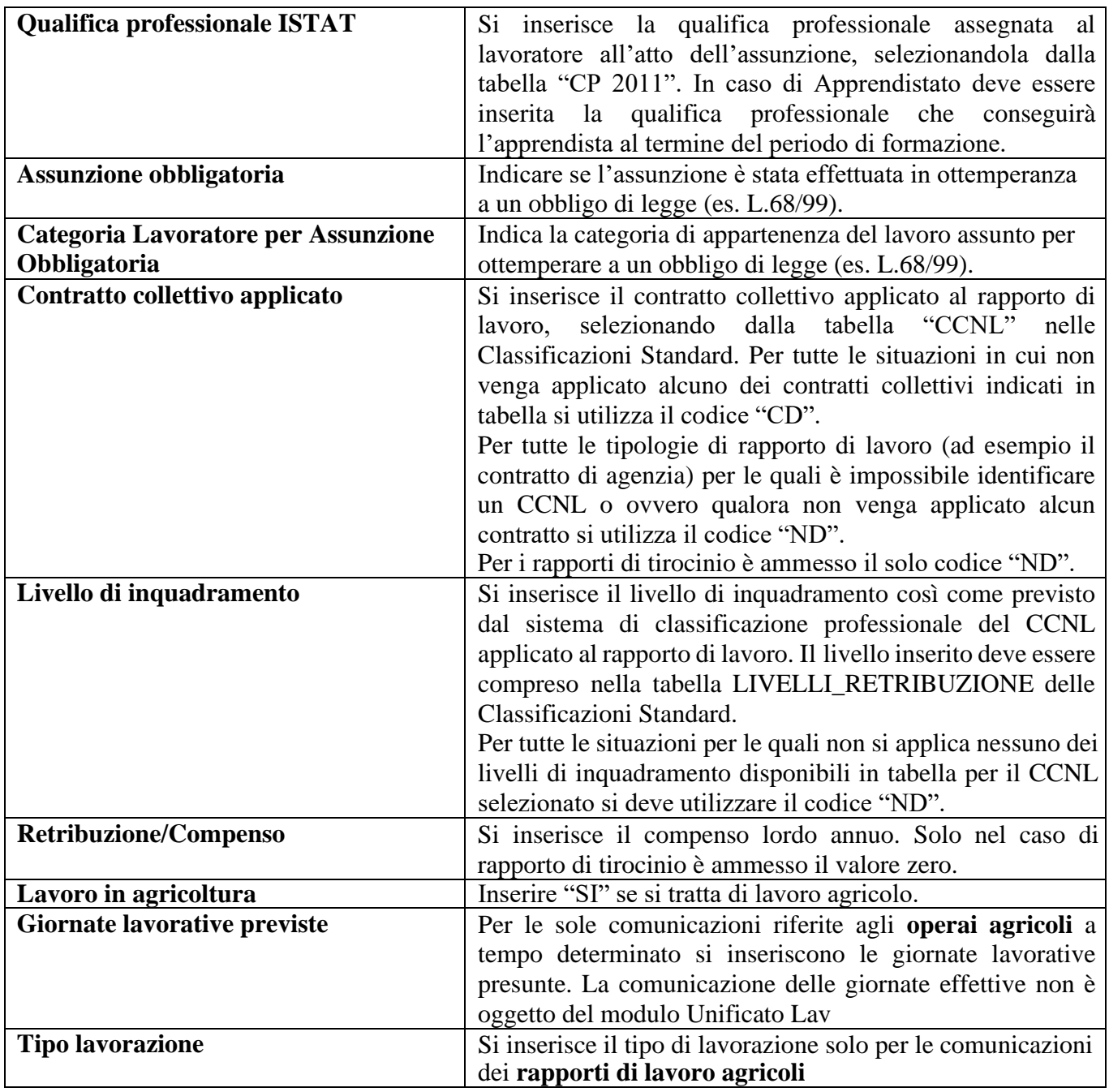

### **2.4.5 Quadro Proroga**

Questa sezione viene compilata solo se il rapporto di lavoro è a termine o comunque di durata temporanea (es. co.co.pro), allorché lo stesso venga prorogato oltre il termine stabilito inizialmente, senza una trasformazione del rapporto stesso.

Questa sezione viene altresì compilata nel caso di prosecuzione del contratto, quando la scadenza del rapporto di lavoro non è deducile a priori, come nel caso delle sostituzione per maternità, ovvero per lo slittamento del termine finale del rapporto di lavoro (es: a seguito di sospensione del rapporto o prolungamento del periodo di apprendistato, tirocinio, inserimento lavorativo, contratto a progetto, contratto di formazione lavoro).

In caso di proroga di un lavoratore distaccato o in comando il datore di lavoro dovrà re-inoltrare l'intera comunicazione con l'indicazione del nuovo periodo (vedi par. 2.2.7).

La comunicazione di prosecuzione del periodo formativo ex art.2 comma 1 lett.H del TU va effettuata utilizzando il presente quadro. In quest'ultimo caso la data di fine proroga si intende come nuovo termine

del periodo formativo.

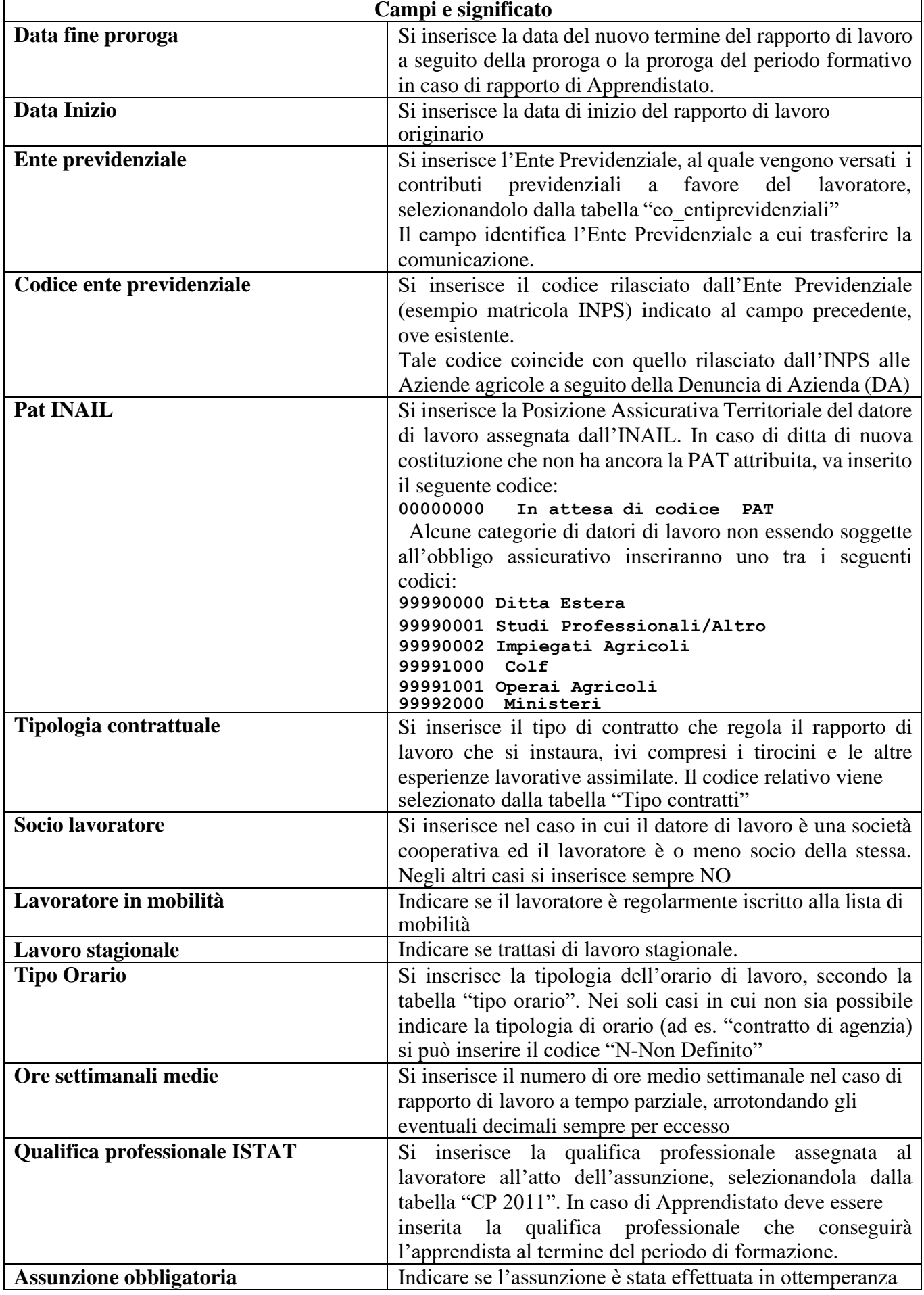

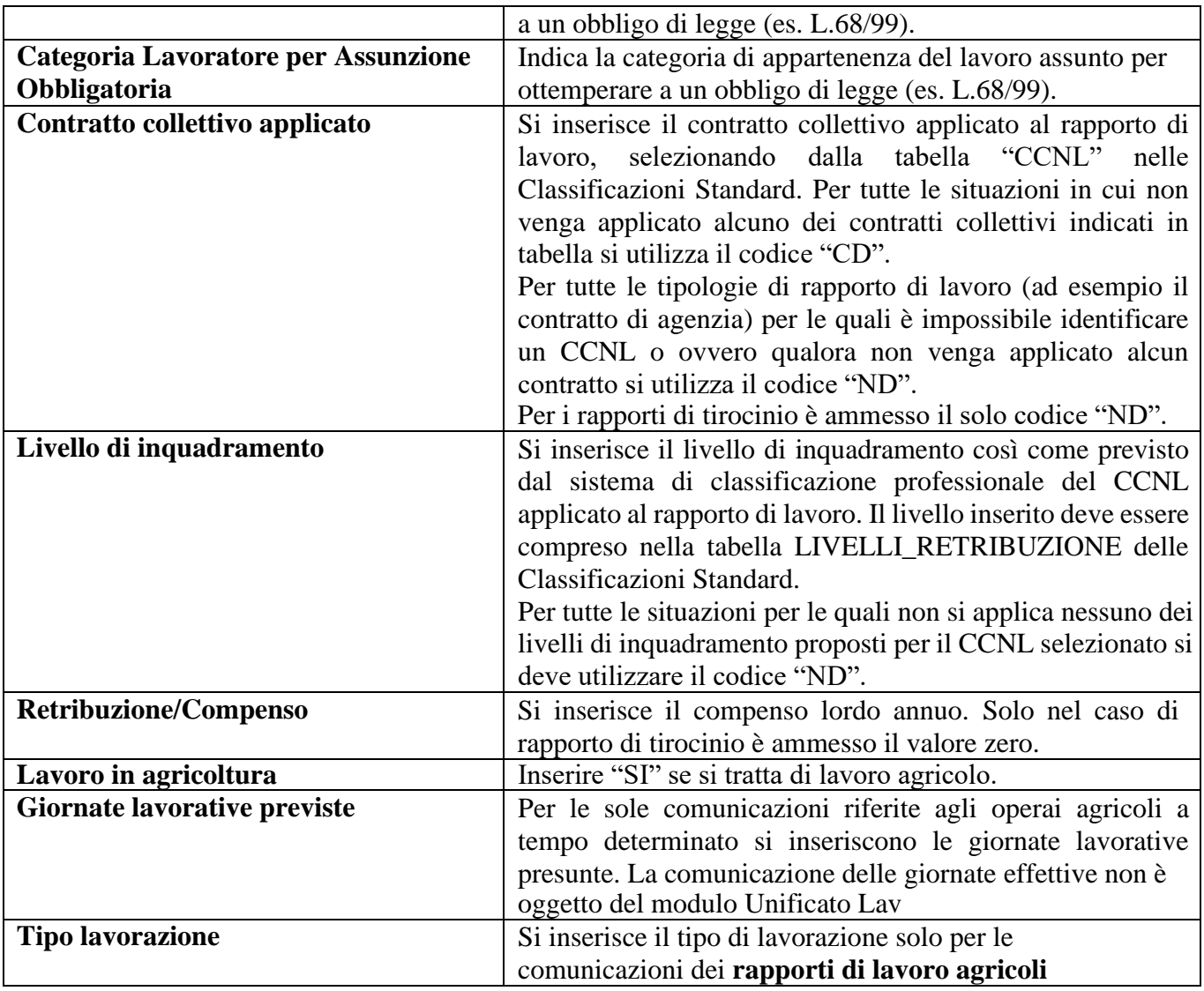

### **2.4.6 Quadro Trasformazione**

Questa sezione viene compilata nei casi di trasformazione del rapporto di lavoro, di trasferimento del lavoratore, di distacco o comando del lavoratore.

Nel caso in cui il rapporto di lavoro è oggetto di più tipologie di trasformazione (esempio trasformazione contestuale del rapporto di lavoro da tempo determinato parziale a tempo indeterminato pieno), il modulo deve essere compilato ed inviato per ogni singola tipologia di trasformazione.

#### Ad eccezione del campo "data inizio" **tutti i campi si riferiscono al rapporto di lavoro dopo la sua trasformazione.**

*N.B.: L'obbligo di comunicazione della trasformazione da contratto di apprendistato a contratto a tempo indeterminato permane per i contratti in essere alla data di entrata in vigore del T.U. (25 ottobre 2011). I contratti di apprendistato instaurati secondo il T.U. non sono soggetti alla comunicazione di trasformazione.*

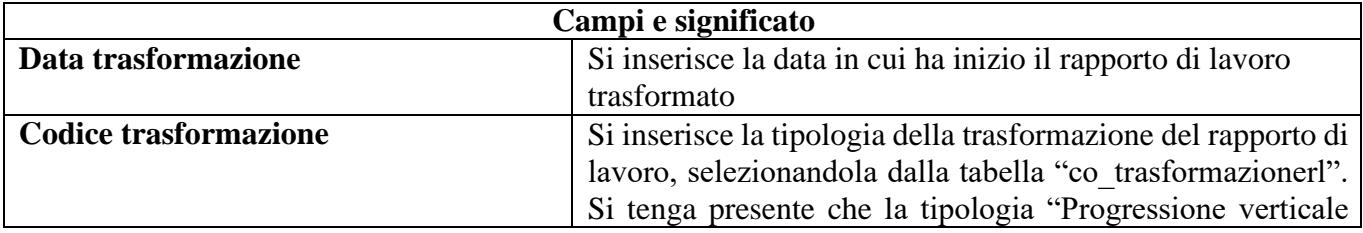

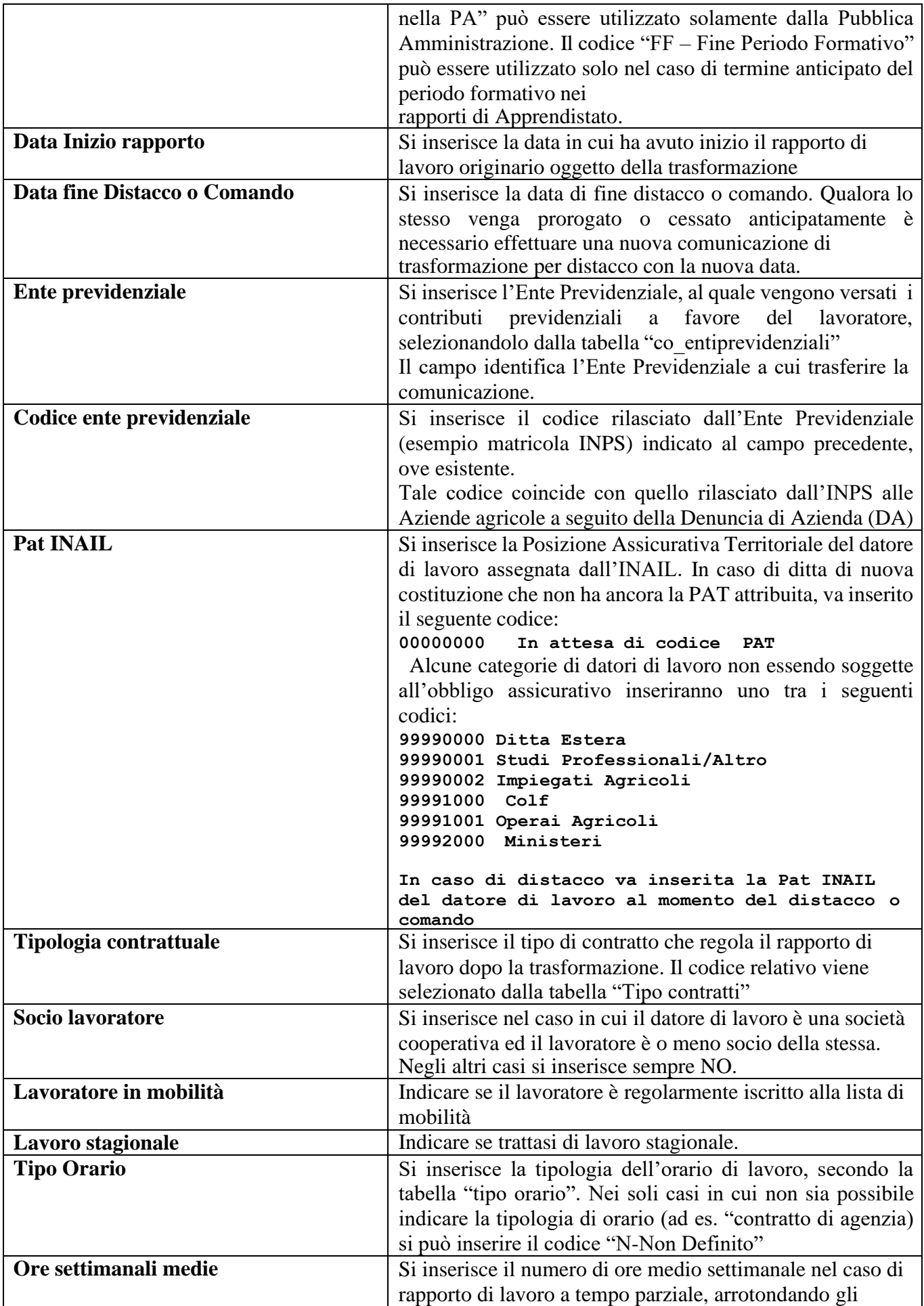

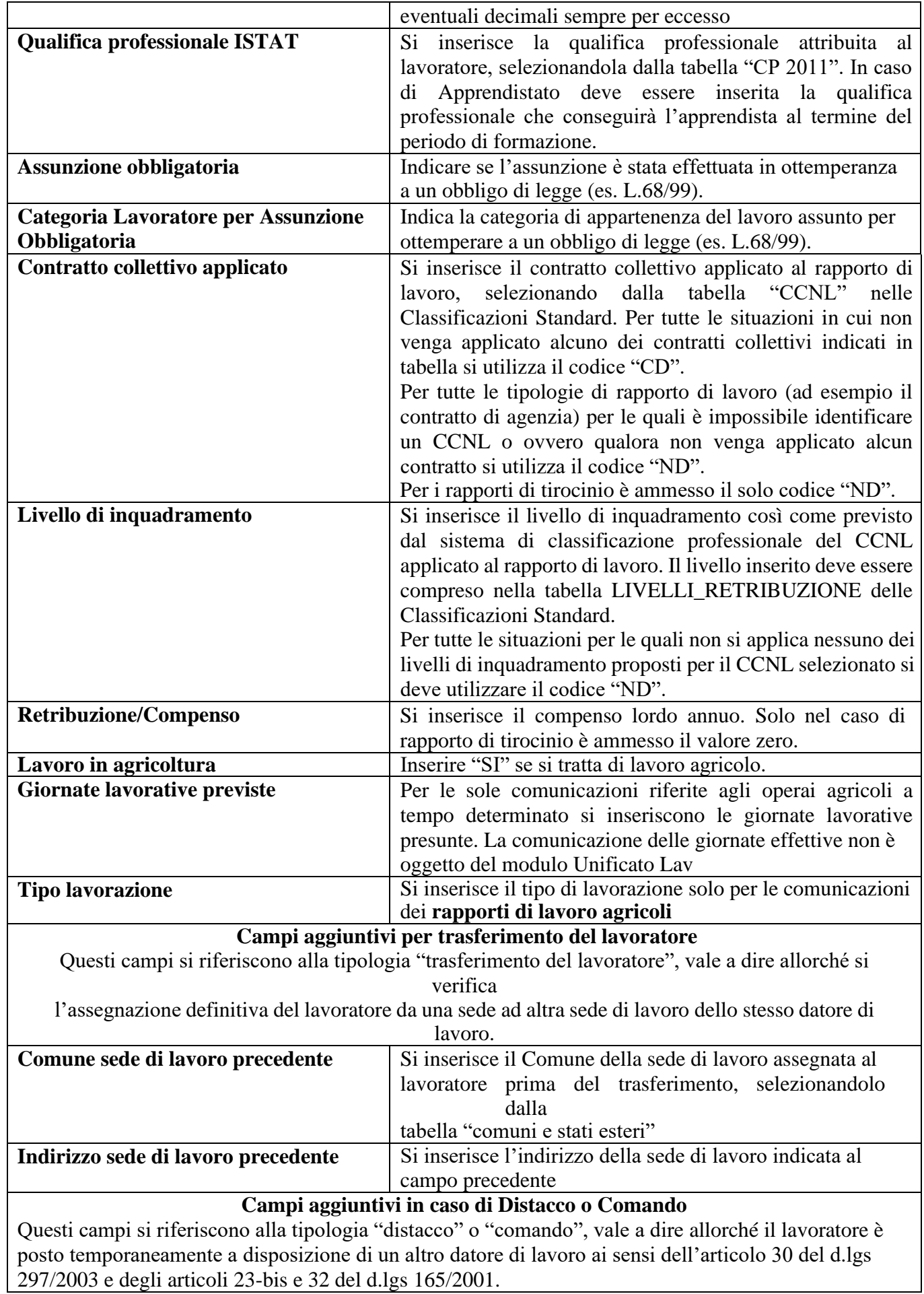

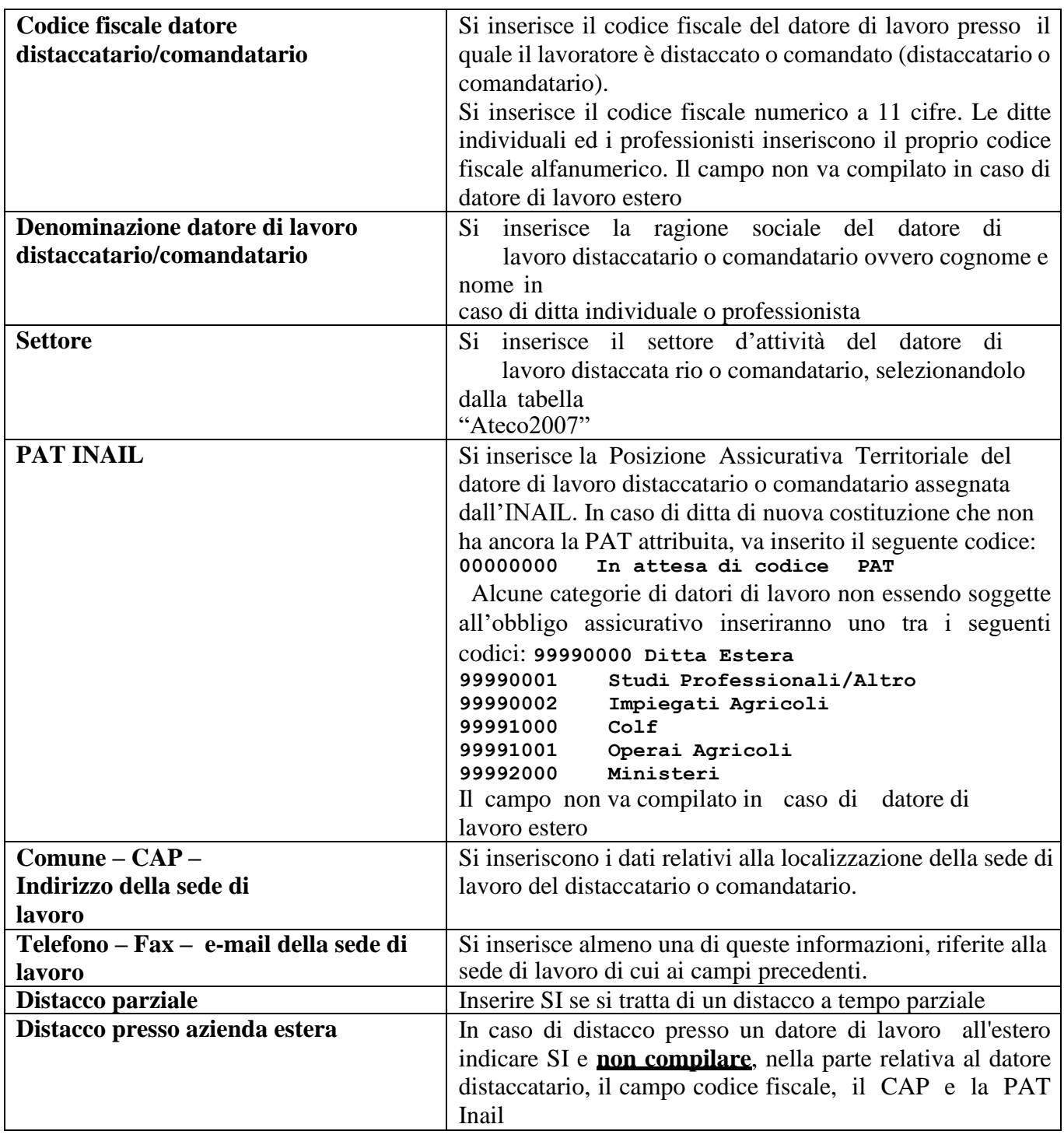

### **2.4.7 Quadro Cessazione**

Questa sezione viene compilata per comunicare la cessazione di un rapporto di lavoro a tempo indeterminato. Viene altresì compilata per comunicare la cessazione di un rapporto di lavoro temporaneo, allorché la cessazione avviene in data antecedente a quella originariamente comunicata al momento dell'instaurazione del rapporto di lavoro, o della sua proroga, o della sua trasformazione. In caso di cessazione anticipata di un lavoratore distaccato o comandato il datore di lavoro dovrà re- inoltrare l'intera comunicazione con l'indicazione del nuovo periodo (vedi par. 2.2.7).

Ad eccezione del campo "data inizio" e "data fine rapporto" **tutti i campi si riferiscono al rapporto di lavoro al momento della cessazione.**

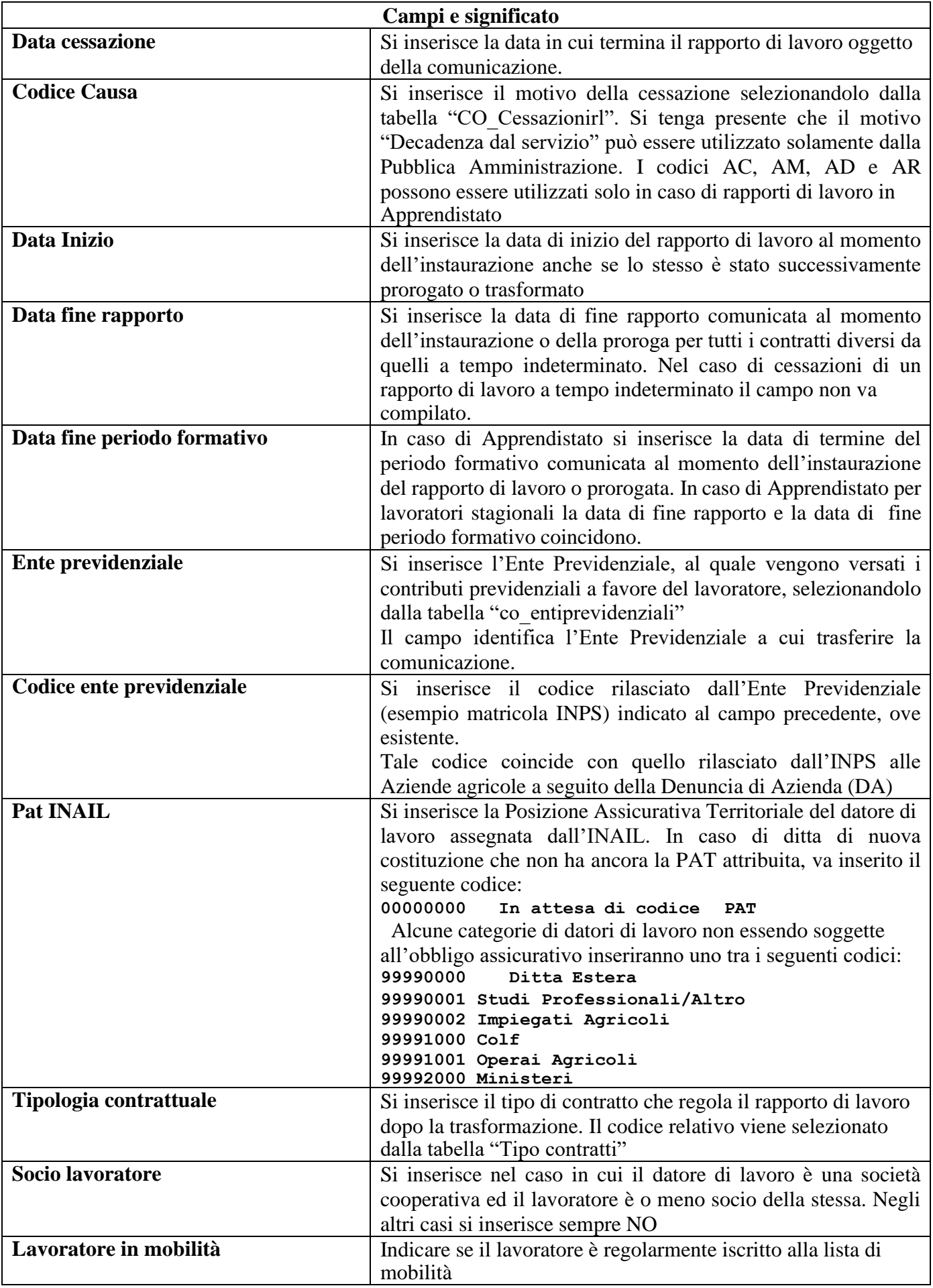

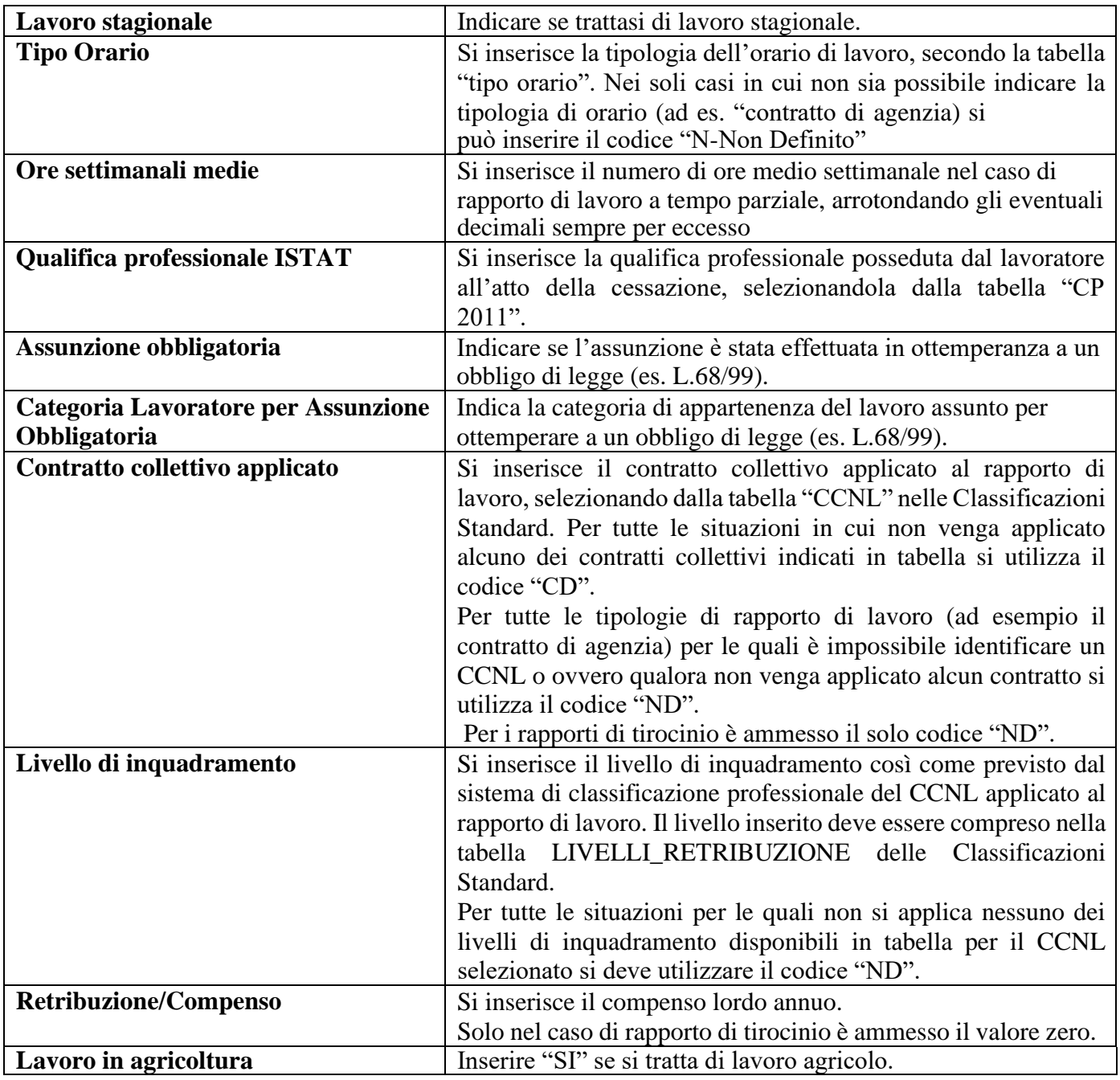

### **2.4.8 Quadro Tirocini**

Questa sezione è obbligatoria in caso di rapporti di tirocinio. I tirocini oggetto di comunicazione obbligatoria sono solamente quelli di tipo extracurricolare. Come indicato nelle *Linee guida in materia di tirocini*  (Accordo tra Governo, Regioni e Province autonome di Trento e Bolzano del 24.1.2013) non sono oggetto di comunicazione: tirocini curriculari; periodi di pratica professionale e tirocini previsti per l'accesso alle professioni ordinistiche; tirocini transnazionali; tirocini per soggetti extracomunitari promossi all'interno delle quote di ingresso; tirocini estivi.

Rispetto alla Tabella "Categoria Tirocinante" si specifica i codici da 04 a 07 (neoqualificato, neodiplomato, neolaureato, neodottorato) si riferiscono a soggetti che abbiano conseguito il relativo titolo di studio da non più di 12 mesi.

Di seguito vengono indicati i titoli di studio che si riferiscono a ciascuna voce:

Cod. 04 Neoqualificato: attestato di qualifica di operatore professionale

Cod. 05 Neodiplomato: diploma professionale di tecnico, diploma liceale, diploma di istruzione tecnica, diploma di istruzione professionale, certificato di specializzazione tecnica superiore (IFTS), diploma di tecnico

#### superiore (ITS)

Cod. 06 Neolaureato: laurea, diploma accademico di primo livello, laurea magistrale, diploma accademico di secondo livello, master universitario di primo livello, diploma accademico di specializzazione (I), diploma di perfezionamento o master (I)

Cod. 07 Neodottorato: dottorato di ricerca, diploma accademico di formazione alla ricerca, diploma di specializzazione, master universitario di secondo livello, diploma accademico di specializzazione (II), diploma di perfezionamento o master (II)

Inoltre, si specifica che la categoria 09 - PERSONA PRESA IN CARICO DAI SERVIZI SOCIALI E/O SANITARI sono, in accordo con le linee guida per i Tirocini di Orientamento, Formazione e Inserimento/Reinserimento finalizzati all'inclusione sociale, all'autonomia delle persone e alla riabilitazione (accordo tra Governo, Regioni e Province Autonome di Trento e Bolzano del 22 gennaio 2015), persone o nuclei familiari con bisogni complessi che richiedono interventi specializzati di valutazione, consulenza, orientamento, attivazione di prestazioni sociali, nonché attivazione di interventi in rete con altre risorse e servizi pubblici e privati del territorio.

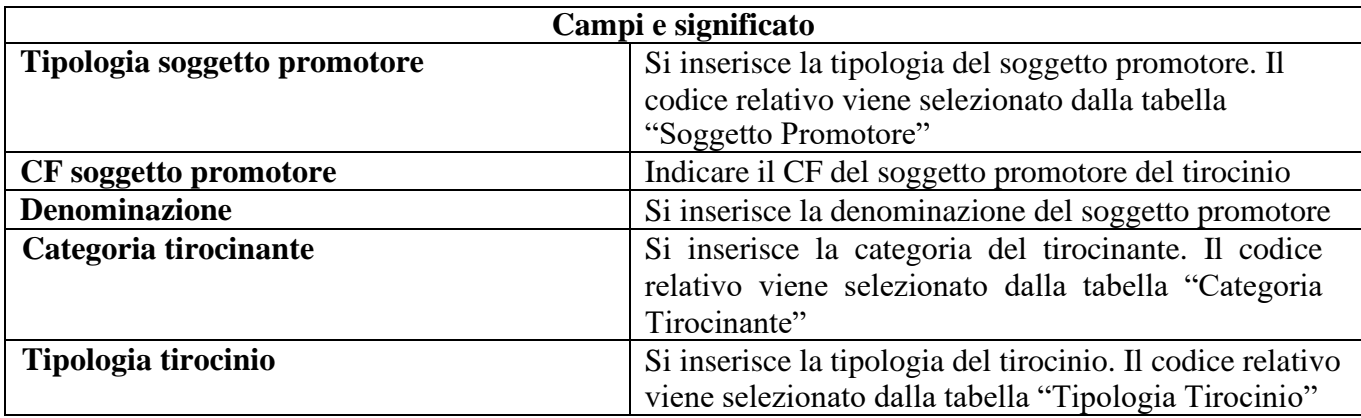

### **2.4.9 Quadro Invio**

In questa sezione vengono indicati i dati identificativi del soggetto abilitato che effettua la comunicazione e le informazioni che caratterizzano il tipo di comunicazione.

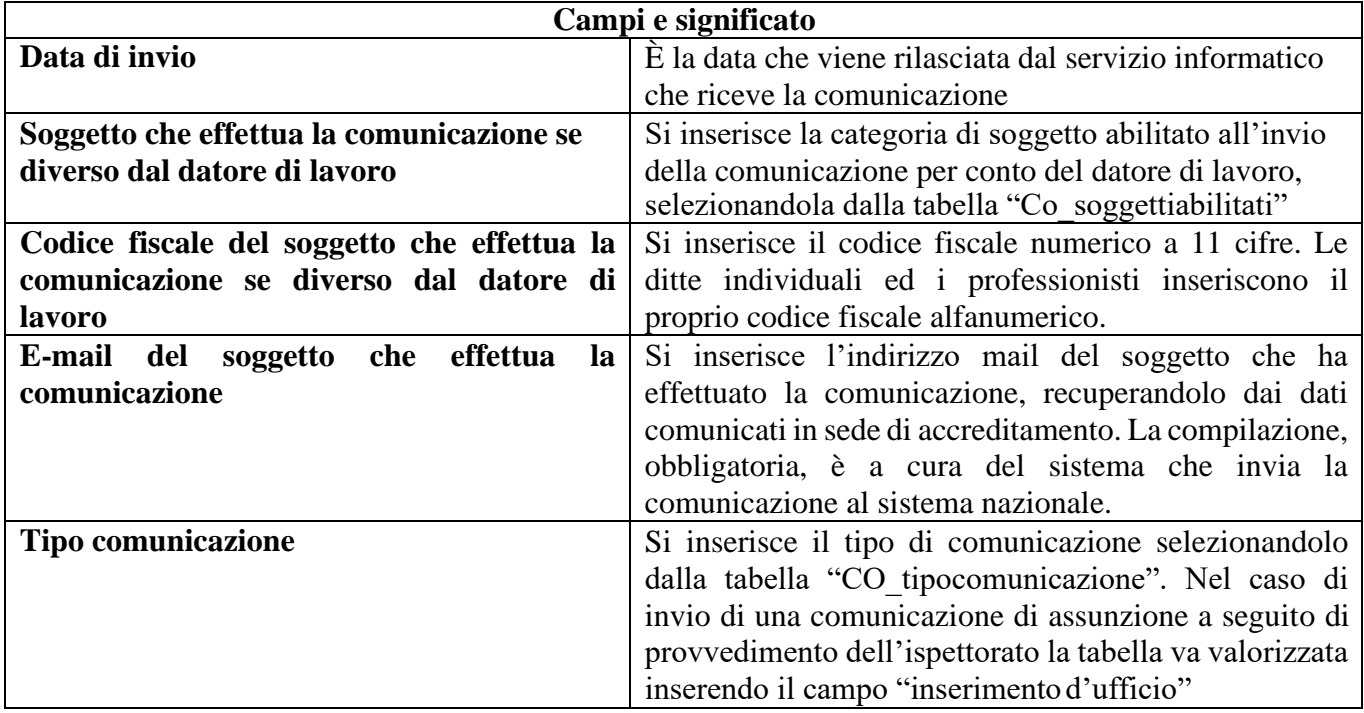

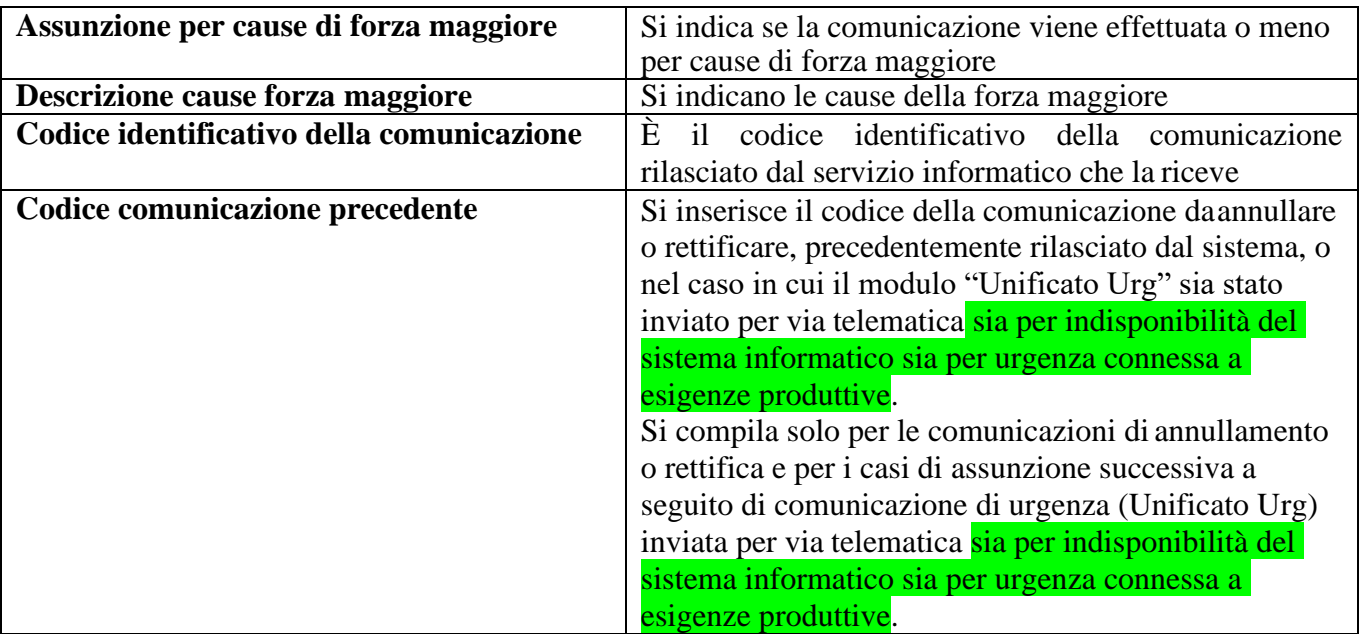

### <span id="page-22-0"></span>**2.5 Unificato Somm**

È il modulo mediante il quale le agenzie per il lavoro adempiono all'obbligo di comunicazione relativo a tutte le tipologie di rapporti di somministrazione.

Il modulo Unificato Somm consente la gestione delle comunicazioni inerenti:

- Inizio del rapporto di lavoro non contestuale alla missione
- Inizio contestuale del rapporto di lavoro e della missione
- Proroga del rapporto di lavoro o della missione
- Trasformazione del rapporto di lavoro
- Trasferimento del lavoratore
- Cessazione del rapporto di lavoro o della missione

Nel caso in cui venga instaurato un rapporto di lavoro di somministrazione, in assenza di missione, verrà comunicata la sola instaurazione del rapporto di lavoro.

Nel caso in cui intervengono più tipologie di trasformazione del rapporto di lavoro le stesse devono essere comunicate con l'invio di un modulo per ogni tipologia di trasformazione.

La cessazione del rapporto di lavoro in assenza di missione viene comunicata se il rapporto è a tempo indeterminato o, se a termine, qualora la data di cessazione sia antecedente a quella precedentemente comunicata.

Le sezioni:

- 1. Agenzia di Somministrazione
- 2. Lavoratore
- 3. Rapporto Agenzia / Lavoratore
- 7. Dati invio

#### **vengono sempre compilate indipendentemente dal tipo di comunicazione.**

In caso di variazioni, qualora vi sia costanza di missione, va sempre compilata la sezione Rapporto Ditta Utilizzatrice / Lavoratore

### **Struttura del Modulo**

Il modulo si compone di sei sezioni (quadri).

### **2.5.1 Quadro datore Agenzia di somministrazione**

In questa sezione vengono indicati i dati identificativi dell'agenzia di somministrazione.

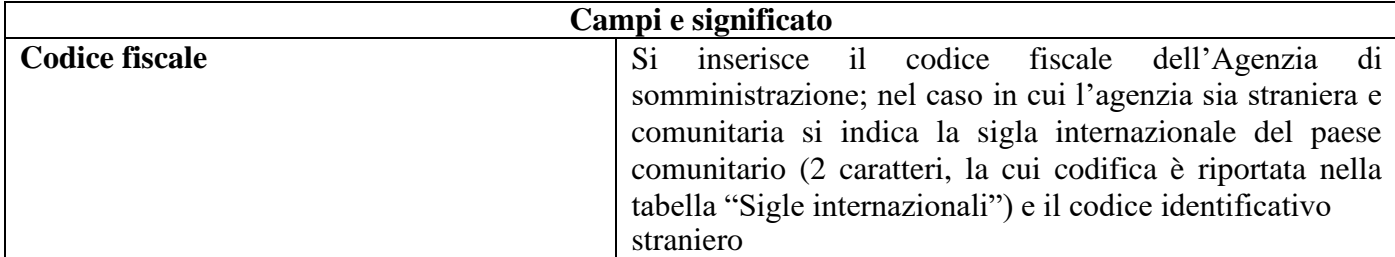

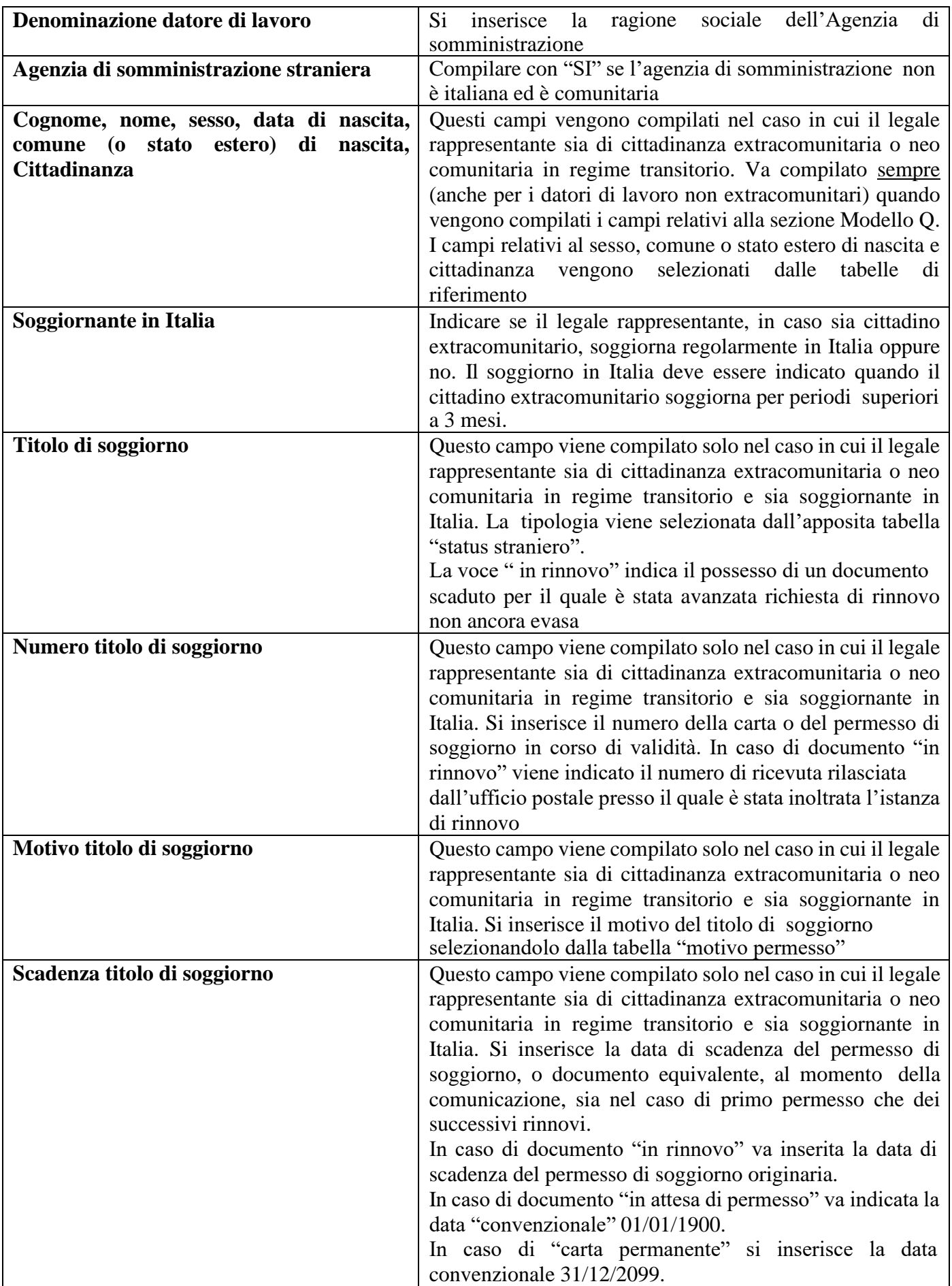

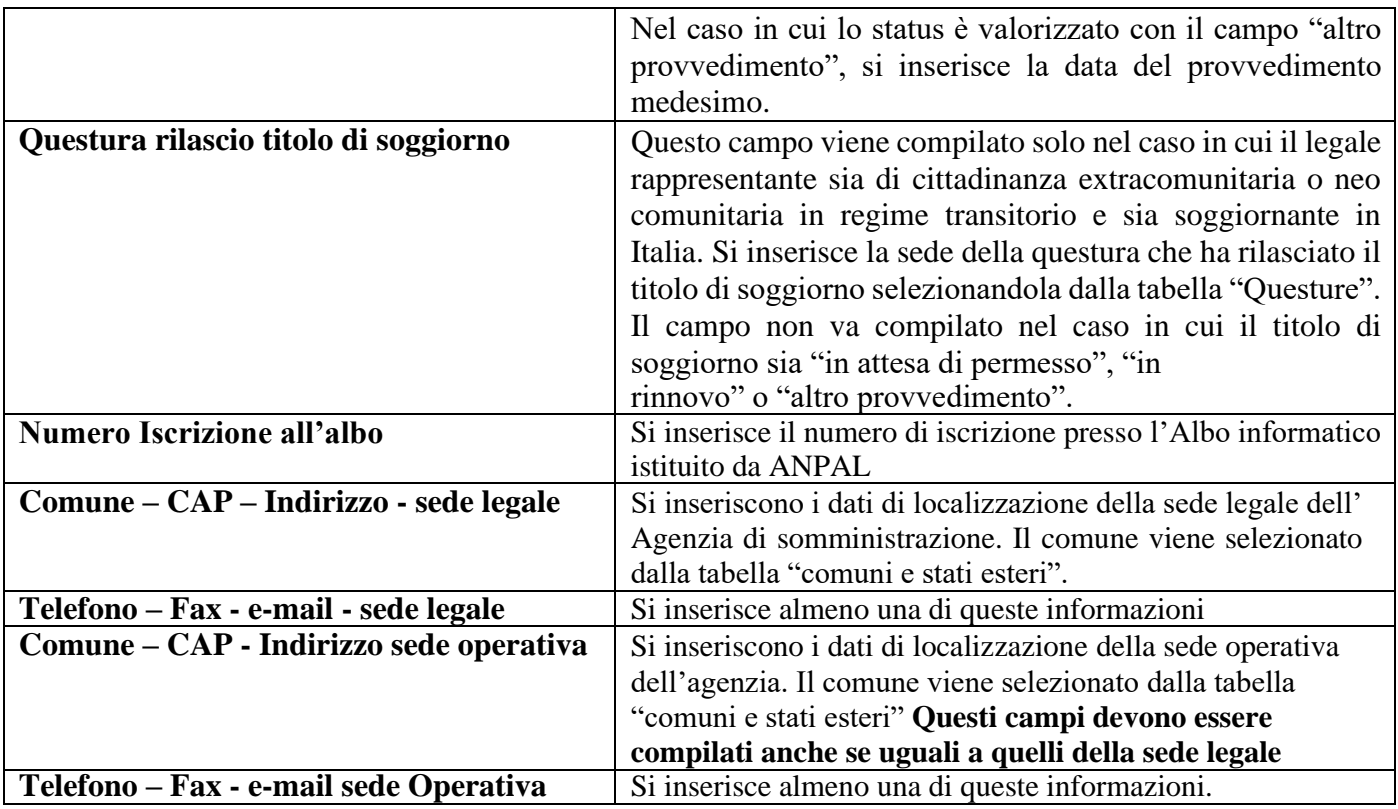

### **2.5.2 Quadro lavoratore**

In questa sezione vengono indicati i dati identificativi del lavoratore somministrato.

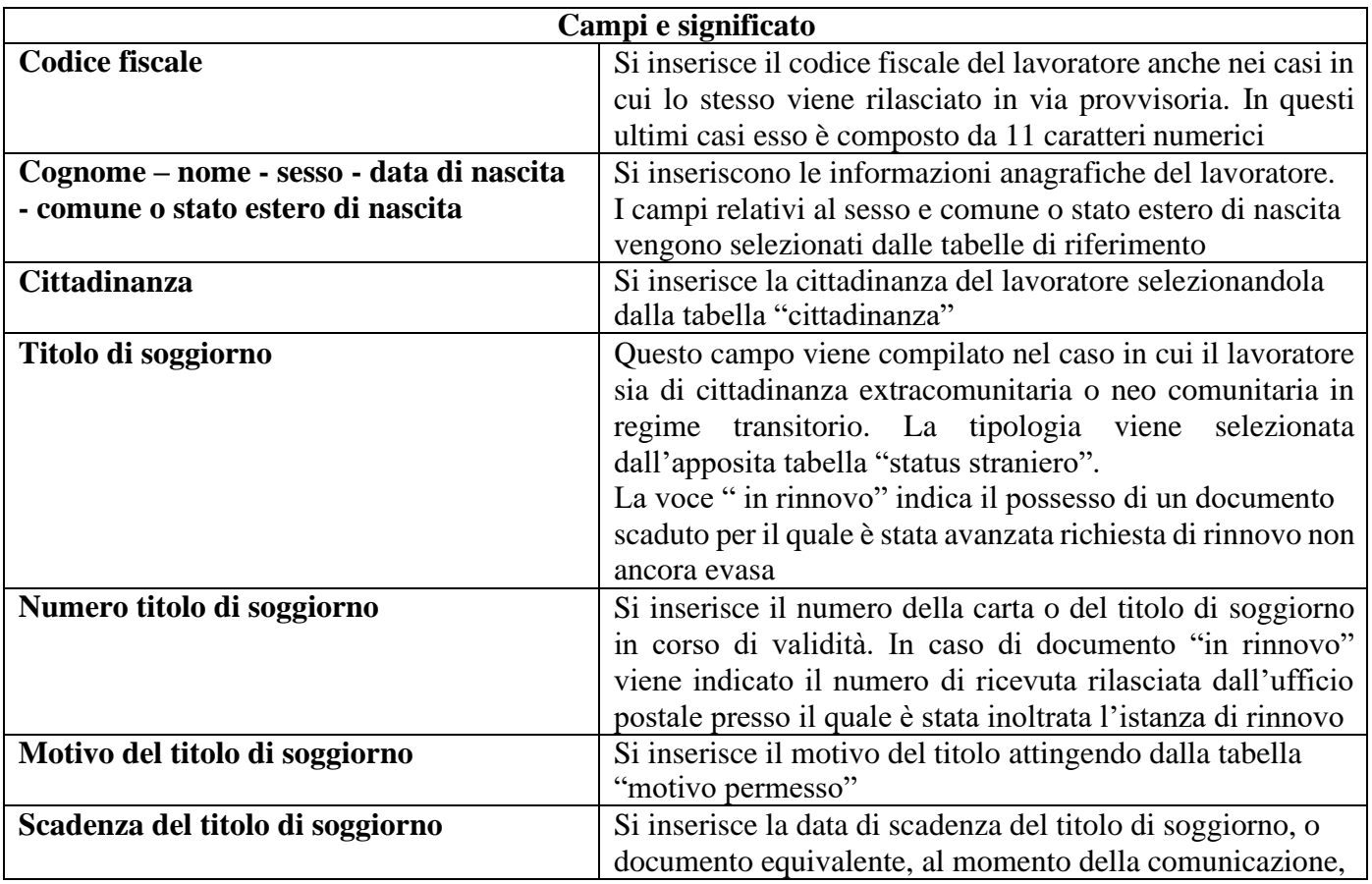

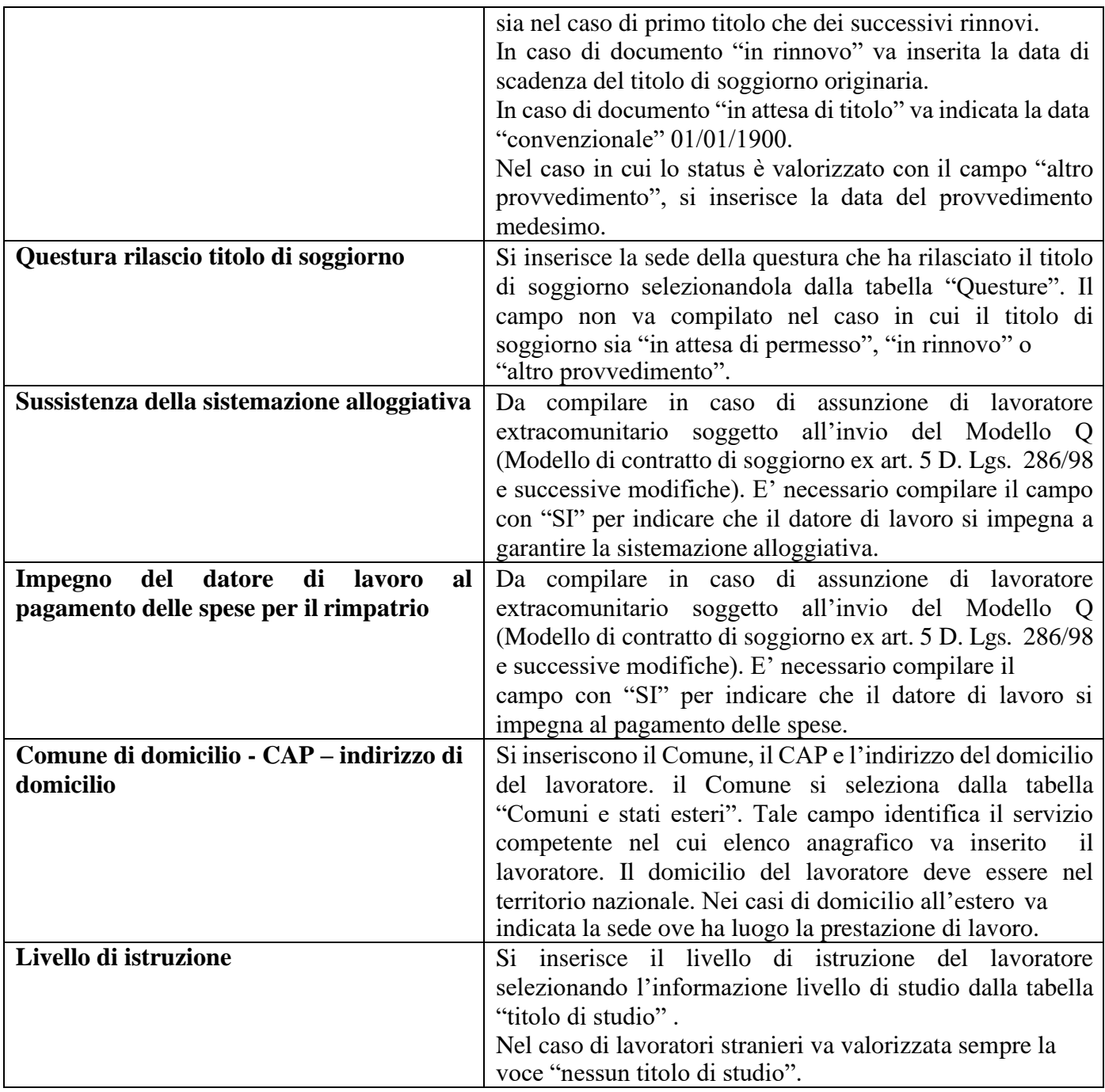

### **2.5.3 Quadro RapportoAgenzia/Lavoratore**

In questa sezione vengono indicati i dati identificativi del rapporto di somministrazione

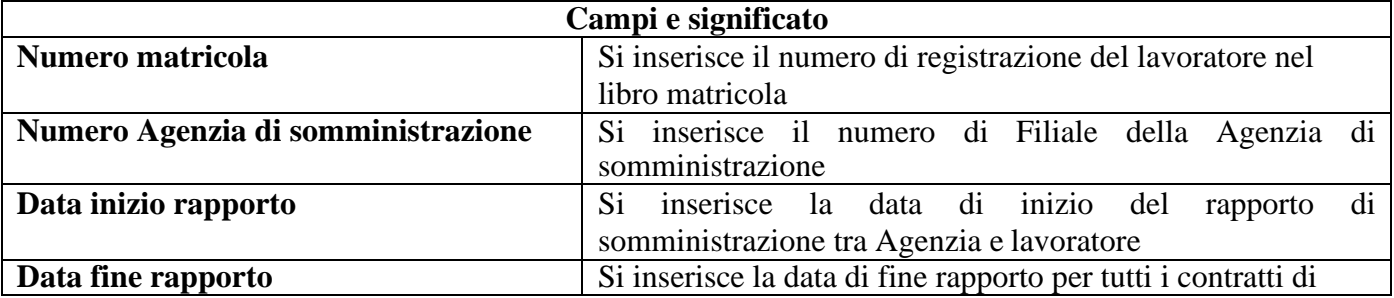

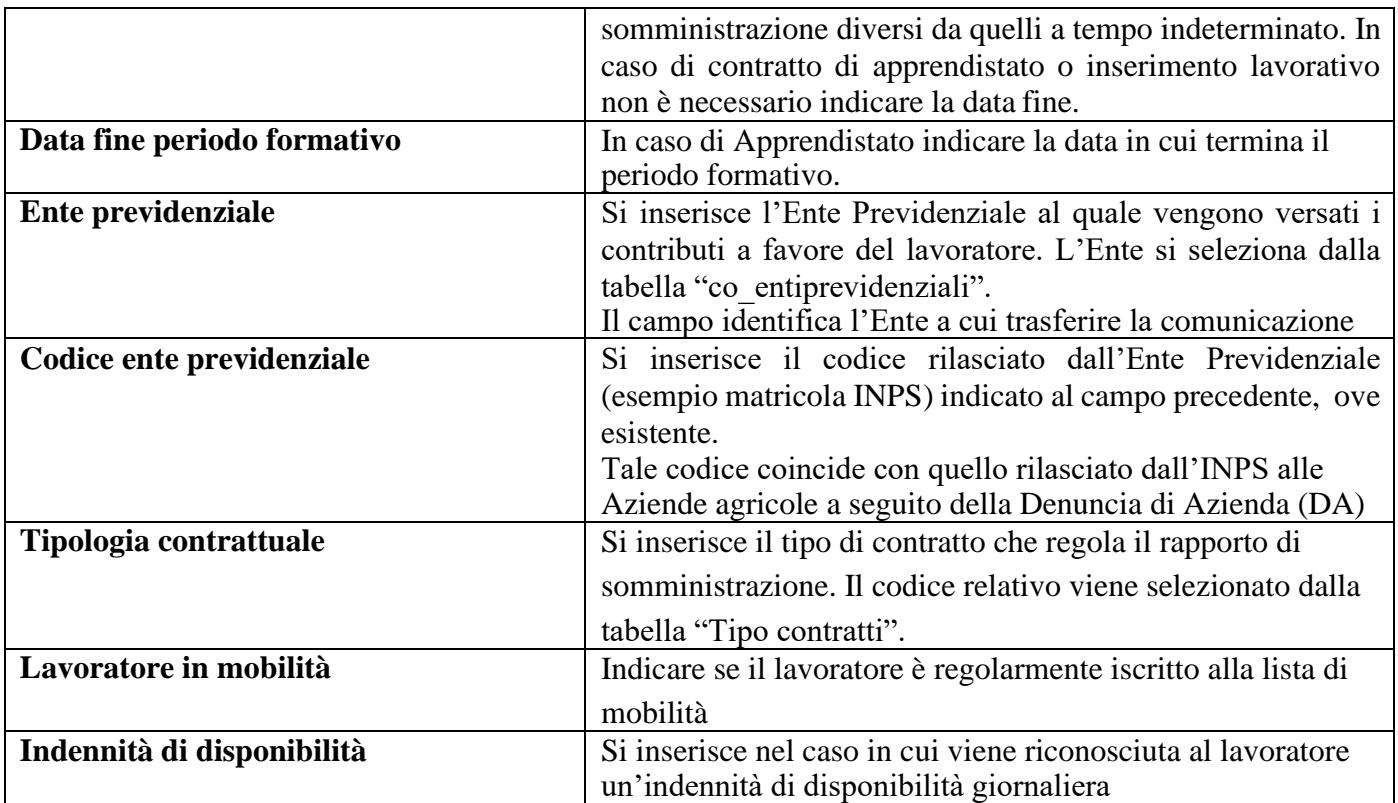

### **2.5.4 Quadro Rapporto DittaUtilizzatrice/Lavoratore 2.5.4.1Ditta Utilizzatrice**

In questa sezione vengono indicati i dati identificativi dell'utilizzatore

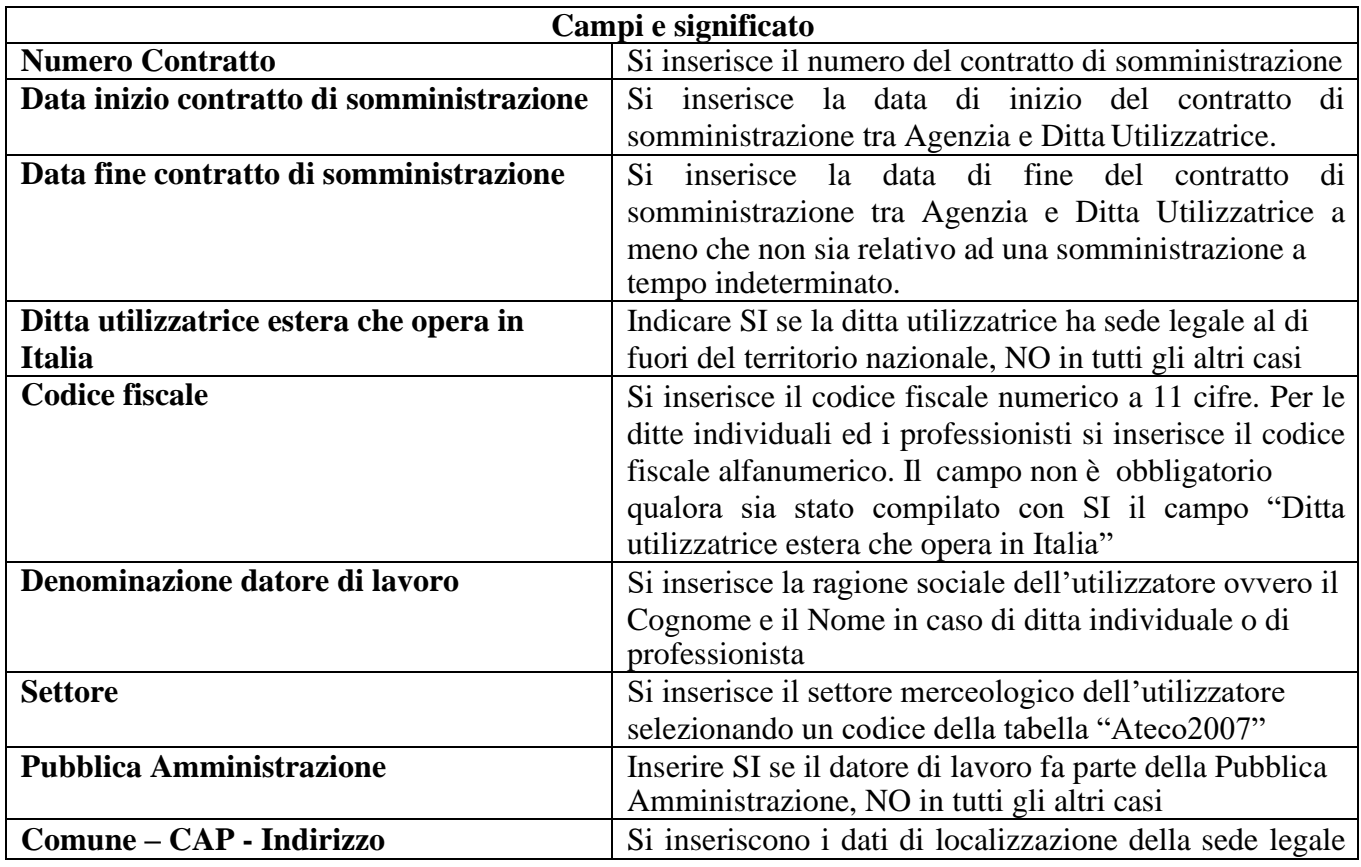

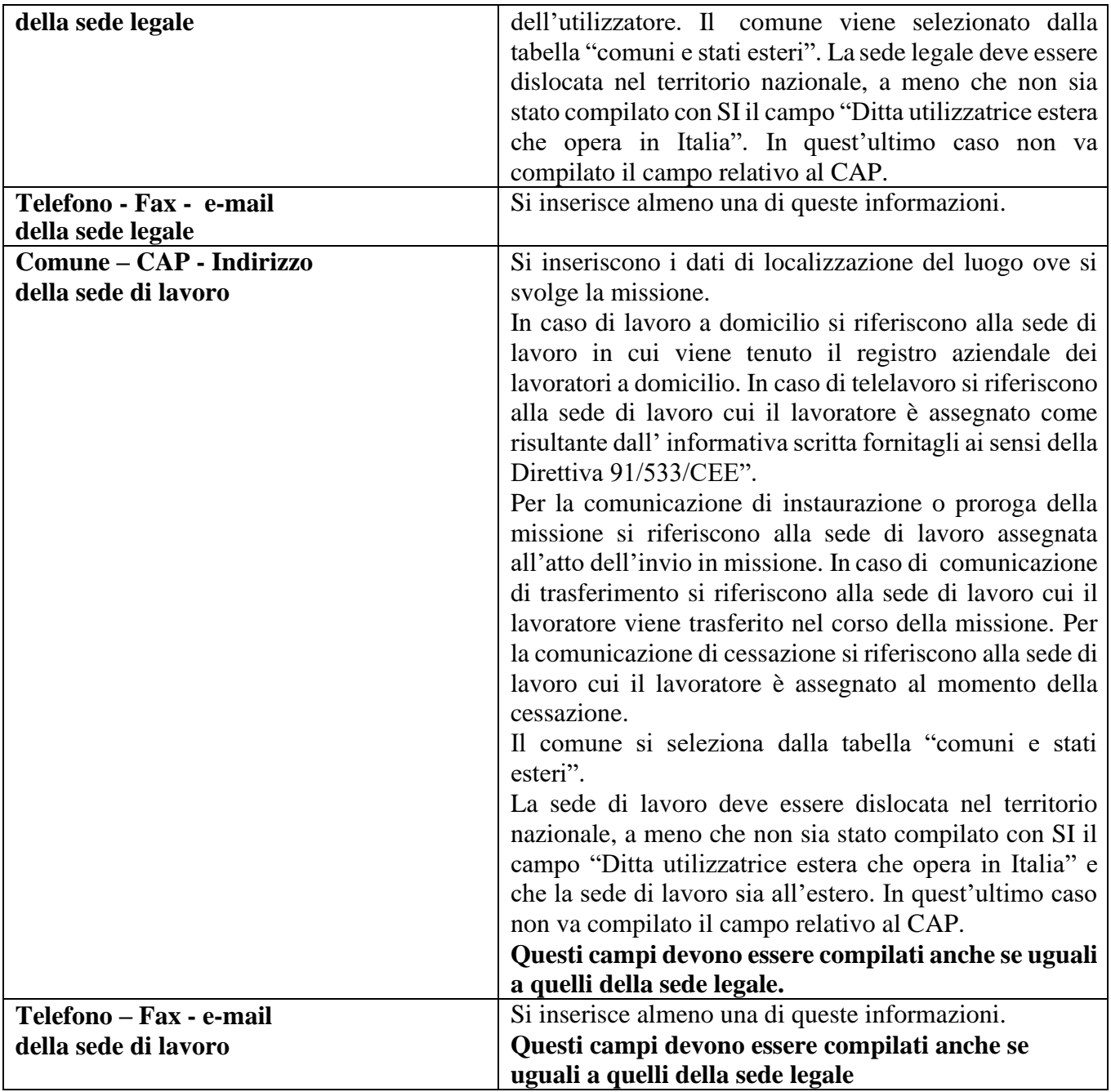

### **2.5.4.2Missione**

In questa sezione vengono indicati i dati identificativi della missione

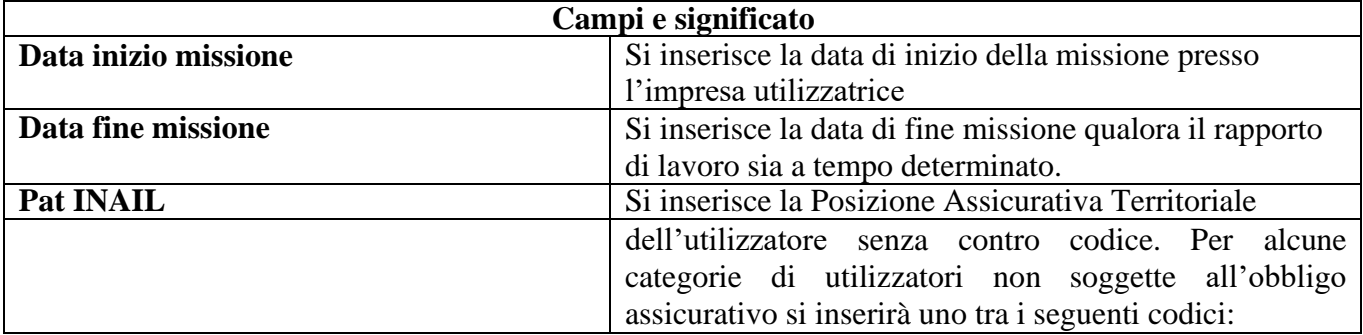

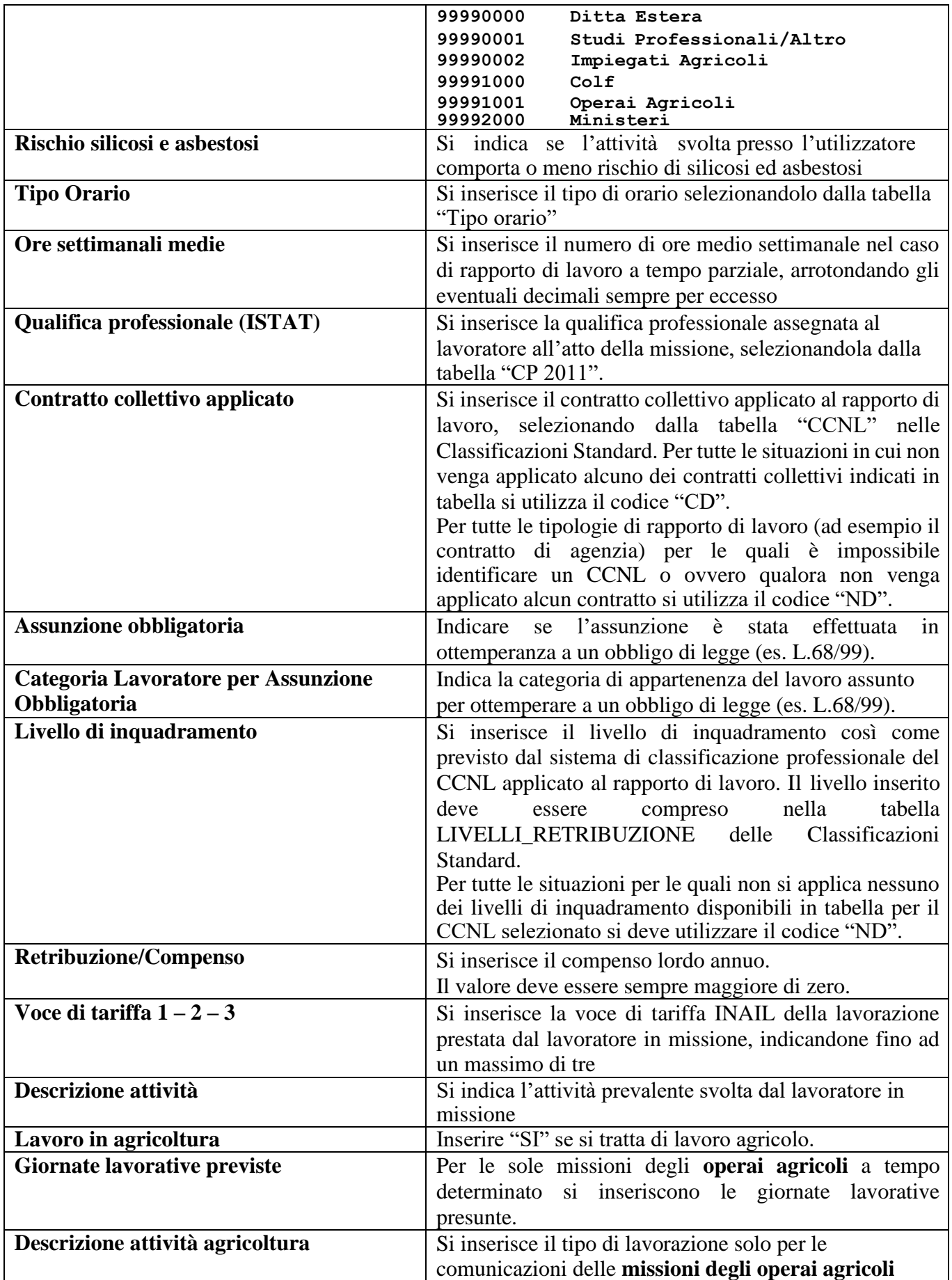

### **2.5.5 Dati variazione**

#### **2.5.5.1 Tipo variazione**

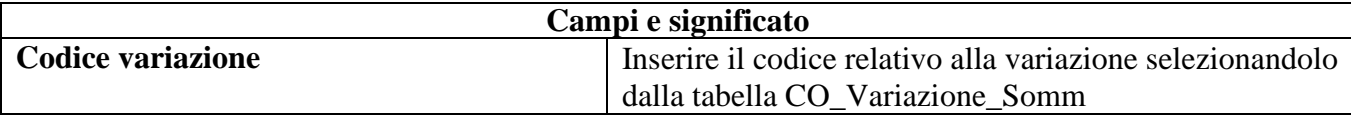

#### **2.5.5.2 Dati Proroga**

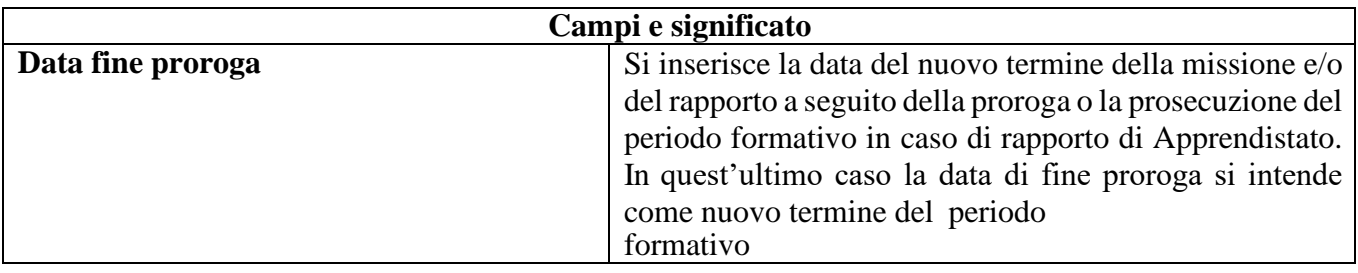

### **2.5.5.3 Dati Trasformazione**

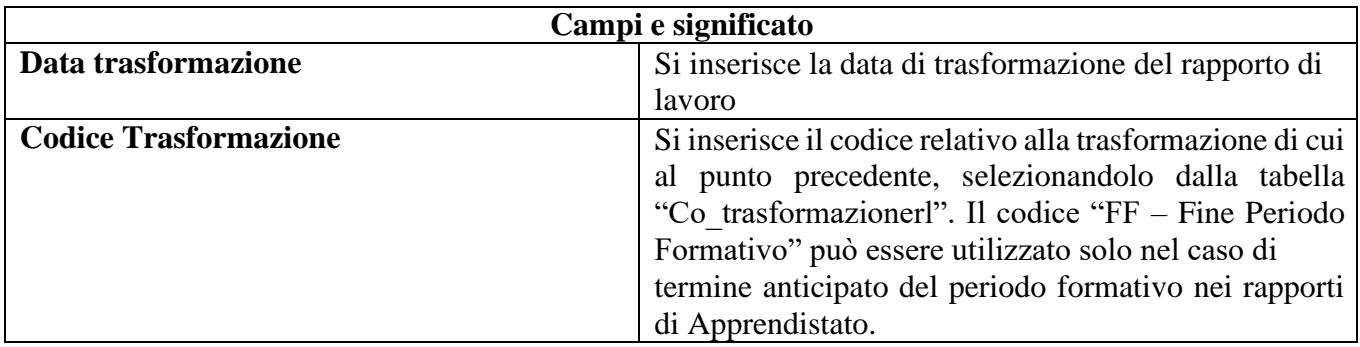

#### **2.5.5.4 Dati Cessazione**

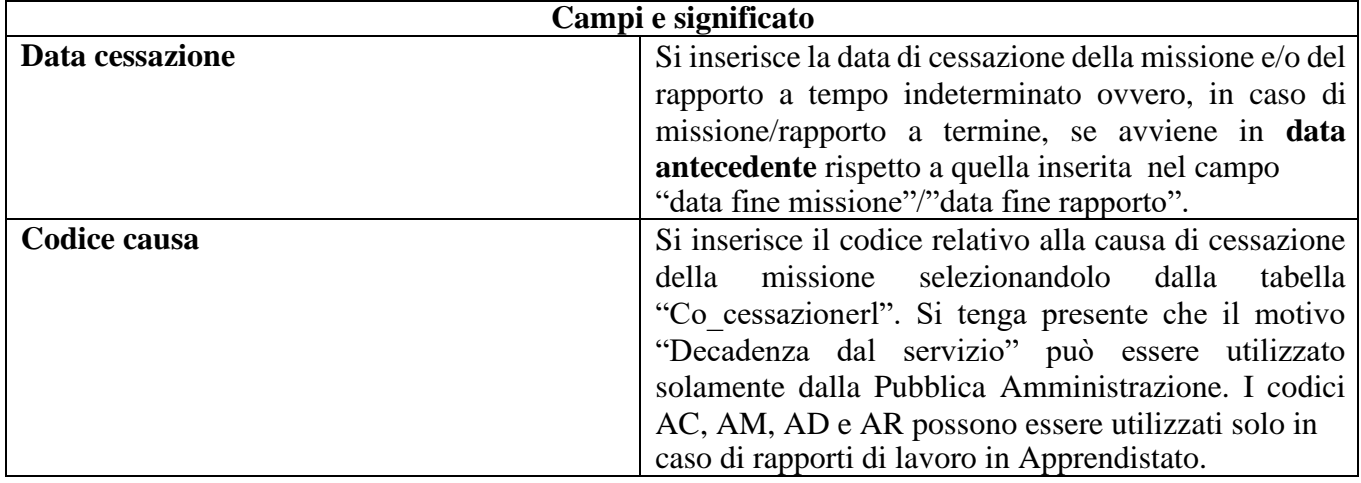

### **2.5.6 Quadro Invio**

Г

In questa sezione vengono indicati i dati identificativi del soggetto abilitato che effettua la comunicazione e le informazioni che caratterizzano il tipo di comunicazione.

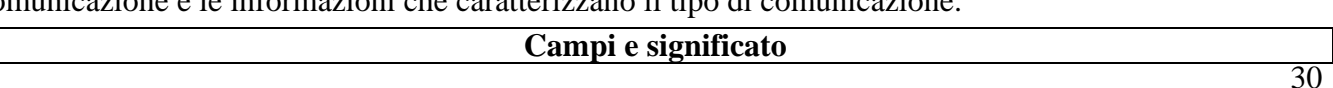

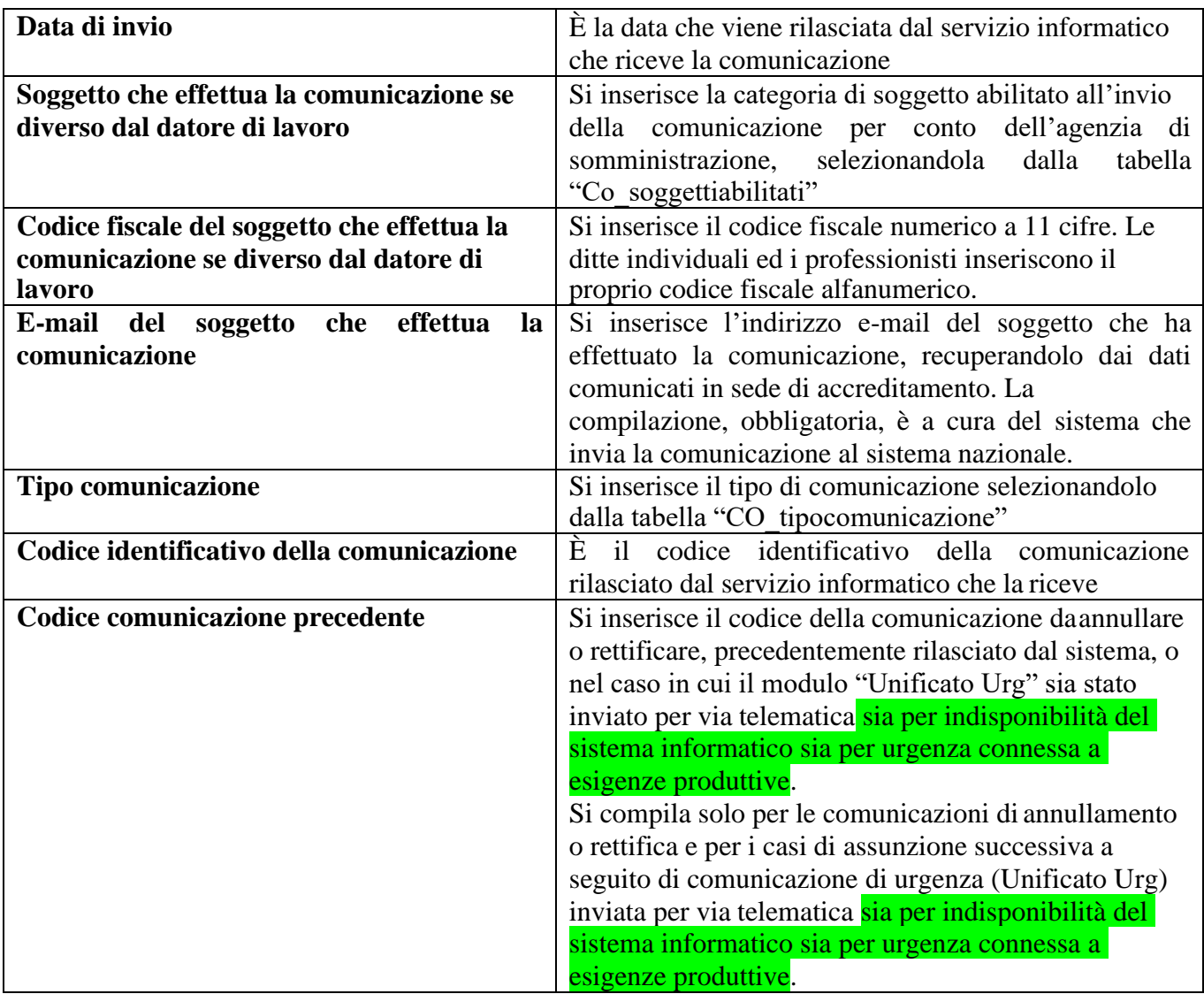

### <span id="page-31-0"></span>**2.6 Unificato Urg**

E' il modulo informatico mediante il quale tutti i datori di lavoro pubblici e privati, di qualsiasi settore, ad eccezione delle agenzie per il lavoro relativamente ai rapporti di somministrazione, adempiono all'obbligo di comunicazione di assunzione dei lavoratori, effettuate in casi di urgenza connesse ad esigenze produttive, fermo restando l'obbligo di invio della comunicazione mediante il modulo Unificato Lav entro il primo giorno utile e comunque non oltre i 5 giorni.

Nel caso di non corretto funzionamento del servizio informatico utilizzato per l'invio delle comunicazioni obbligatorie, il modulo Unificato Urg *può essere inviato* viene utilizzato in forma cartacea per effettuare la comunicazione di assunzione sintetica d'urgenza al fax server messo attraverso l'applicativo COUniURG messo a disposizione dal Ministero del Lavoro e delle Politiche Sociali o dalle Regioni, fermo restando l'obbligo di invio della comunicazione entro il primo giorno utile.

### **Struttura del Modulo**

Il modulo si compone di quattro sezioni (quadri), tutte da compilare.

### **2.6.1 Quadro datore di lavoro**

In questa sezione vengono indicati i dati identificativi essenziali inerenti il datore di lavoro che instaura il rapporto di lavoro.

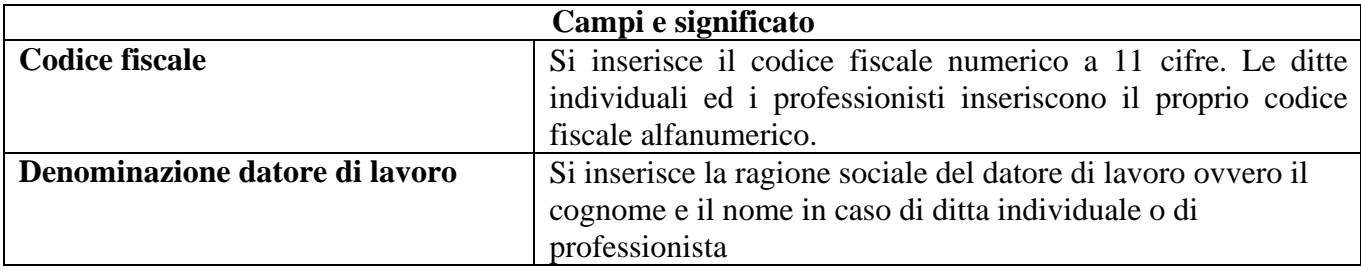

### **2.6.2 Quadro lavoratore**

In questa sezione vengono indicati i dati identificativi essenziali inerenti il lavoratore.

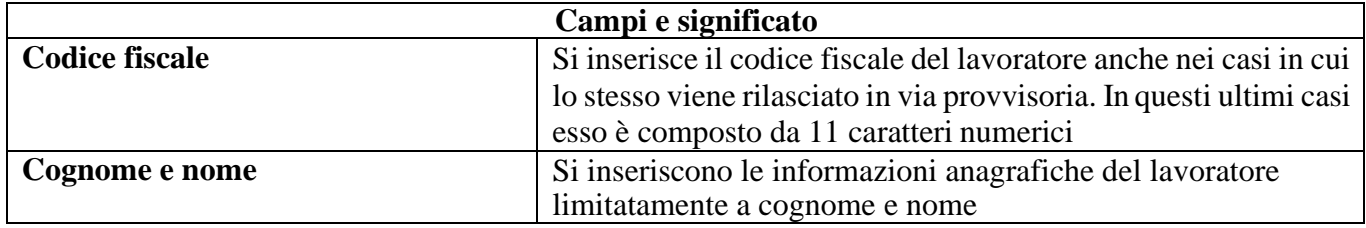

### **2.6.3 Quadro rapporto di lavoro**

In questa sezione viene indicata la data di inizio del rapporto di lavoro

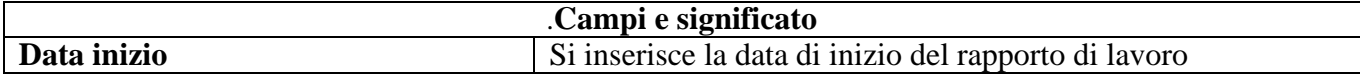

### **2.6.4 Quadro invio**

In questa sezione vengono indicati i dati identificativi del soggetto abilitato che effettua la comunicazione e le informazioni che caratterizzano il tipo di comunicazione.

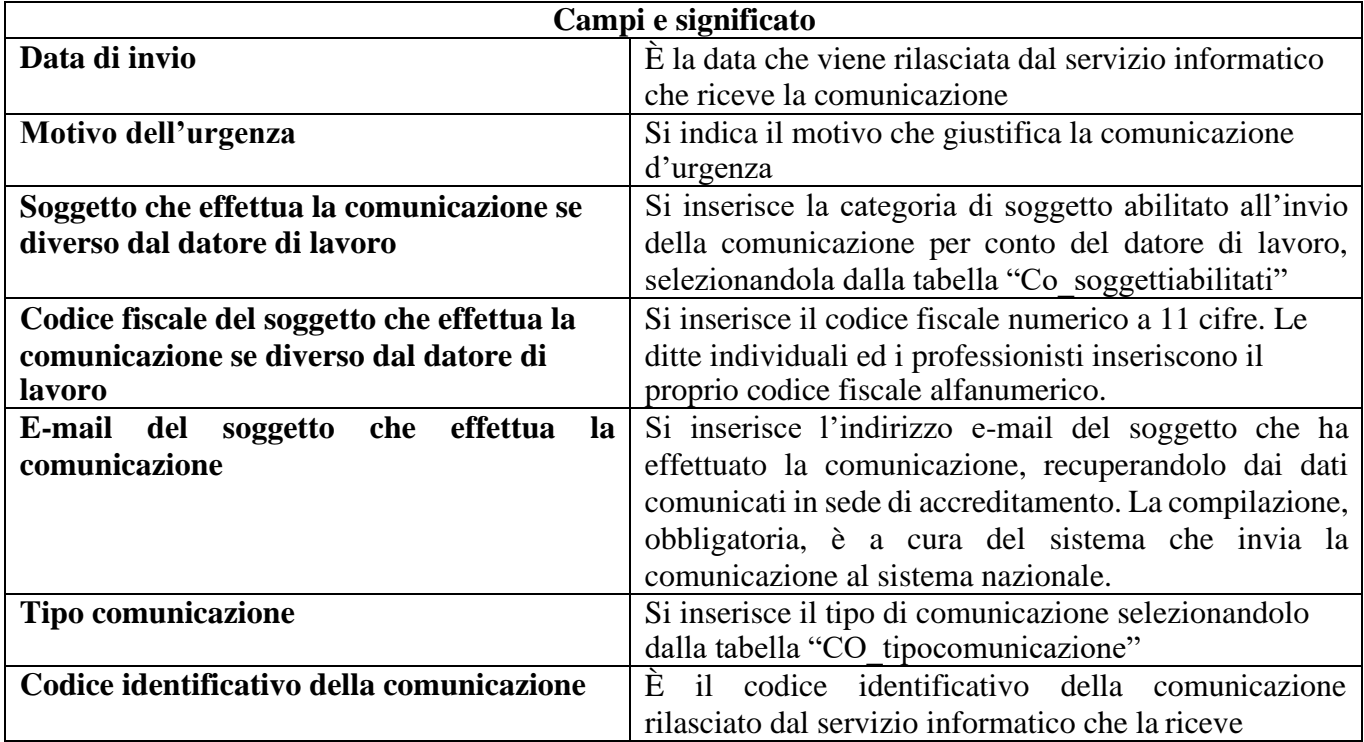

### <span id="page-33-0"></span>**2.7 Unificato VARDatori**

Il modulo viene utilizzato per le seguenti comunicazioni:

- 1. variazione della ragione sociale del datore di lavoro
- 2. incorporazione
- 3. fusione
- 4. usufrutto
- 5. cessione ramo d'azienda
- 6. cessione di contratto
- 7. affitto ramo d'azienda

Per la comunicazione di cui al punto 1 vanno compilati esclusivamente i seguenti quadri:

- Quadro datore di lavoro
- Quadro variazione ragione sociale
- Dati invio

Per le comunicazioni relative ai punti  $2 - 3 - 4 - 5 - 6 - 7$  vanno compilati esclusivamente i seguenti quadri:

- Quadro datore di lavoro
- Quadro trasferimenti
- Quadro datore di lavoro precedente
- Quadro elenco sedi di lavoro interessate
- Quadro elenco lavoratori interessati
- Dati invio

Il modulo viene inviato ad uno solo dei servizi informatici presso cui il datore di lavoro è registrato.

#### **Struttura del Modulo**

Il modulo è composto da sette sezioni (quadri)

### **2.7.1 Quadro datore di lavoro**

In questa sezione vengono indicati i dati identificativi del **nuovo datore di lavoro** a seguito degli eventi modificativi indicati al paragrafo 2.5.4

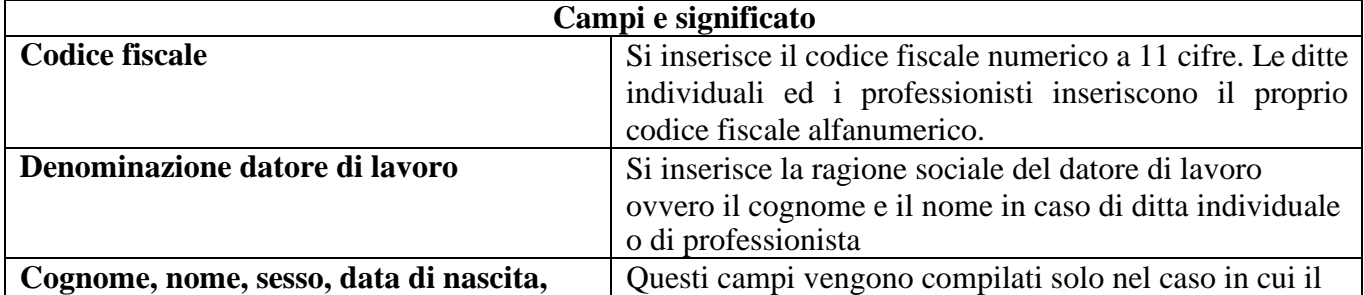

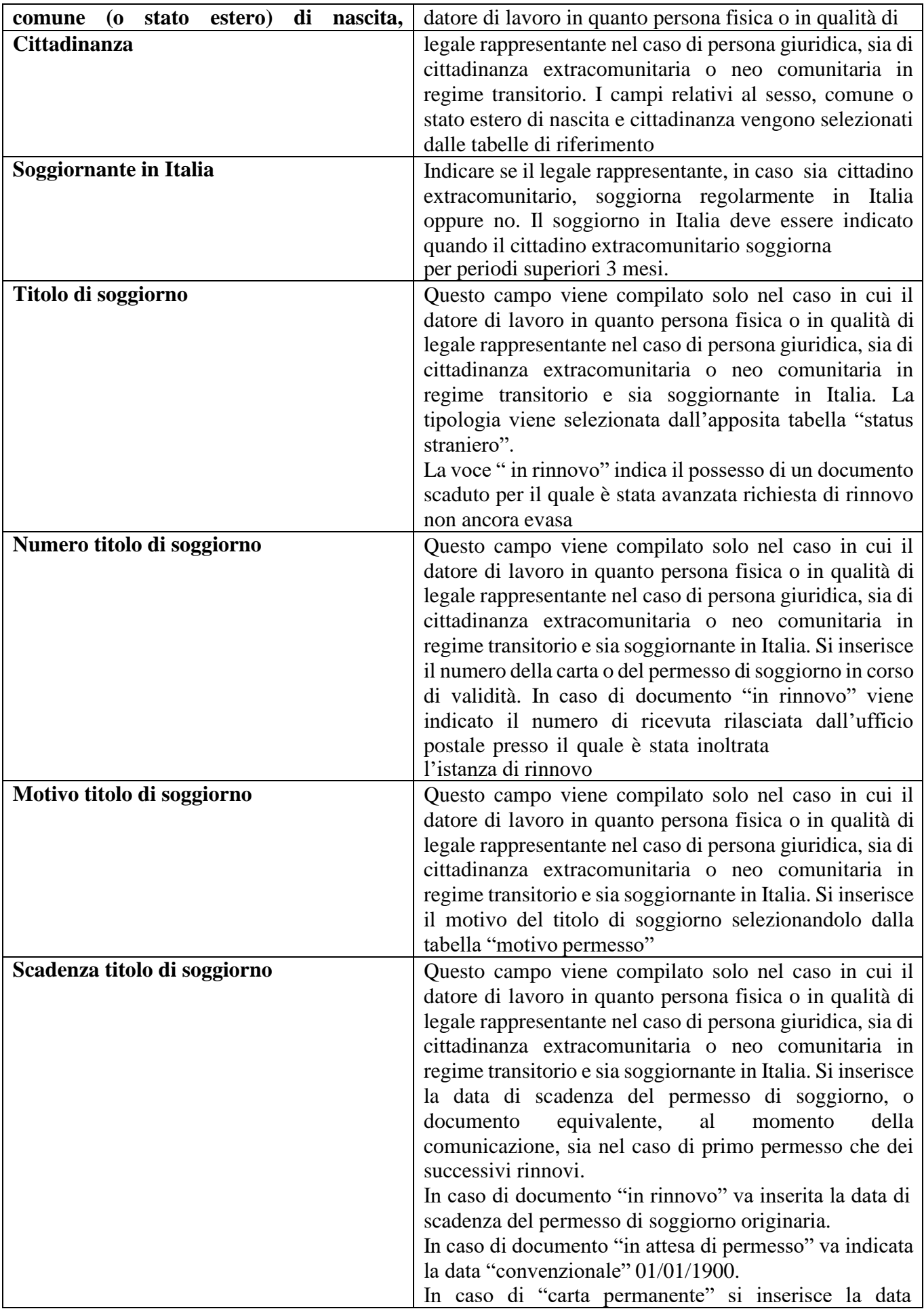

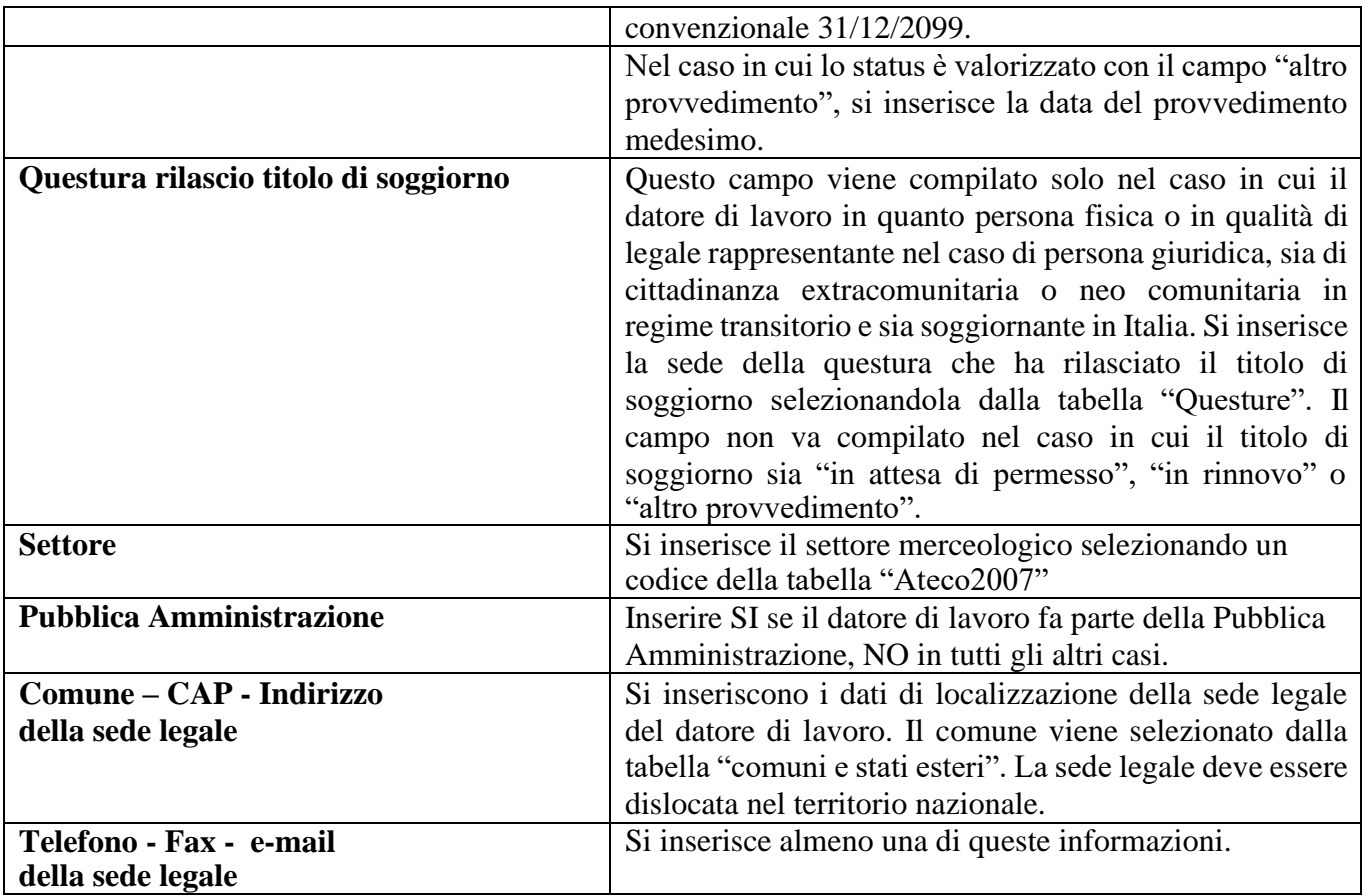

### **2.7.2 Quadro Variazione ragione sociale**

Il quadro viene compilato allorché la comunicazione ha per oggetto la **variazione di ragione sociale**. In questa sezione viene indicata la ragione sociale del datore di lavoro prima dell'avvenuta variazione.

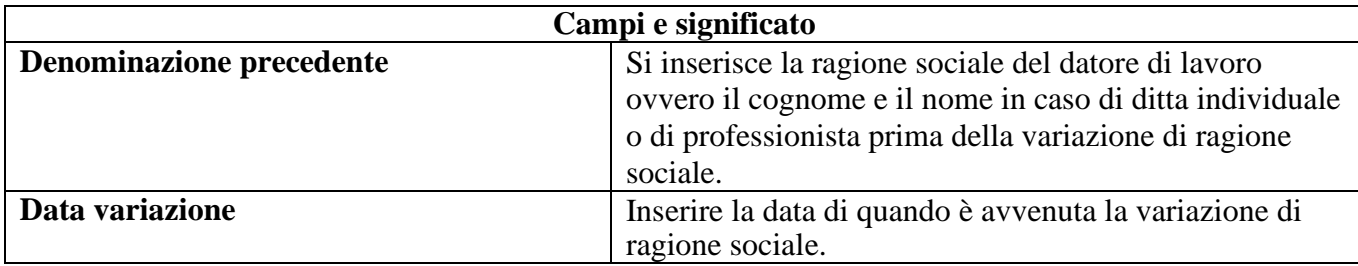

### **2.7.3 Quadro Trasferimenti**

In questa sezione si indicano il tipo di trasferimento d'azienda e la data di decorrenza dello stesso. Questa sezione va utilizzata anche nei casi di cessione di contratto

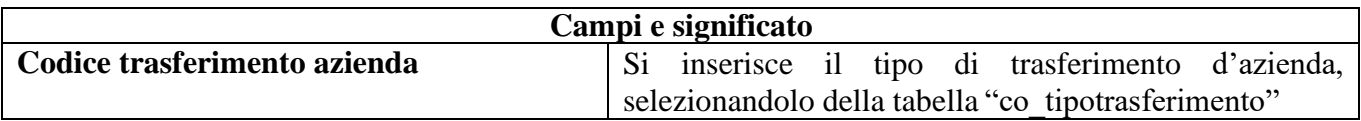

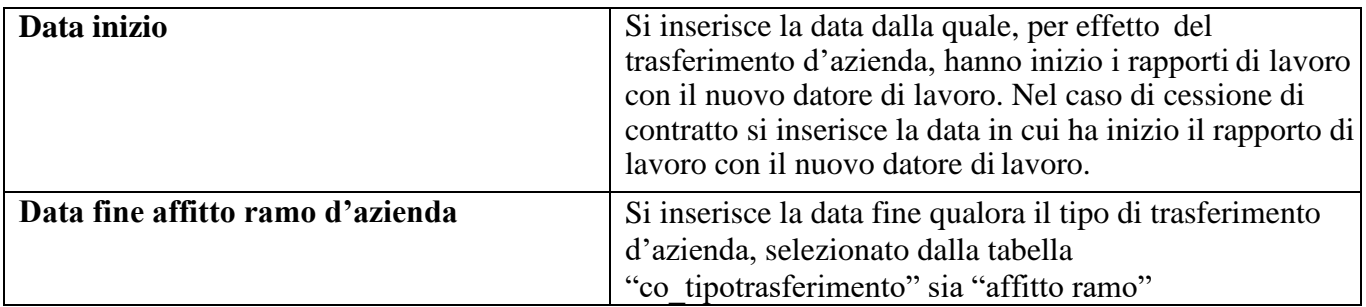

### **2.7.4 Quadro datore di lavoro precedente**

In questa sezione si indicano i dati identificativi del datore di lavoro precedente nei casi di:

- 1. incorporazione
- 2. fusione
- 3. usufrutto
- 4. cessione ramo d'azienda
- 5. cessione di contratto
- 6. affitto ramo d'azienda

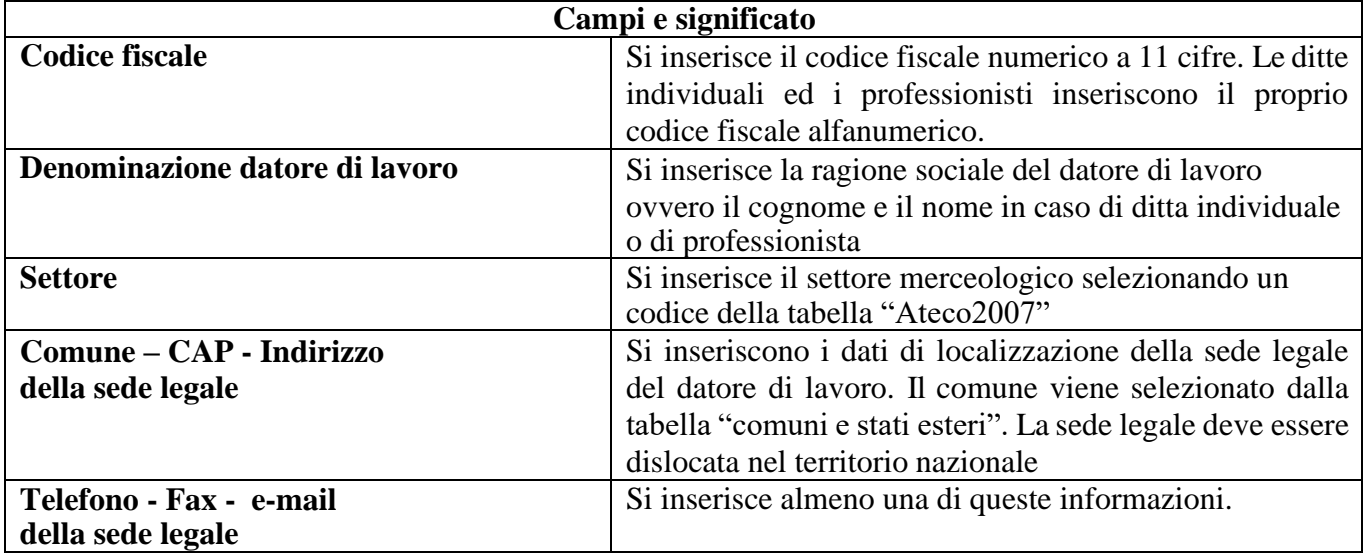

### **2.7.5 Quadro Elenco sedi di lavorointeressate**

In questa sezione si indicano i dati identificativi delle sedi di lavoro del nuovo datore di lavoro, presso cui vengono inseriti i lavoratori interessati al trasferimento d'azienda, ovvero presso cui va a lavorare il lavoratore in caso di cessione di contratto.

Questo quadro deve essere compilato più volte in caso di più sedi di lavoro.

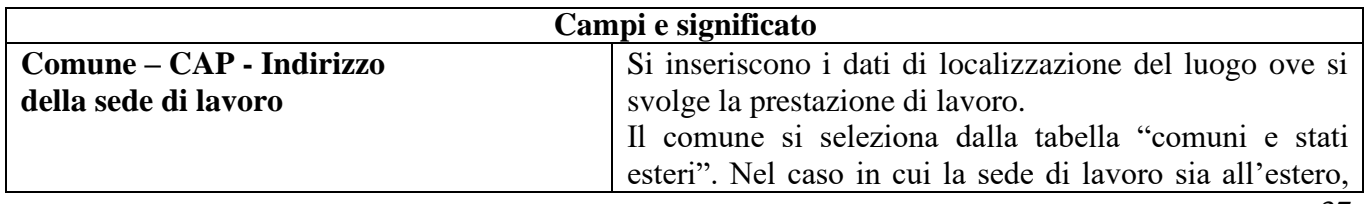

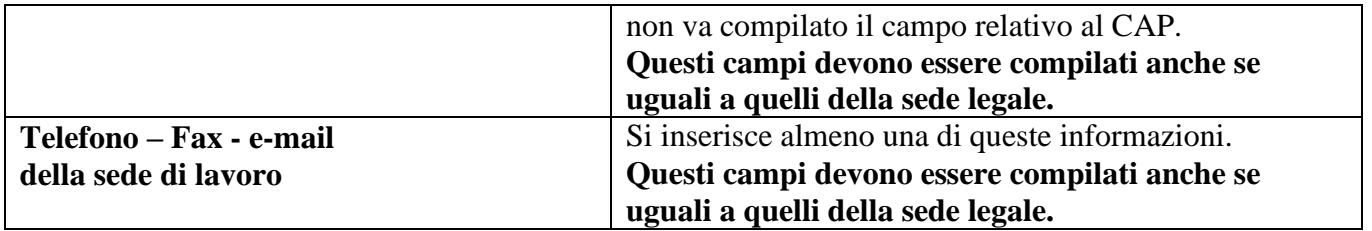

### **2.7.6 Quadro Elenco lavoratoriinteressati**

In questa sezione si indicano i dati identificativi di ciascun lavoratore interessato al trasferimento d'azienda (ovvero i dati del lavoratore interessato alla cessione di contratto), nonché i dati identificativi del rapporto di lavoro all'atto del trasferimento stesso (o della cessione del contratto) a parte la data di inizio del rapporto che deve essere quella originaria.

La comunicazione è riferita a ciascuna sede di lavoro indicata al quadro precedente.

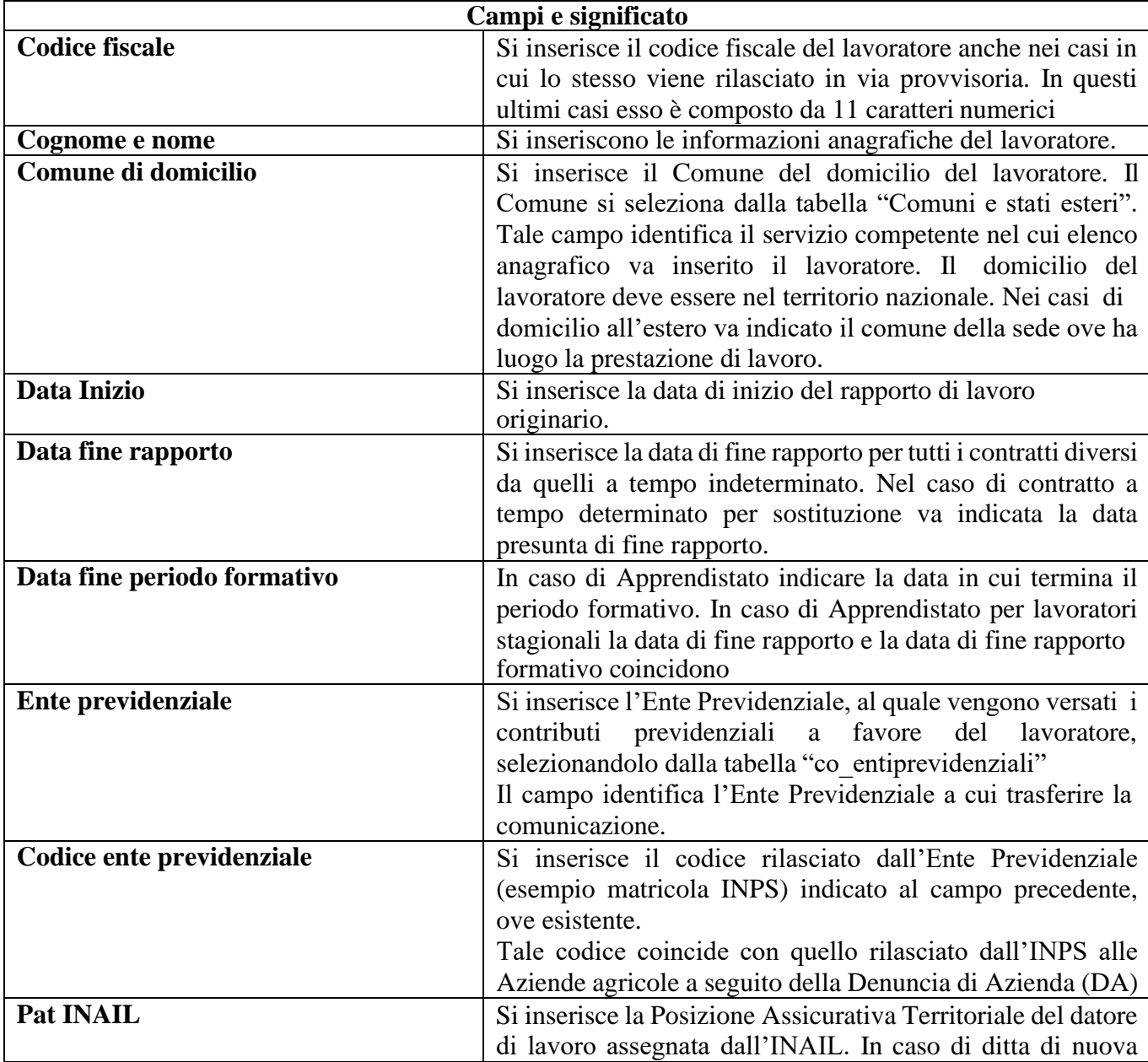

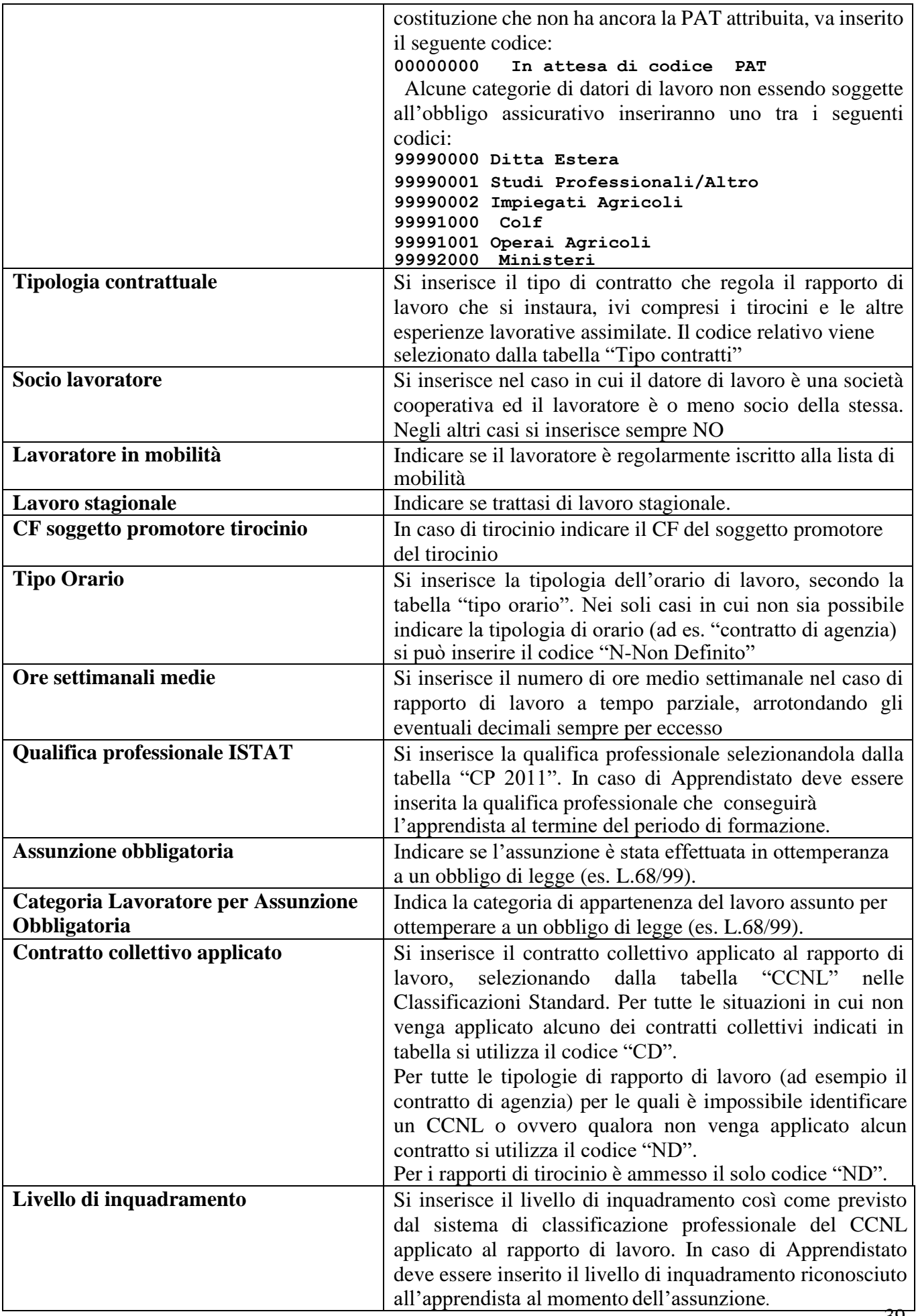

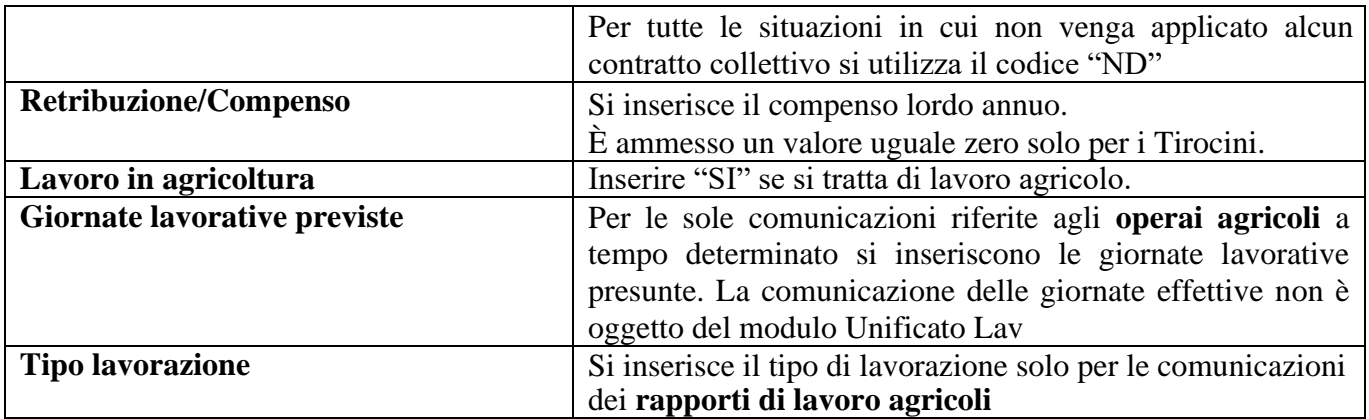

### **2.7.7 Dati invio**

In questa sezione vengono indicati i dati identificativi del soggetto abilitato che effettua la comunicazione e le informazioni che caratterizzano il tipo di comunicazione.

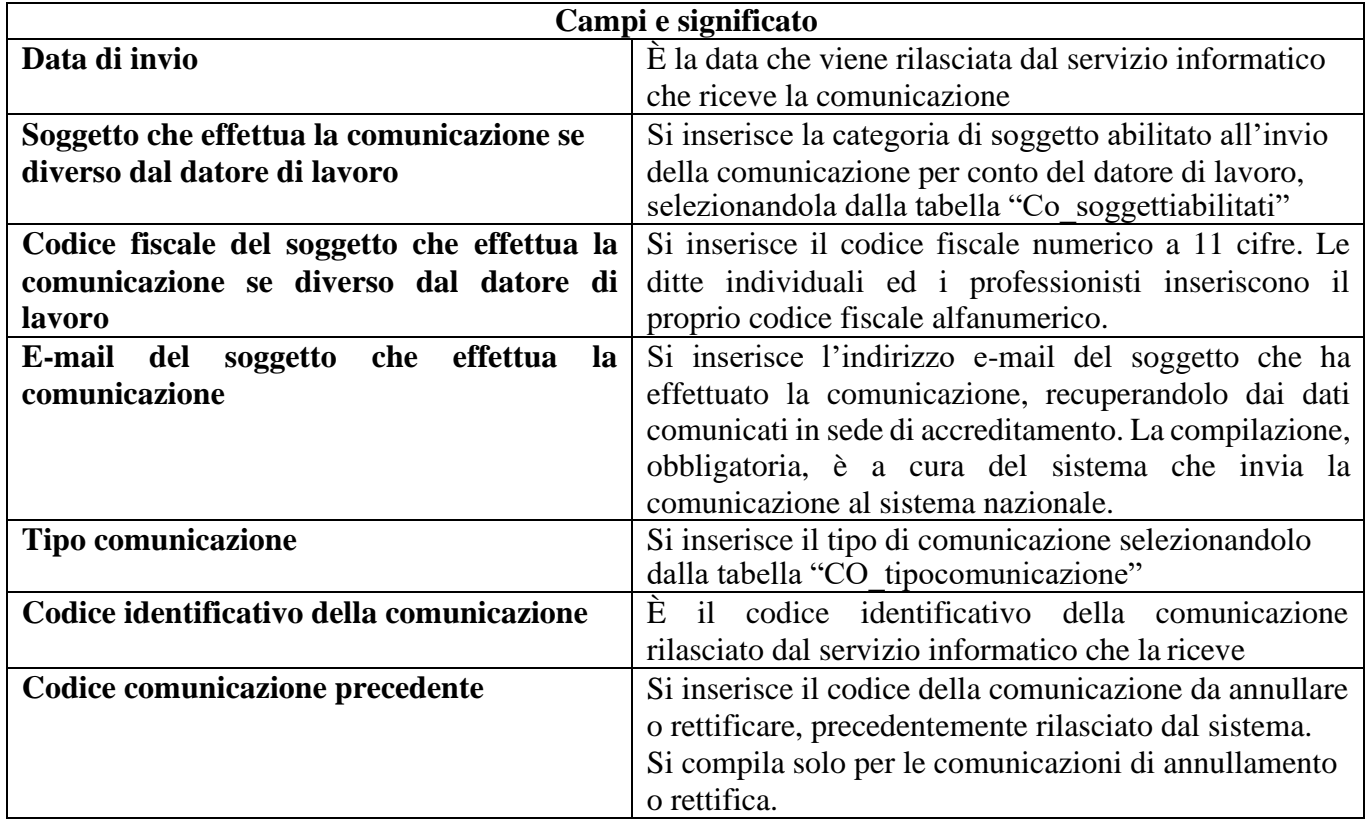

### <span id="page-39-0"></span>**2.8 Unificato Lav-Cong**

E' il modulo mediante il quale tutti i datori di lavoro pubblici e privati, adempiono all'obbligo di comunicazione dell'assunzione congiunta in agricoltura dei lavoratori, direttamente o tramite i soggetti abilitati.

Nel dettaglio, il modulo Unificato *Lav-Cong* consente la gestione delle comunicazioni inerenti:

- instaurazione di rapporto di lavoro;
- proroga di rapporto di lavoro;
- distacco;
- trasferimento del lavoratore;
- cessazione del rapporto di lavoro.

#### Le sezioni:

- Datore di lavoro
- Altri Datori di lavoro
- Lavoratore
- Dati invio

**vengono sempre compilate**, indipendentemente dal tipo di comunicazione.

### **Struttura del Modulo**

Il modulo è composto da otto sezioni (quadri).

### **2.8.1 Quadro datore di Lavoro**

In questa sezione vengono indicati i dati identificativi del datore di lavoro o referente unico che, tra quelli coinvolti nell'assunzione congiunta in agricoltura, si fa carico, direttamente o tramite soggetto abilitato, di trasmettere la comunicazione obbligatoria di assunzione, proroga o cessazione.

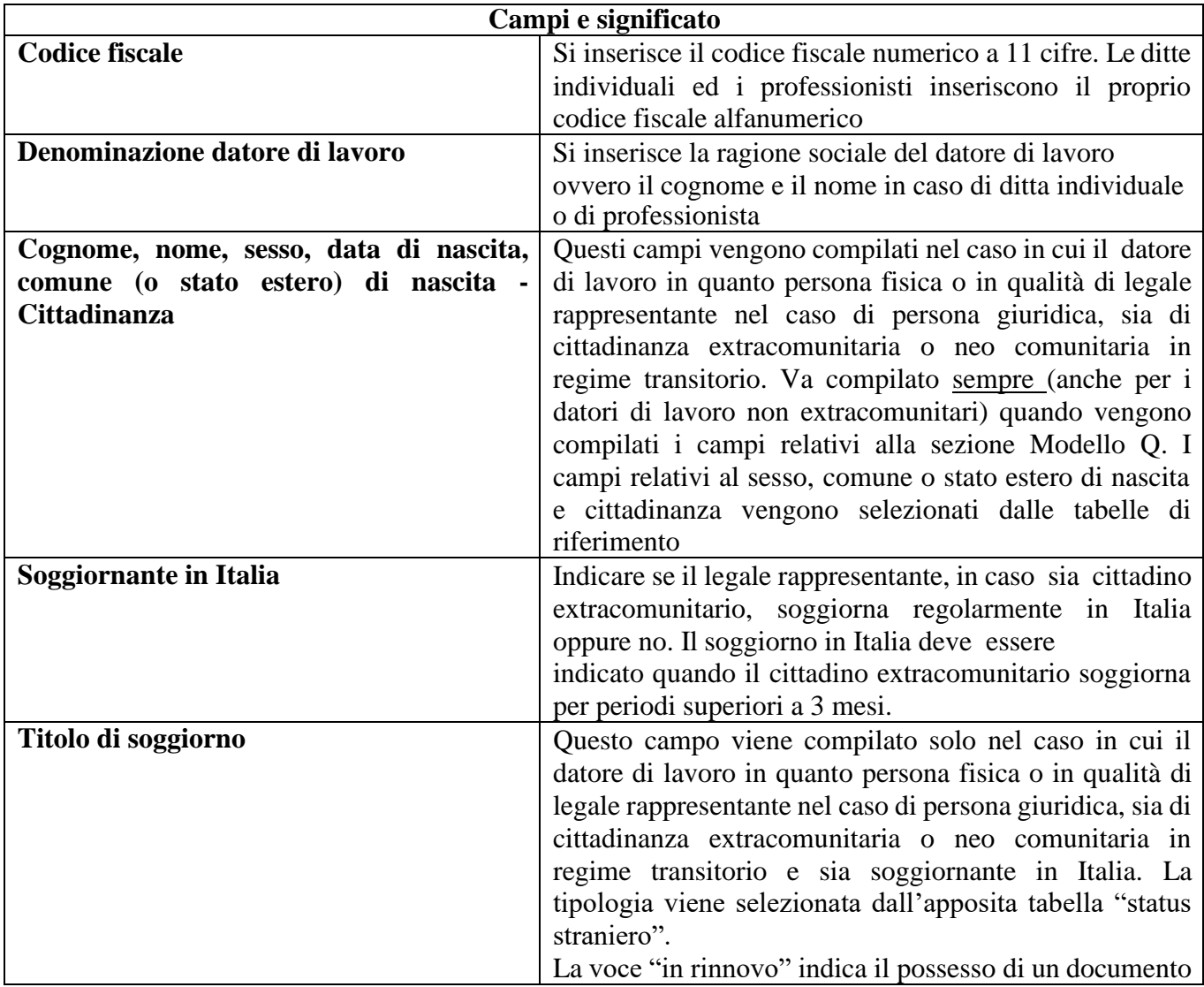

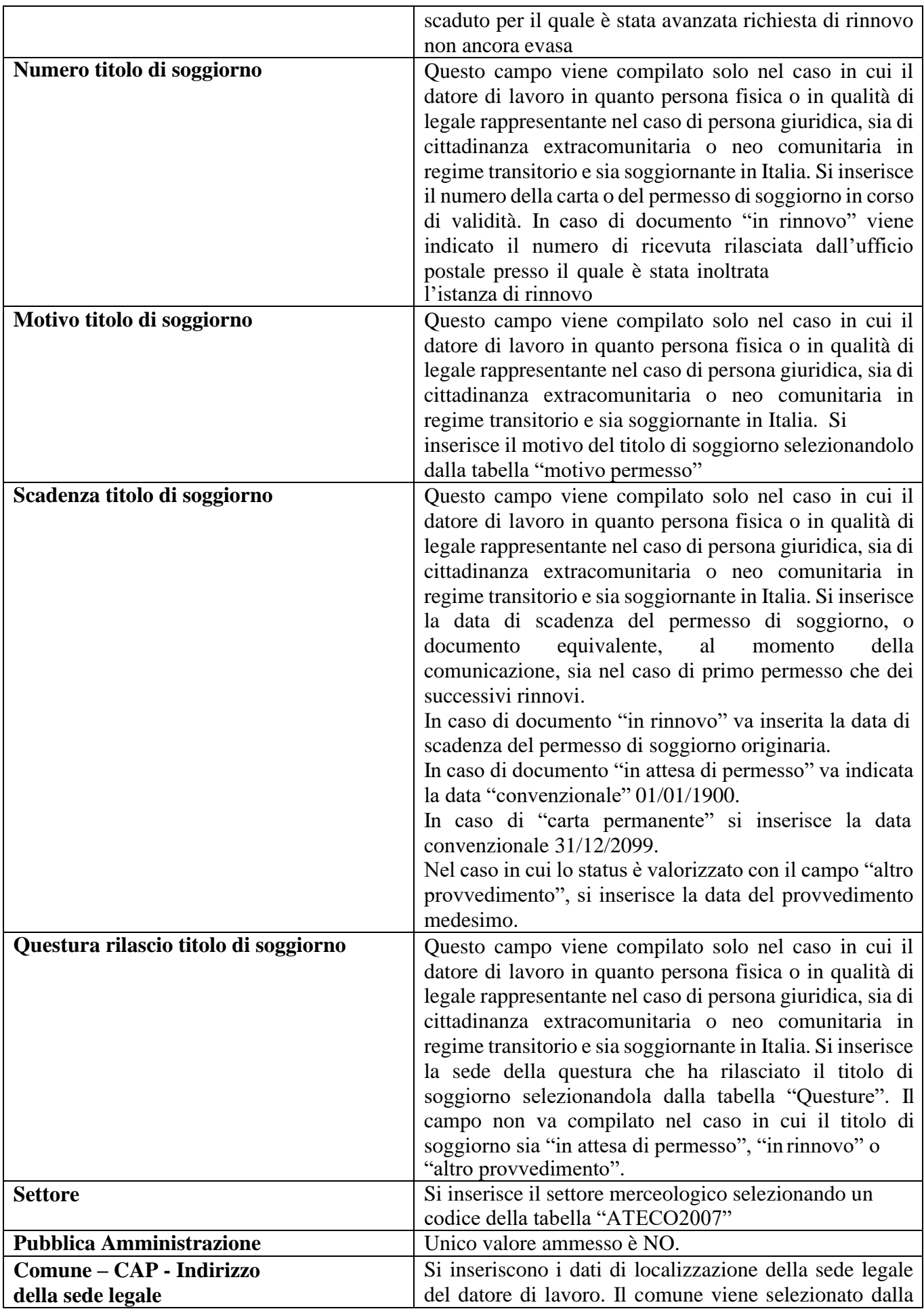

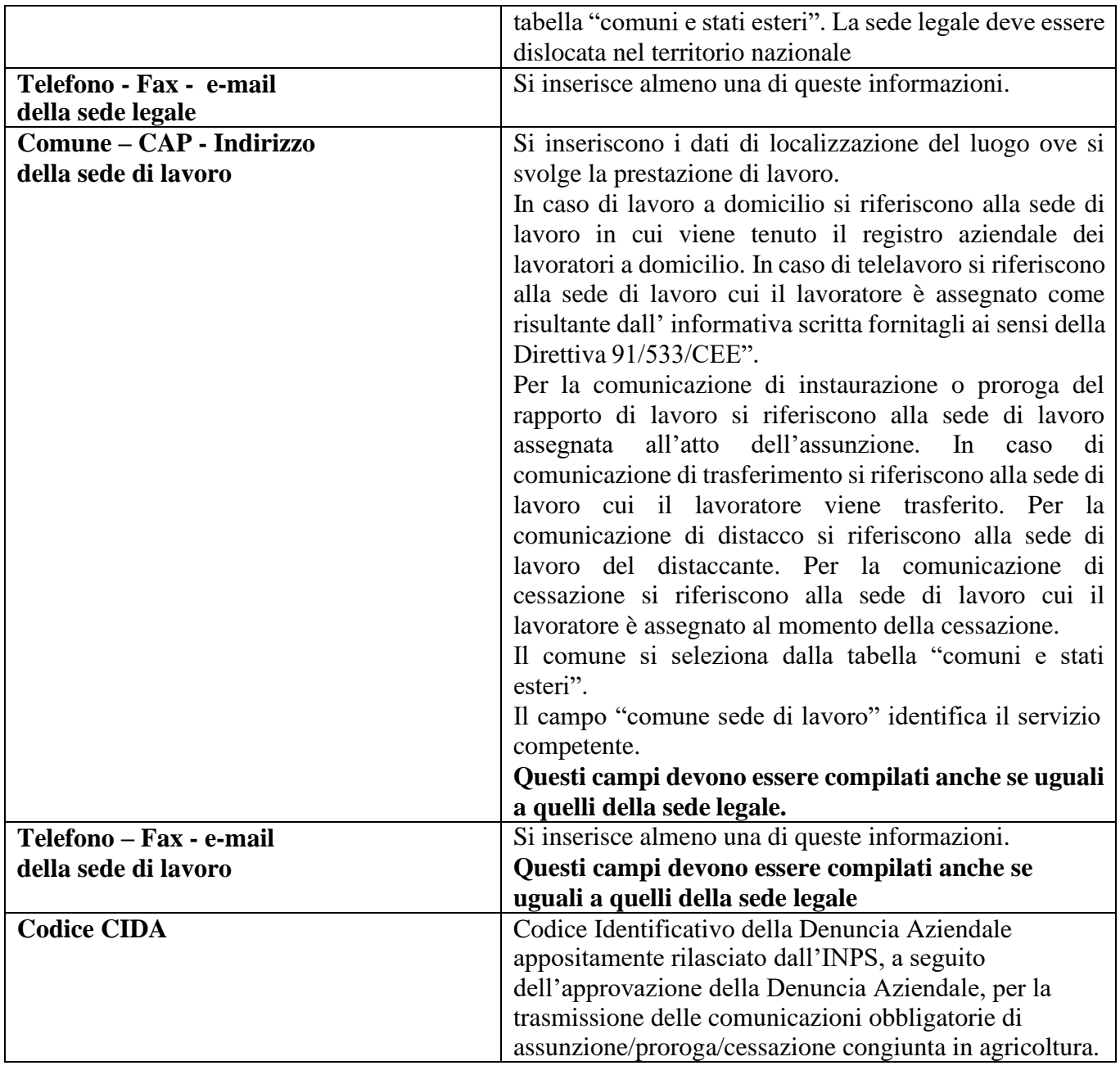

### **2.8.2 Quadro Altri Datori di Lavoro**

Riservato alla totalità dei datori di lavoro che sono coinvolti nel rapporto di lavoro oggetto della comunicazione, compreso il referente unico già indicato nella precedente sezione.

Per la descrizione delle informazioni gestite per ogni datore di lavoro si deve fare riferimento alla tabella proposta nel paragrafo Quadro Datore di Lavoro.

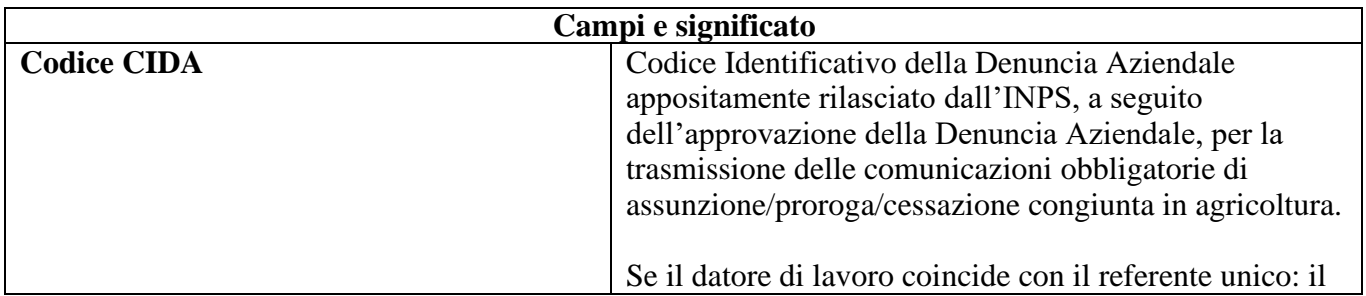

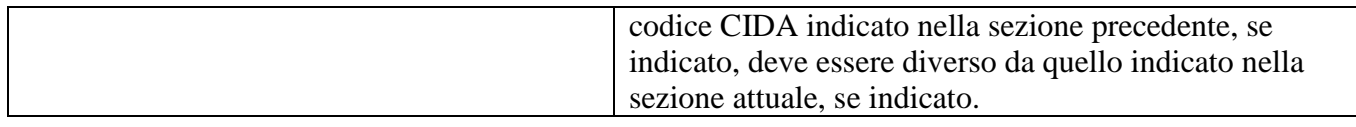

### **2.8.3 Quadro lavoratore**

In questa sezione vengono indicati i dati identificativi del lavoratore

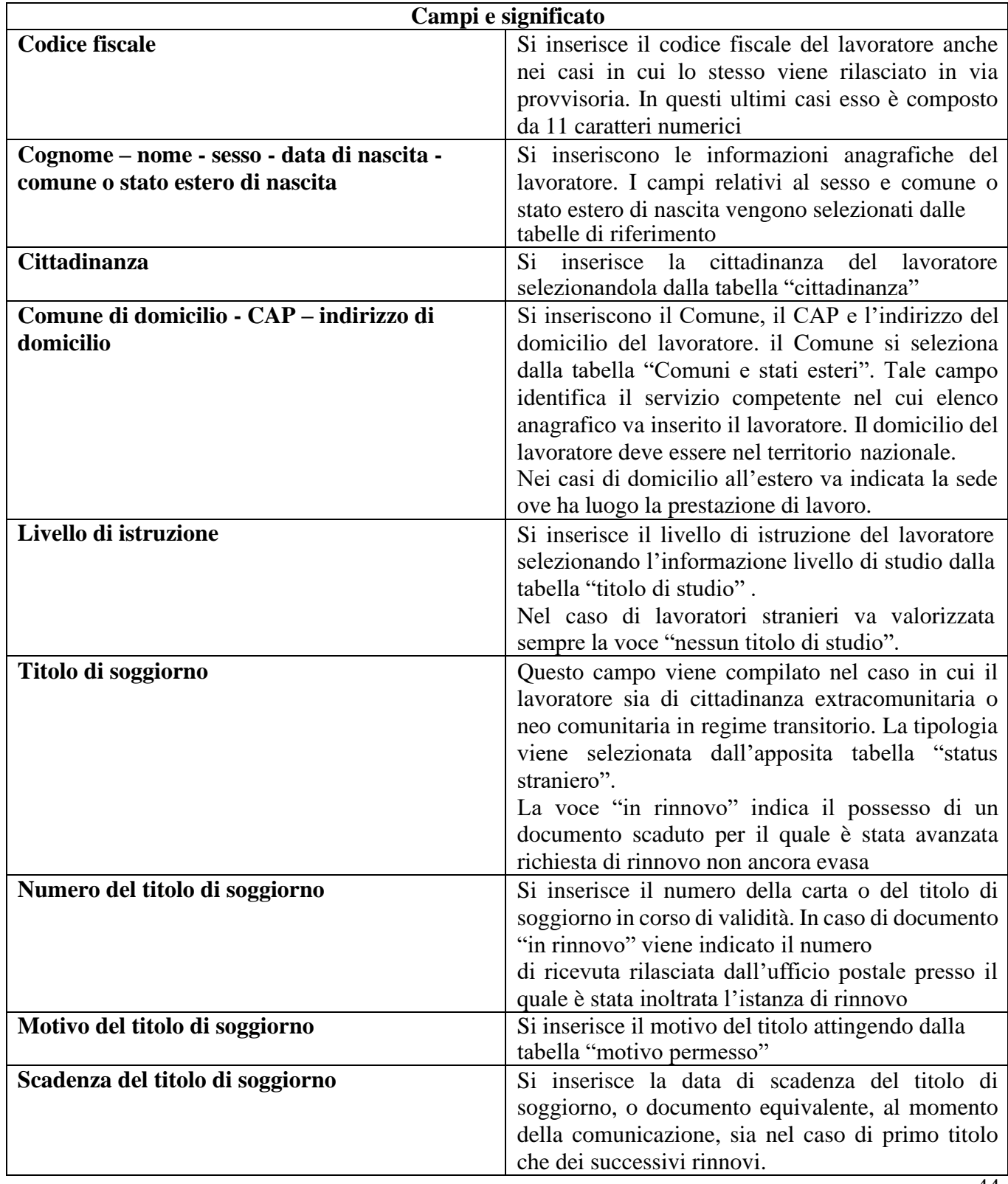

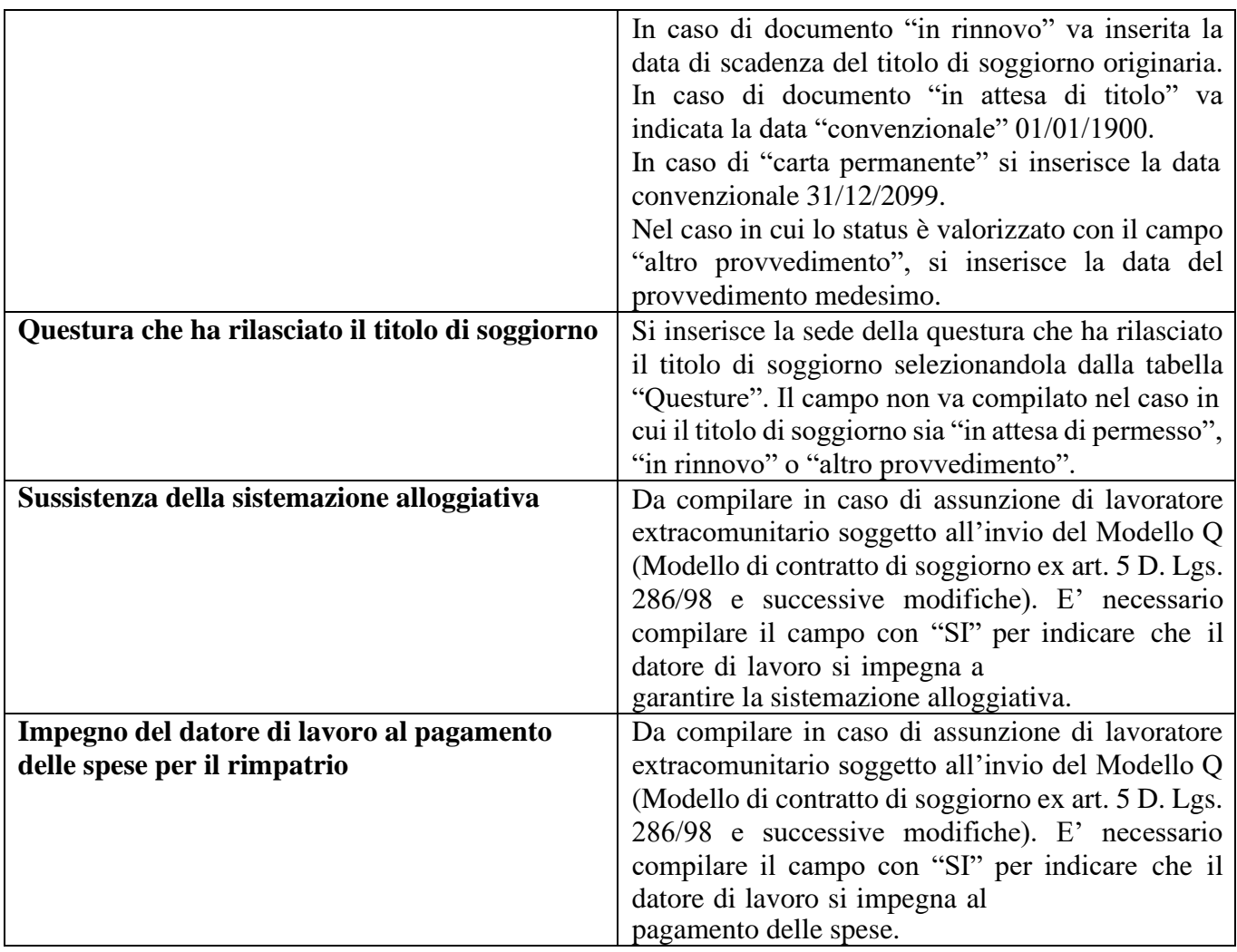

### **2.8.4 Quadro Inizio**

In questa sezione vengono indicati i dati identificativi del rapporto di lavoro da instaurare.

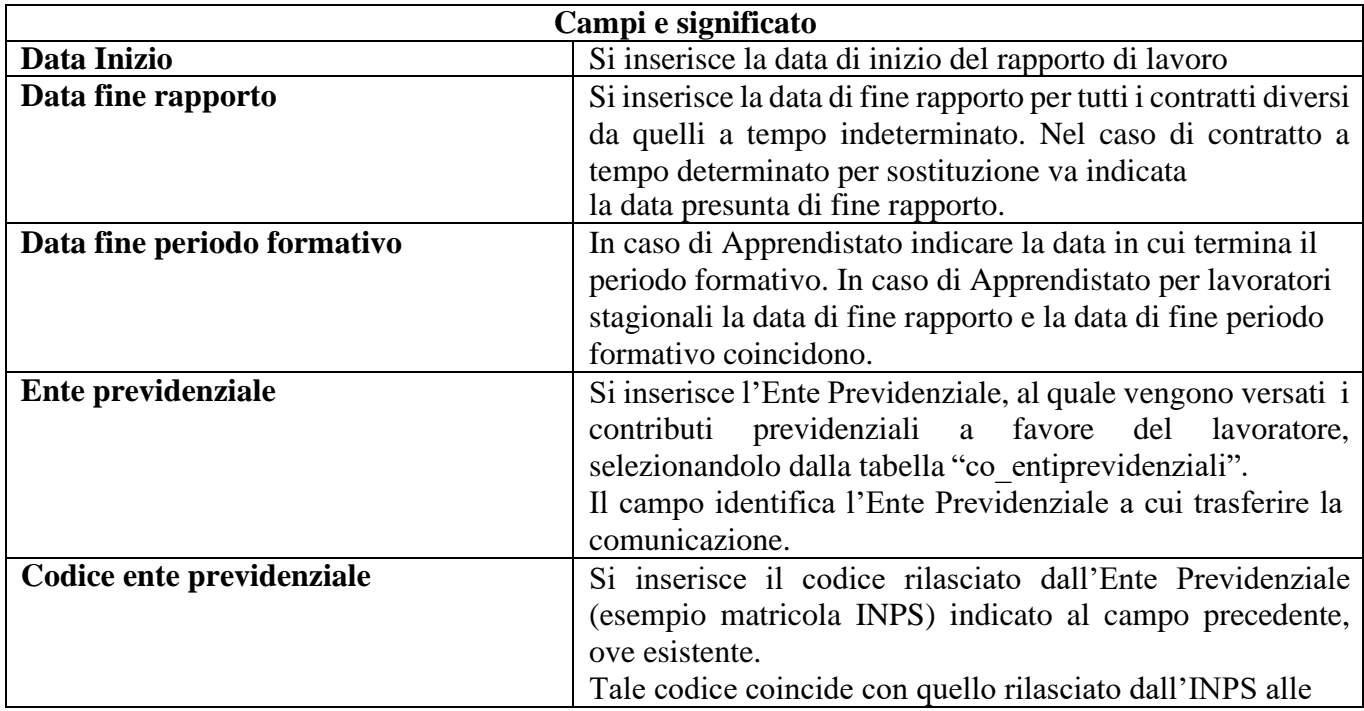

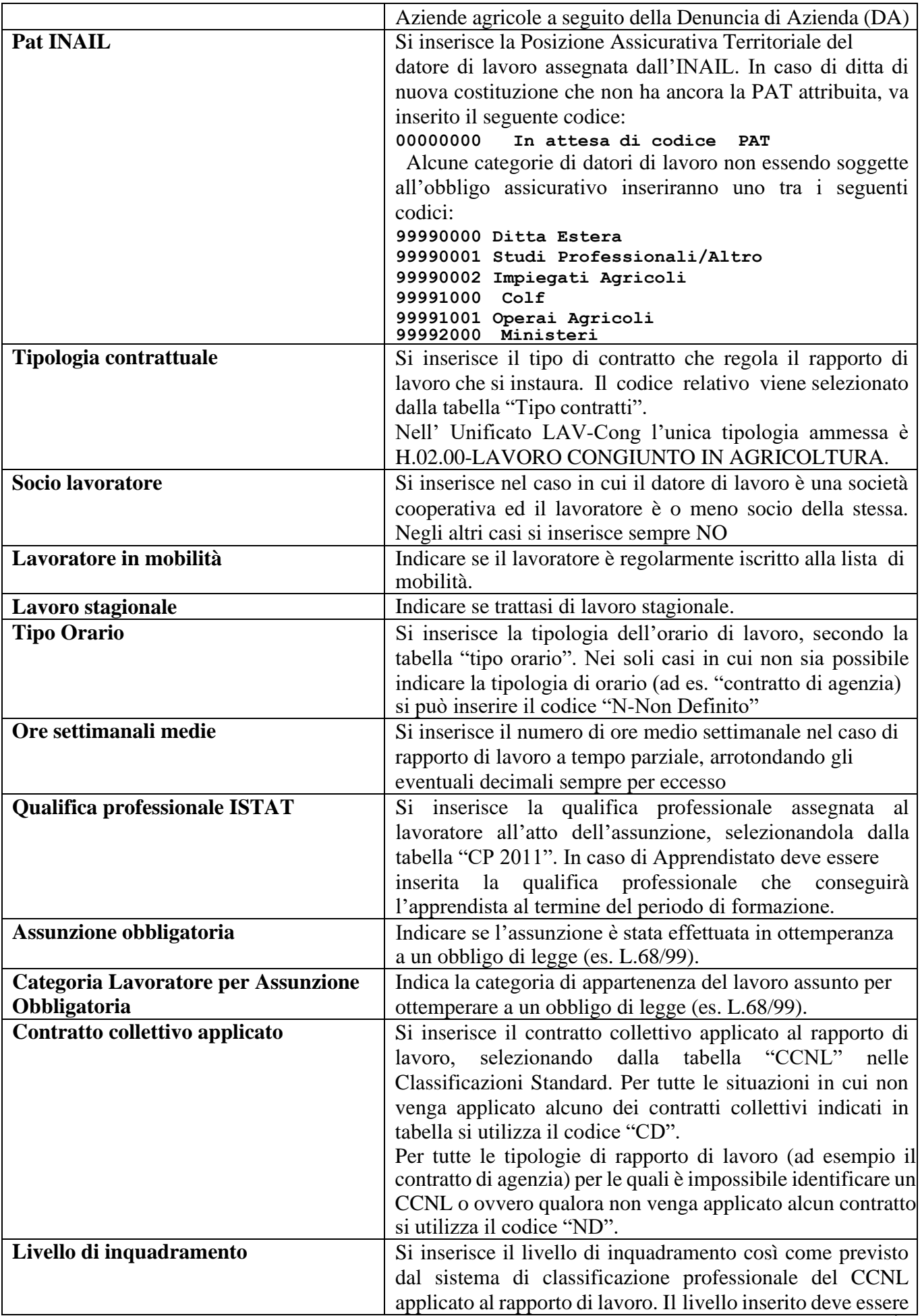

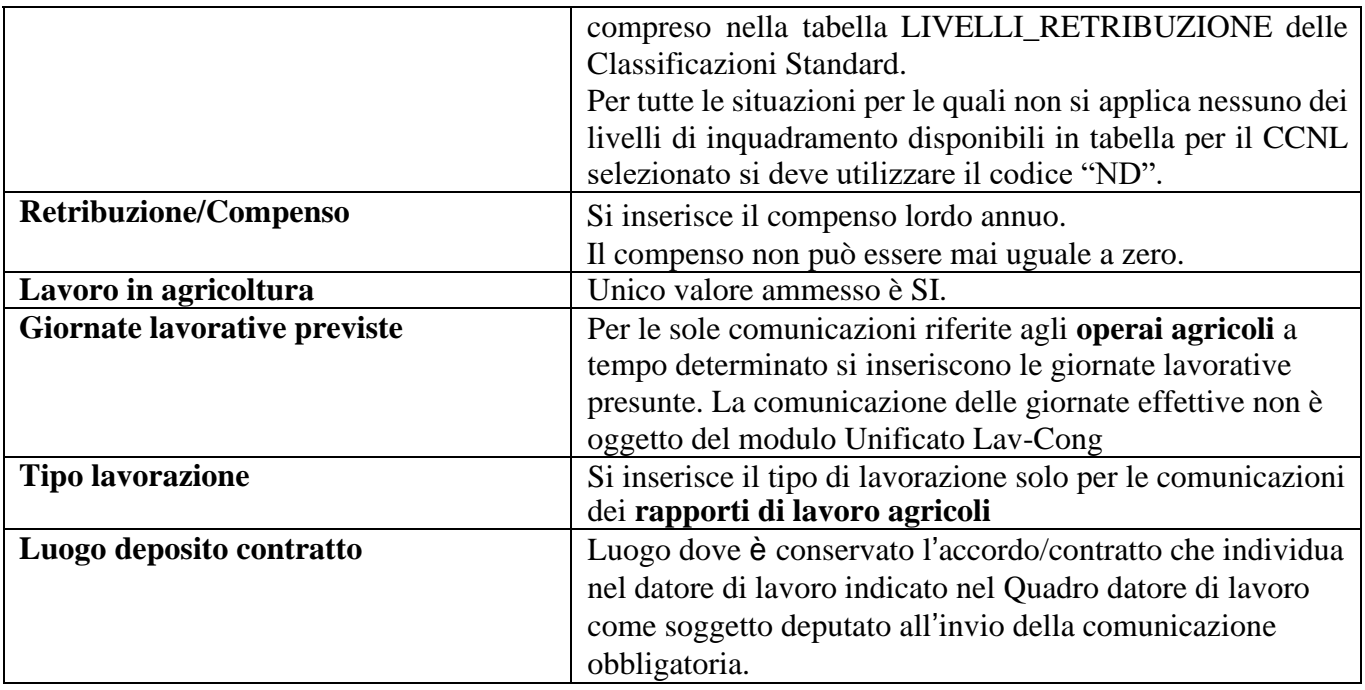

### **2.8.5 Quadro Proroga**

Questa sezione viene compilata solo se il rapporto di lavoro è a termine o comunque di durata

temporanea (es. co.co.pro), allorché lo stesso venga prorogato oltre il termine stabilito inizialmente, senza una trasformazione del rapporto stesso.

Questa sezione viene altresì compilata nel caso di prosecuzione del contratto, quando la scadenza del rapporto di lavoro non è deducile a priori, come nel caso delle sostituzione per maternità, ovvero per lo slittamento del termine finale del rapporto di lavoro (es: a seguito di sospensione del rapporto o prolungamento del periodo di apprendistato, tirocinio, inserimento lavorativo, contratto a progetto, contratto di formazione lavoro).

In caso di proroga di un lavoratore distaccato o in comando il datore di lavoro dovrà re-inoltrare l'intera comunicazione con l'indicazione del nuovo periodo (vedi par. 2.2.7).

La comunicazione di prosecuzione del periodo formativo ex art.2 comma 1 lett.H del TU va effettuata utilizzando il presente quadro. In quest'ultimo caso la data di fine proroga si intende come nuovo termine del periodo formativo.

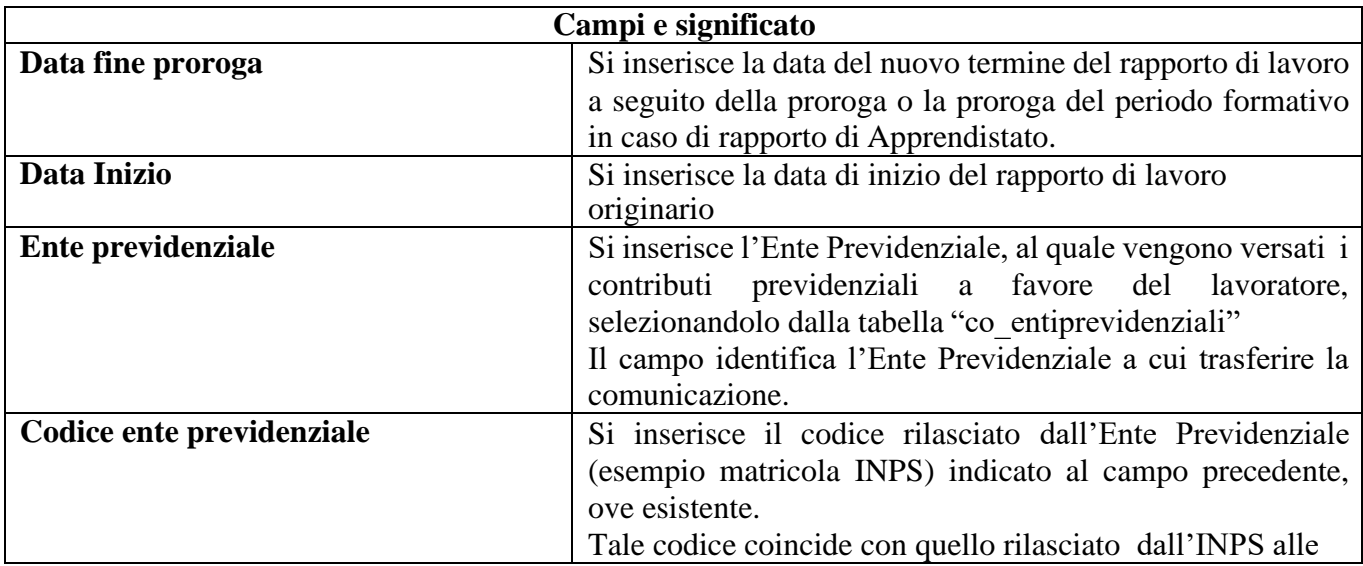

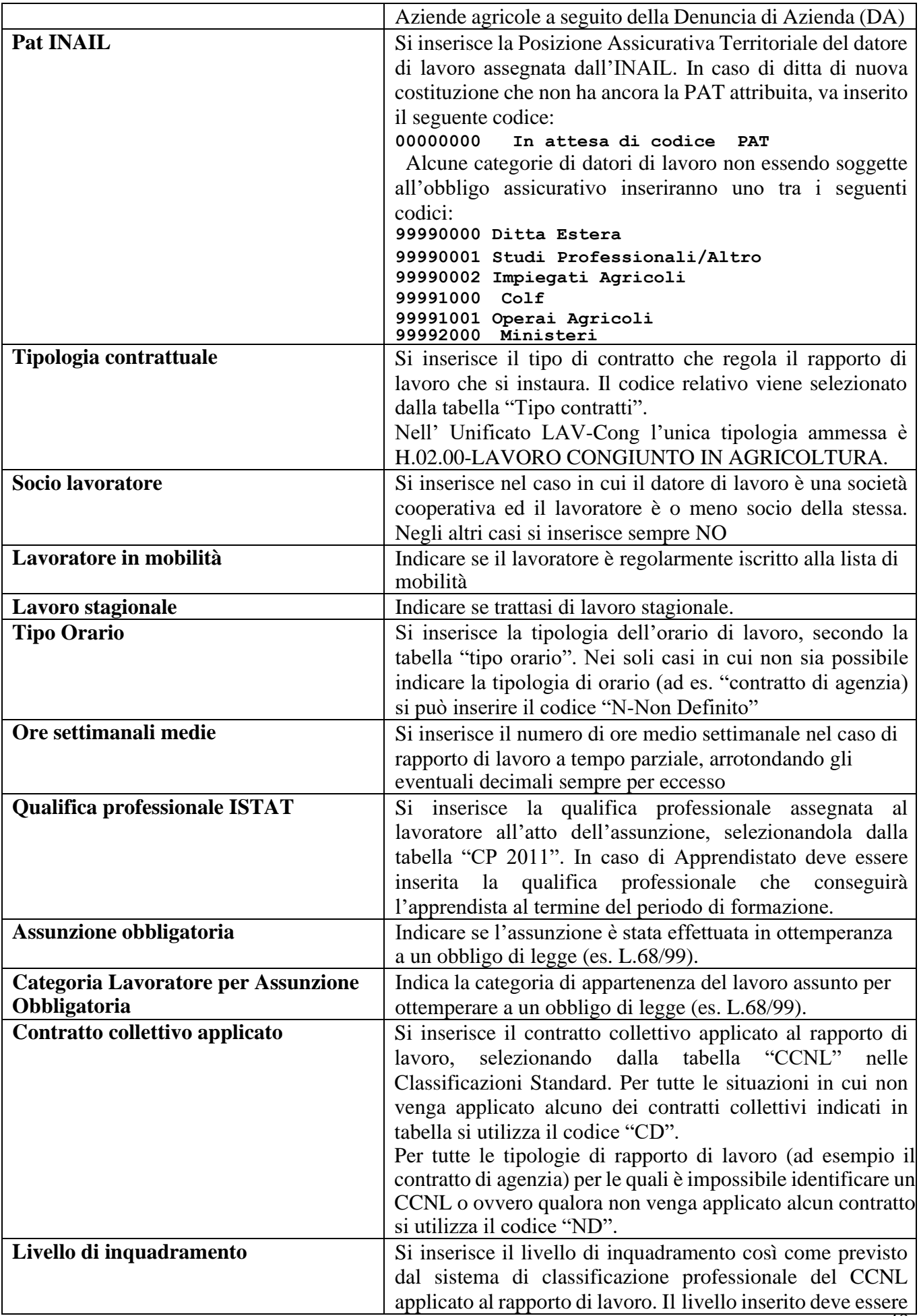

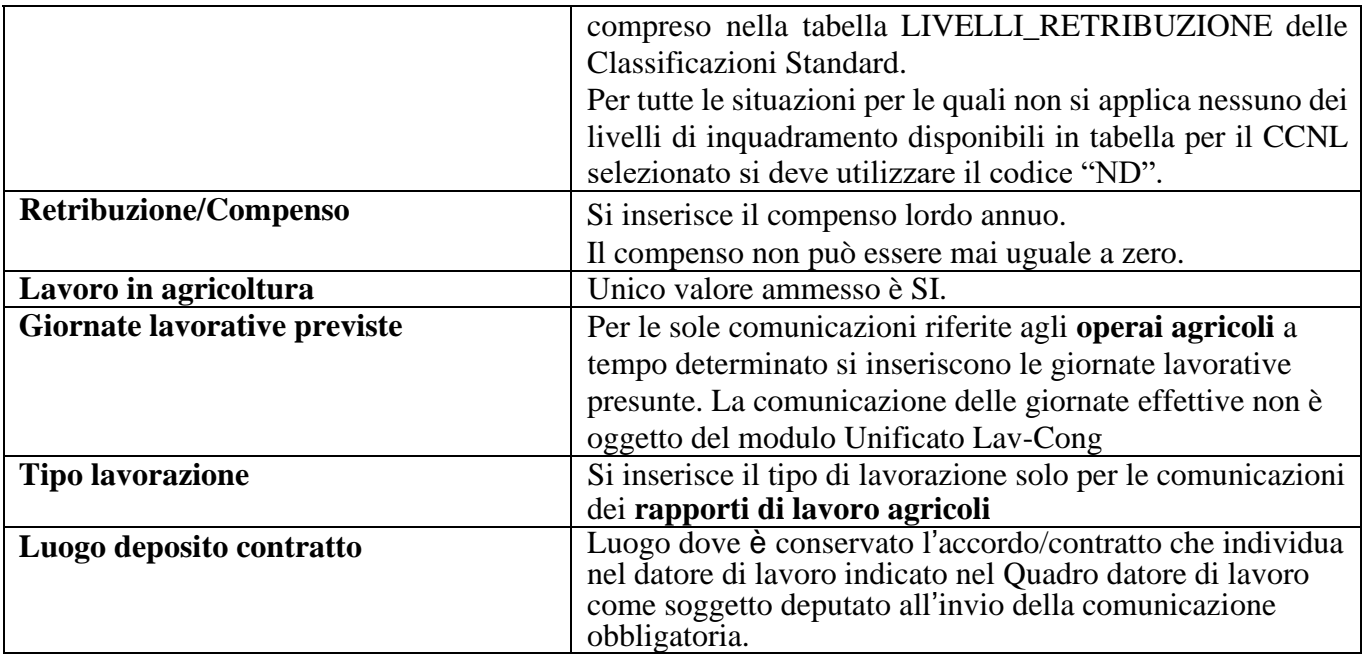

### **2.8.6 Quadro Cessazione**

Questa sezione viene compilata per comunicare la cessazione di un rapporto di lavoro a tempo indeterminato. Viene altresì compilata per comunicare la cessazione di un rapporto di lavoro temporaneo, allorché la cessazione avviene in data antecedente a quella originariamente comunicata al momento dell'instaurazione del rapporto di lavoro, o della sua proroga, o della sua trasformazione. In caso di cessazione anticipata di un lavoratore distaccato o comandato il datore di lavoro dovrà re- inoltrare l'intera comunicazione con l'indicazione del nuovo periodo (vedi par. 2.2.7).

Ad eccezione del campo "data inizio" e "data fine rapporto" **tutti i campi si riferiscono al rapporto di lavoro al momento della cessazione.**

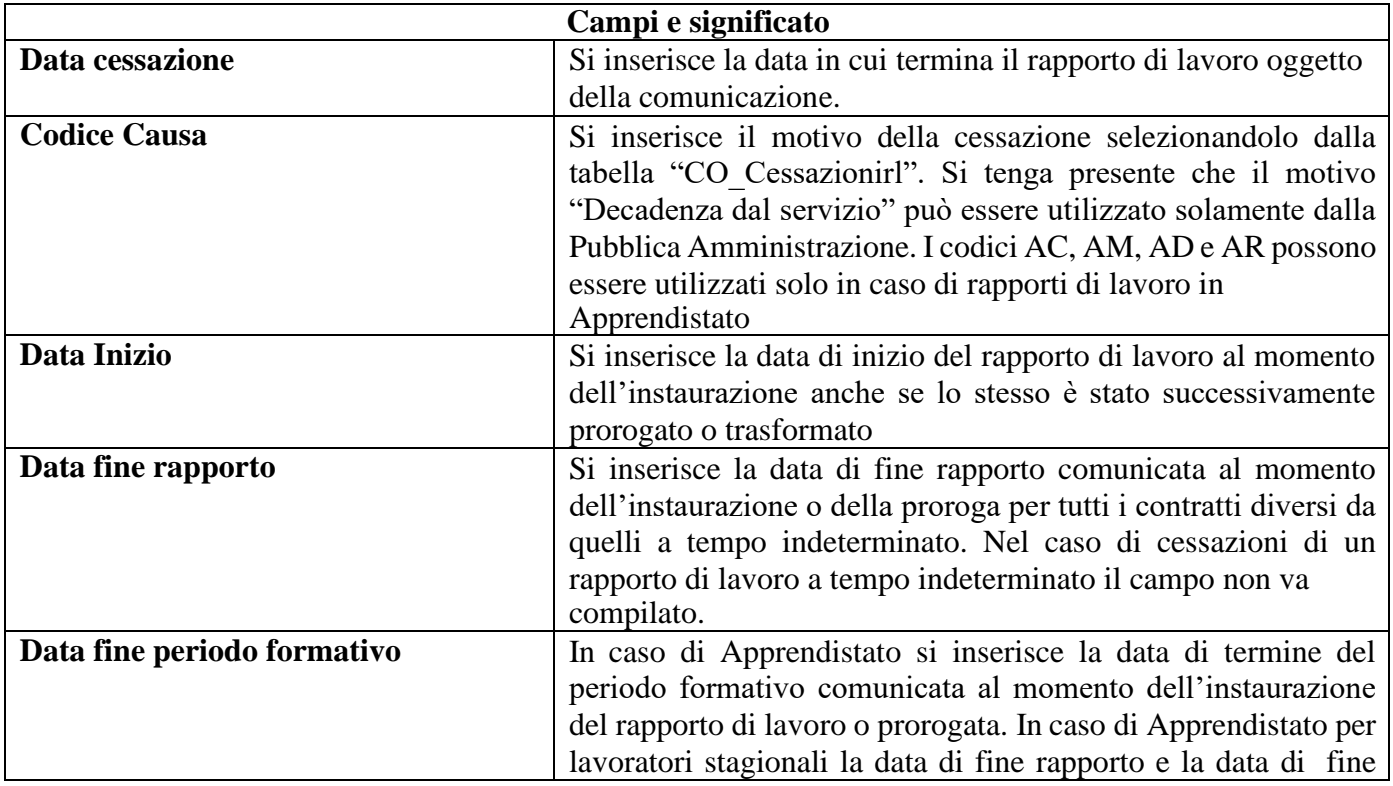

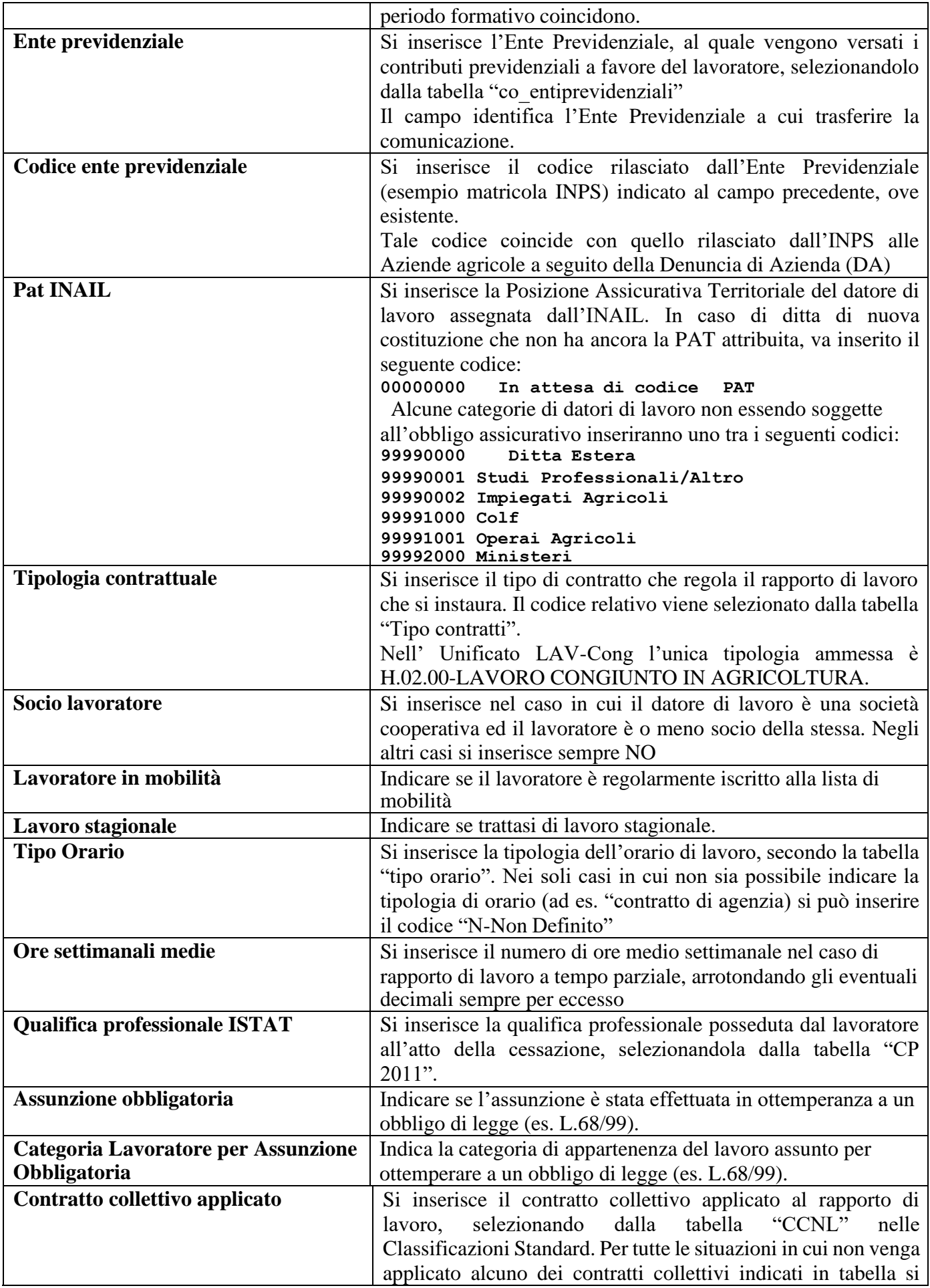

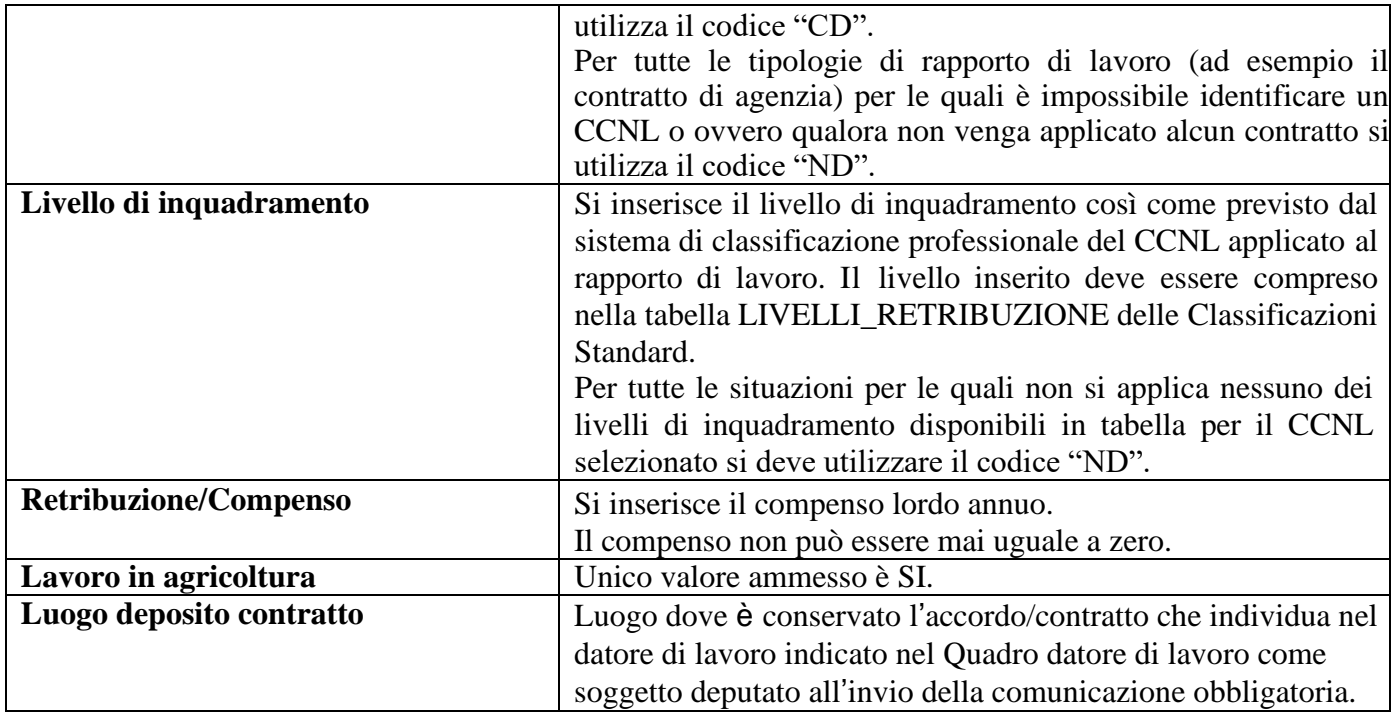

### **2.8.7 Quadro Invio**

In questa sezione vengono indicati i dati identificativi del soggetto abilitato che effettua la comunicazione e le informazioni che caratterizzano il tipo di comunicazione.

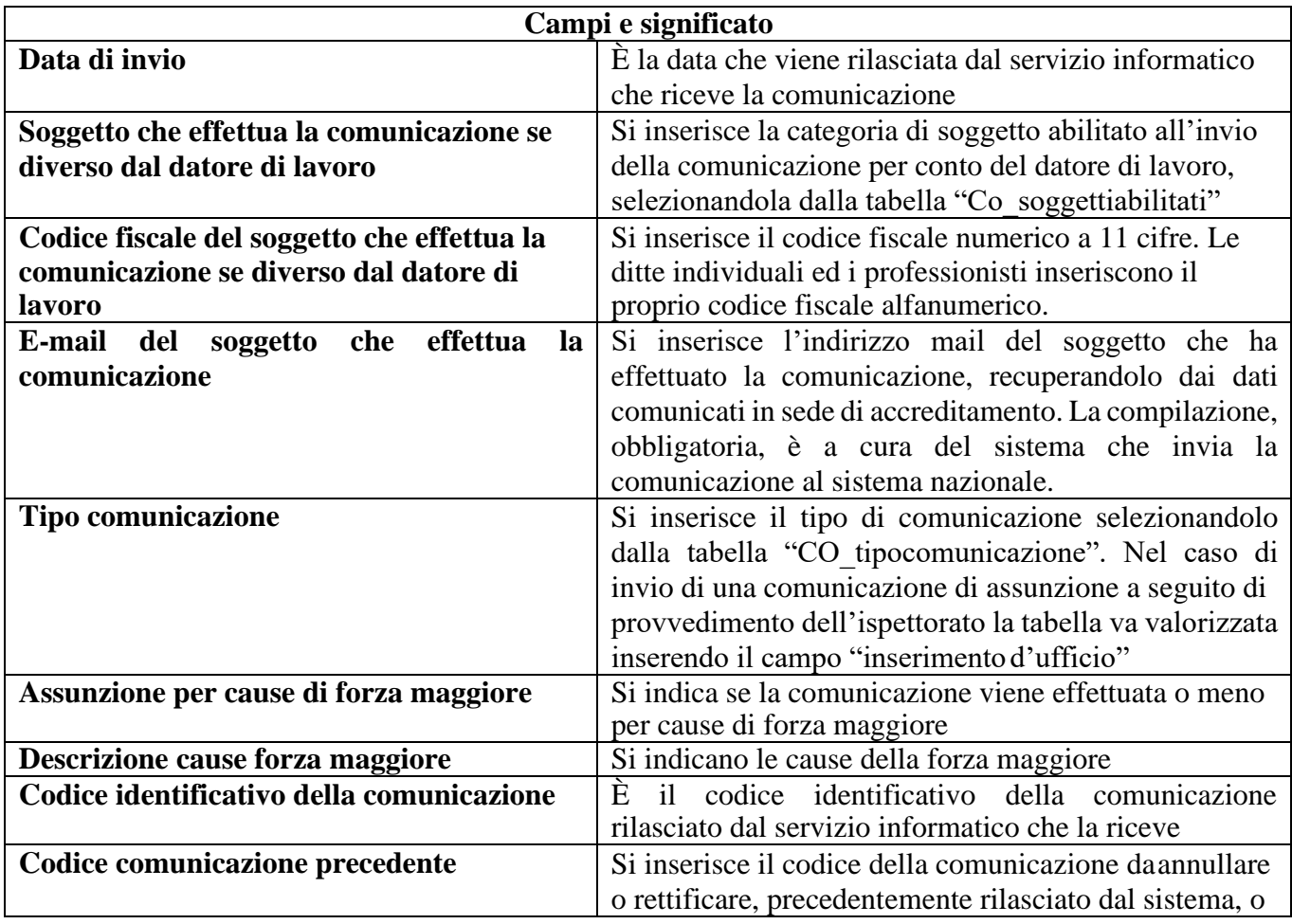

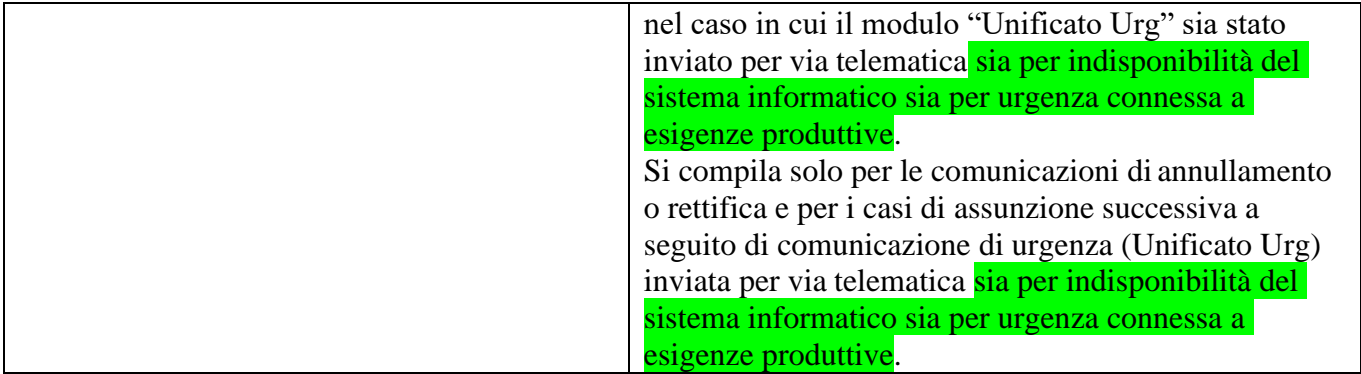

# <span id="page-52-0"></span>**3 Trasmissione moduli**

### <span id="page-52-1"></span>**3.1 Modalità di trasmissione**

Le comunicazioni saranno inviate tramite i servizi informatici messi a disposizione dai servizi competenti, secondo le modalità definite delle Regioni e Province Autonome.

L'invio delle comunicazioni può avvenire attraverso la compilazione di form on line del servizio informatico o mediante l'invio di un file in formato XML. Il file XML contiene una sola comunicazione.

È possibile effettuare l'invio di un file in formato ZIP contenente più file XML, secondo le necessità del soggetto che effettua la comunicazione, con un limite massimo di dimensione pari a 5 Mbyte.

Nel caso in cui l'invio della comunicazione viene effettuato attraverso un file XML, questo deve contenere nei dati di invio, relativamente alla "data invio" e "codice comunicazione", le seguenti informazioni:

- "data invio" la data in cui viene inviato il file XML secondo il formato definito dagli standard tecnici;
- "codice comunicazione" la stringa "0000000000000000" (sedici zeri).

La "data di invio" viene attribuita dal sistema all'atto della ricezione del file XML o della comunicazione on line.

Ad ogni singola comunicazione inviata viene attribuito dal servizio informatico un codice identificativo univoco a livello nazionale (**codice comunicazione**). Esso viene rilasciato contestualmente alla ricevuta di avvenuta comunicazione.

Il codice comunicazione è strutturato nel modo seguente:

- regione di provenienza della comunicazione (5 cifre utilizzando la tabella "regioni province autonome" e la tabella "province" oppure 3 zeri in aggiunta al codice regione)
- anno di invio della comunicazione (2 cifre)
- Tipo di Provenienza che può avere i seguenti valori (1 cifra):
	- o 0: la comunicazione è stata inoltrata attraverso il web dal dominio transitorio
	- o 1: la comunicazione è stata inoltrata attraverso l'import massivo dal dominio transitorio
	- o 2: la comunicazione è stata inoltrata da un sistema regionale attraverso il web
	- o 3: la comunicazione è stata inoltrata da un sistema regionale attraverso l'importmassivo
	- o 6: la comunicazione è stata inoltrata da un sistema Unimare attraverso il web
	- o 7: la comunicazione è stata inoltrata da un sistema Unimare attraverso l'importmassivo
	- o 9: la comunicazione è stata inoltrata dal sistema dell'INPS
	- o A:la comunicazione è stata inoltrata d'ufficio
	- o D: la comunicazione è stata inoltrata dal Ministero dell'Interno UTG
	- o U: la comunicazione è stata inoltrata dal sistema CoUniUrg
- Numero progressivo (8 cifre)

Un file contenente *n* comunicazioni verrà gestito analogamente all'invio di *n* file contenenti ciascuno una comunicazione; pertanto sarà rilasciato un codice univoco di comunicazione per ognuna delle *n* pratiche contenute nel file.

Il servizio informatico non accetterà l'invio qualora non siano rispettati i vincoli di struttura, di obbligatorietà delle informazioni e i vincoli di appartenenza alle codifiche previste per ogni singolo modulo. Il file pertanto deve essere conforme alle regole definite negli schemi XSD di ogni singolo modulo. Tutto ciò è obbligatorio se l'invio viene effettuato mediante la predisposizione di un file XML, mentre rappresenta lo standard minimo se effettuato mediante la compilazione delle form online.

L'XML prodotto dai servizi regionali o pervenuto tramite invio massivo dovrà essere completato dai sistemi che si occupano dell'invio della CO con l'indirizzo e-mail del soggetto che ha effettuato la comunicazione, recuperandolo dai dati comunicati in sede di accreditamento. Questo permetterà ai vari soggetti coinvolti di comunicare con i soggetti suddetti.

### <span id="page-53-0"></span>**3.2 Validità della comunicazione**

La comunicazione processata dal servizio informatico, che ottiene la protocollazione ed il rilascio del codice univoco, è **valida** ai fini dell'adempimento dell'obbligo.

Il controllo informatico, infatti, assicura non solo che la comunicazione è stata inviata ma anche che la stessa contiene almeno gli elementi essenziali previsti tassativamente dalla legge.

Sulla base dei controlli successivi, che vengono effettuati dai servizi competenti e dagli Enti interessati, il soggetto obbligato potrà ricevere, direttamente dai medesimi, una segnalazione degli errori o delle anomalie riscontrati per le eventuali variazioni o rettifiche.

I servizi informatici prevedono la gestione di ogni singola comunicazione, consentendo al soggetto che ha effettuato l'invio la sua immediata identificazione.

### <span id="page-53-1"></span>**3.3 Ricevuta di sistema**

Il servizio informatico rilascia una **ricevuta** elettronica attestante l'avvenuta presa in carico del modulo. La ricevuta è unica per ciascuna comunicazione e contiene l'indicazione del protocollo (data e numero) e il codice di comunicazione.

La **ricevuta** attesta *"la data certa di trasmissione",* vale a dire il giorno e l'ora in cui il modulo è stato ricevuto dal servizio informatico.

La ricevuta viene rilasciata in formato XML e PDF, per consentire al soggetto che ha effettuato l'invio la conservazione e la stampa della stessa.

### <span id="page-53-2"></span>**3.4 Annullamento e rettifica**

Il servizio informatico consente l'annullamento e la rettifica della comunicazione inviata, nei casi consentiti dalle norme vigenti.

L'annullamento e la rettifica di una comunicazione possono essere effettuate utilizzando il form on line o mediante l'invio di un file XML.

Per l'annullamento di una comunicazione attraverso il form on line occorre individuare, mediante il codice univoco di comunicazione, la comunicazione da annullare ed utilizzare la funzione di annullamento prevista dall'applicativo.

Per effettuare l'annullamento mediante l'invio del file XML occorre inviare un'altra volta il modulo di comunicazione che si intende annullare, con l'indicazione del tipo di comunicazione "annullamento" e inserendo il "codice di comunicazione precedente".

Per effettuare una rettifica mediante il form on line occorre individuare, mediante il codice di comunicazione, la comunicazione da rettificare e provvedere ad effettuare le necessarie correzioni. Per effettuare la rettifica mediante l'invio di un file XML occorre inviare un'altra volta la comunicazione rettificata inserendo il "codice di comunicazione precedente".

Come indicato nella Nota Circolare n. 8371 del 21.12.2007, la rettifica dei dati essenziali può essere effettuata esclusivamente entro 5 giorni dalla comunicazione originaria. Successivamente a tale periodo potranno essere rettificati solo i dati non essenziali

I dati essenziali sono i seguenti:

#### Modello "Unificato Lav"

#### **Quadro Datore di Lavoro**

• Codice fiscale

#### **Quadro Lavoratore**

• Codice fiscale

#### In caso di **lavoratore extracomunitario**

#### Titolo di soggiorno

- Numero titolo soggiorno
- Scadenza titolo soggiorno

#### Modello Q

- Sussistenza della sistemazione alloggiativa
- Impegno del datore di lavoro al pagamento delle spese per il rimpatrio

#### **Quadro – Lavoratore co-obbligato**

• Codice fiscale

#### In caso di **lavoratore extracomunitario**

#### Titolo di soggiorno

- Numero titolo di soggiorno
- Scadenza titolo soggiorno

#### Modello Q

- Sussistenza della sistemazione alloggiativa
- Impegno del datore di lavoro al pagamento delle spese per il rimpatrio

#### **Quadro – Inizio**

- Data inizio
- Data fine
- Data fine periodo formativo
- Tipologia contrattuale
- Tipo orario

#### **Quadro – Proroga**

- Data fine proroga
- Data inizio rapporto
- Tipo orario
- Tipologia contrattuale

#### **Quadro – Trasformazione**

- Data trasformazione
- Cod. trasformazione
- Data inizio rapporto
- Data fine distacco
- Tipo orario
- Tipologia contrattuale
- Codice fiscale datore distaccatario

#### **Quadro – Cessazione**

- Data cessazione
- Cod. causa
- Data inizio rapporto
- Data fine rapporto
- Data fine periodo formativo
- Tipo orario
- Tipologia contrattuale

#### Modello "Unificato Somm"

#### **Quadro - Agenzia di somministrazione**

• Codice fiscale

#### **Quadro - Lavoratore**

• Codice fiscale

#### In caso di **lavoratore extracomunitario**

#### Titolo di soggiorno

- Numero titolo soggiorno
- Scadenza titolo soggiorno

#### Modello Q

- Sussistenza della sistemazione alloggiativa
- Impegno del datore di lavoro al pagamento delle spese per il rimpatrio

#### **Quadro - Rapporto Agenzia / Lavoratore**

- Data inizio rapporto
- Data fine rapporto
- Data fine periodo formativo
- Tipologia contrattuale

#### **Quadro - Rapporto Ditta Utilizzatrice / Lavoratore - Ditta utilizzatrice**

• Codice fiscale

#### **Quadro - Rapporto Ditta Utilizzatrice / Lavoratore - Missione**

- Data inizio missione
- Data fine missione
- Tipo orario

#### **Quadro - Dati variazione**

#### Dati proroga

• Data fine proroga

#### Dati trasformazione

- Data trasformazione
- Codice trasformazione

#### Dati cessazione

- Data cessazione
- Codice Causa

Al termine della procedura di rettifica, la nuova comunicazione sostituisce la comunicazione rettificata, mantenendone la data di invio. Si rammenta che nel caso di annullamento o rettifica del modulo Vardatori, va rinviata la comunicazione nella sua completezza e non soltanto per eventuali singole variazioni o annullamenti.

Nel caso di annullamento di comunicazioni conseguenti a regolarizzazioni di rapporti di lavoro a seguito di ispezioni o per reintegro del lavoratore, i 5 giorni previsti dalla Nota Circolare 8371 del 21.12.2007 decorrono dalla data di ripresa dell'attività lavorativa.

Nel caso particolare di cambio del codice fiscale del lavoratore durante il rapporto di lavoro, le eventuali comunicazioni successive (proroga, trasformazione, cessazione, ecc.) andranno comunicate con il codice fiscale utilizzato per l'assunzione del lavoratore.

Nel caso di comunicazioni inviate nel periodo antecedente l'entrata in vigore dei nuovi standard e successivamente oggetto di annullamento o rettifica, ai datori di lavoro verrà richiesto di modificare alcuni dati in quanto le informazioni relative ad alcune classificazioni potrebbero essere cambiate (ad es. Classificazione Ateco 2007 che sostituisce Atecofin 2004). Anche nel caso la comunicazione venga inviata tramite la produzione di un file XML, i datori di lavoro dovranno inserire le informazioni utilizzando le nuove classificazioni.

In caso di particolari necessità o di situazioni che potrebbero danneggiare il lavoratore o il datore di lavoro (di seguito elencate), gli stessi datori di lavoro potranno richiedere ai Centri per l'Impiego di effettuare una rettifica che prevede la modifica dei dati essenziali anche dopo i termini previsti. Tale comunicazione, nel caso ricorrano le condizioni, dovrà essere inserita direttamente dai Centri per l'Impiego, esclusivamente nei seguenti casi:

- rettifica a seguito di verbale di Ispezione;
- rettifica per variazione dati permesso di soggiorno.

A seguito di una comunicazione di rettifica viene rilasciato un nuovo codice di comunicazione, utilizzabile per una eventuale nuova rettifica o annullamento.

**Si evidenzia che una comunicazione annullata non può essere oggetto di rettifica**.

### <span id="page-57-0"></span>**3.5 Indisponibilità dei servizi informatici**

L'articolo 4, commi 5 e 6, del DM, disciplina l'ipotesi di *mancato funzionamento* dei servizi informatici.

L'adozione di un servizio informatico, come modalità esclusiva per i soggetti obbligati ed abilitati all'invio delle comunicazioni, comporta la possibilità che inconvenienti tecnici non consentano l'adempimento nei termini perentori previsti dalla normativa vigente, esponendo gli obbligati al rischio di sanzioni per ritardato adempimento.

Per tali ragioni è stato predisposto un servizio che permette ai soggetti obbligati ed abilitati di adempiere comunque inviando una comunicazione sintetica d'urgenza, mediante il modulo Unificato Urg, ad un Fax Server nazionale o regionale. attraverso l'applicazione CoUniUrg.

<span id="page-57-1"></span>Resta fermo l'obbligo di invio telematico della comunicazione completa entro il primo giorno utile.

# **4 Interoperabilità**

### <span id="page-57-2"></span>**4.1 Trasferimento dati**

Il servizio informatico che riceve la comunicazione, attribuito il codice univoco di comunicazione, produce un file in formato XML identico a quello rilasciato al soggetto che ha effettuato l'invio sotto forma di ricevuta. Il file viene inoltrato, tramite cooperazione applicativa, al Repository nazionale delle CO, ubicato presso il Ministero del Lavoro e delle Politiche Sociali.

Attraverso il sistema di cooperazione applicativa, il Ministero del Lavoro e delle Politiche Sociali provvede al trasferimento dei file ai soggetti interessati.

### <span id="page-57-3"></span>**4.2 Distribuzione ai Servizi Competenti**

Il Ministero del Lavoro e delle Politiche Sociali, tramite cooperazione applicativa, trasferisce le comunicazioni ai servizi competenti nei seguenti casi:

- allorché il lavoratore risulti domiciliato presso un centro per l'impiego di una Regione diversa da quella in cui è stata inviata la comunicazione;
- allorché il soggetto obbligato ha scelto l'accentramento per l'invio delle comunicazioni o nel caso di invio del modulo VAR Datori;
- allorché le comunicazioni delle Agenzie di somministrazione riguardino servizi competenti ubicati in Regioni diverse;
- nel caso di comunicazioni obbligatorie per i lavoratori domestici provenienti dall'Inps.

In caso di comunicazione di rettifica, nel caso riguardi il domicilio del lavoratore o la sede di lavoro, il nodo di coordinamento nazionale provvederà a smistare la nuova comunicazione rettificata anche ai servizi informatici destinatari della comunicazione originaria.

### <span id="page-57-4"></span>**4.3 Inoltro altri organismi**

Il nodo di cooperazione applicativa, ubicato presso Ministero del Lavoro e delle Politiche Sociali

provvede a rendere disponibili ed inviare le comunicazioni a tutti gli organismi coinvolti.

### <span id="page-58-0"></span>**4.4 Parti evidenziate**

Le parti evidenziate in verde in questo documento ed in generale in tutti i documenti facenti parte degli allegati tecnici indicano che il testo interessato è stato aggiunto o modificato rispetto alla versione precedente del documento.

Le parti evidenziate in **rosso** sono da intendersi da eliminare, in questa versione sono ancora visibile, saranno eliminate definitivamente dalla prossima versione del documento.

L'intento è quello di aiutare il lettore ad evidenziare le differenze rispetto a modifiche apportate agli standard tecnici.